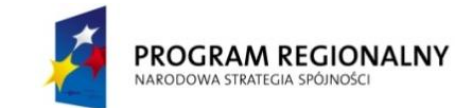

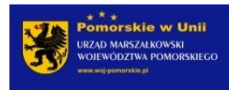

**UNIA EUROPEJSKA** EUROPEJSKI FUNDUSZ ROZWOJU REGIONALNEGO

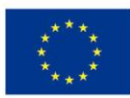

**Politechnika Gdańska Wydział Elektrotechniki i Automatyki Ul. G. Narutowicza 11/12 80-233 Gdańsk NIP 584-020-35-93 REGON P-000001620 Tel, fax: +48 (058) 347-17-75**  [http://www.pg.gda.pl](http://www.pg.gda.pl/)

**Nr postępowania: ZP/415/014/D/10** 

# **SPECYFIKACJA ISTOTNYCH WARUNKÓW ZAMÓWIENIA /SIWZ/**

Dotycząca postępowania o zamówienie publiczne, prowadzonego w trybie przetargu nieograniczonego o wartości przekraczającej kwoty określone w przepisach wydanych na podstawie art. 11 ust. 8 Ustawy z dnia 29 stycznia 2004 r. Prawo zamówień publicznych (Dz. U. z dnia 25.06.2010r Nr 113, poz. 759) na dostawę:

*aparatury badawczej i pomiarowej oraz sprzętu laboratoryjnego w ramach projektu "Modernizacja i Rozbudowa Laboratoriów Wydziału Elektrotechniki i Automatyki Politechniki Gdańskiej w Gdańsku – Infrastruktura edukacyjna i naukowo dydaktyczna" w ramach Regionalnego Programu Operacyjnego dla Województwa Pomorskiego na lata 2007-2013, współfinansowanego z Europejskiego Funduszu Rozwoju Regionalnego.*

ZATWIERDZAM

Wrzesień 2010 r.

## **I. NAZWA I ADRES ZAMAWIAJĄCEGO**

POLITECHNIKA GDAŃSKA Wydział Elektrotechniki i Automatyki ul. G. Narutowicza 11/12 80-233 GDAŃSK tel. 058 347 14 02 fax. 058 347 17 75 Adres e-mail: [awojew@pg.gda.pl](mailto:awojew@pg.gda.pl) Strona internetowa: [www.dzp.pg.gda.pl](http://www.dzp.pg.gda.pl/)

### **II. TRYB UDZIELENIA ZAMÓWIENIA**

- 1. Niniejsze postępowanie o zamówienie publiczne prowadzone jest w trybie przetargu nieograniczonego o wartości przekraczającej kwoty określone w przepisach wydanych na podstawie art. 11 ust. 8 Ustawy z dnia 29 stycznia 2004 r. Prawo zamówień publicznych (Dz. U. z dnia 25.06.2010r.Nr 113 poz.759), zwanej dalej "ustawą", zgodnie z wymaganiami określonymi w niniejszej Specyfikacji Istotnych Warunków Zamówienia, zwanej dalej "SIWZ".
- 2. Podstawa prawna wyboru trybu udzielenia zamówienia publicznego art. 10 oraz art. 39-46 ustawy.
- 3. Ogólne ustalenia dotyczące przedmiotu zamówienia:
	- 1) Zamawiający dopuszcza możliwość składania ofert częściowych,
	- 2) Zamawiający nie dopuszcza możliwości składania ofert wariantowych,
	- 3) Zamawiający nie przewiduje udzielenia zamówień uzupełniających w trybie art.67 ust.1 pkt. 7 ustawy,
	- 4) Przedmiotem niniejszego postępowania nie jest zawarcie umowy ramowej,
	- 5) Zamawiający nie przewiduje przeprowadzenia aukcji elektronicznej,
	- 6) Zamawiający dopuszcza możliwość powierzenia przez Wykonawcę wykonania części lub całości zamówienia podwykonawcom. W takim przypadku Wykonawca zobowiązany jest do wskazania w swojej ofercie części zamówienia (zakresu), których wykonanie zamierza powierzyć podwykonawcom.

### **III. OPIS PRZEDMIOTU ZAMÓWIENIA**

- 1. Przedmiotem zamówienia jest dostawa aparatury badawczej i pomiarowej oraz sprzętu laboratoryjnego w ramach projektów:
	- "Modernizacja i Rozbudowa Laboratoriów Wydziału Elektrotechniki i Automatyki Politechniki Gdańskiej w Gdańsku – Infrastruktura edukacyjna i naukowo dydaktyczna" w ramach Regionalnego Programu Operacyjnego dla Województwa Pomorskiego na lata 2007-2013, współfinansowanego z Europejskiego Funduszu Rozwoju **Regionalnego**
- Laboratorium Innowacyjnych Technologii Elektroenergetycznych i Integracji Odnawialnych Źródeł Energii- LINTE^2
- 2. Na przedmiot zamówienia składają się następujące części, opisane szczegółowo w załącznikach Nr 7 do niniejszej SIWZ:

Część 1: 1. Miernik pola elektrycznego i magnetycznego - szt. 1,

Szczegółowy opis i wymagane parametry dotyczące miernika znajdują się w załączniku nr 7.1 do niniejszej SIWZ.

**Część 2:** 1. Tester oleju transformatorowego – szt. 1,

Szczegółowy opis i wymagane parametry dotyczące testera znajdują się w załączniku nr 7.2 do niniejszej SIWZ.

**Część 3:** 1. Zasilacze laboratoryjne 12V, 24V – szt. 10,

Szczegółowy opis i wymagane parametry dotyczące zasilacza znajdują się w załączniku nr 7.3 do niniejszej SIWZ.

- **Część 4:** 1. Szafa rackowa 19", 42U szt. 1,
	- 2. 24 portowy zarządzalny switch do montażu w szafie rack 1000 MB szt. 1,
	- 3. Komputer w wykonaniu przemysłowym szt. 5,
	- 4. Wyświetlacz wielkoformatowy 46" szt. 1,
	- 5. Laserowe sieciowe urządzenie wielofunkcyjne szt. 1.

Szczegółowy opis i wymagane parametry dotyczące powyższego sprzętu znajdują się w załączniku nr 7.4 do niniejszej SIWZ.

**Część 5:** 1. Miernik pola magnetycznego – szt. 2,

Szczegółowy opis i wymagane parametry dotyczące powyższego miernika znajdują się w załączniku nr 7.5 do niniejszej SIWZ.

**Część 6:** 1. Autotransformator sterowany silnikiem – szt. 6,

Szczegółowy opis i wymagane parametry dotyczące powyższego autotransformatora znajdują się w załączniku nr 7.6 do niniejszej SIWZ.

**Część 7:** 1. Tester do badania urządzeń elektrycznych – szt. 1,

2. Analizator jakości zasilania z dodatkowymi cęgami – szt. 1,

Szczegółowy opis i wymagane parametry dotyczące powyższej aparatury znajdują się w załączniku nr 7.7 do niniejszej SIWZ.

**Część 8:** 1. Cewka Helmholtza 300 mm – szt. 5,

Szczegółowy opis i wymagane parametry dotyczące powyższego sprzętu znajdują się w załączniku nr 7.8 do niniejszej SIWZ.

**Część 9:** 1. Zestaw do badania charakterystyki temperaturowej nadprzewodnika – szt. 5,

Szczegółowy opis i wymagane parametry dotyczące powyższej aparatury znajdują się w załączniku nr 7.9 do niniejszej SIWZ.

**Część 10:** 1. Karta akwizycji danych (16 we analog SE, 2 wy analog, 16we/16wy cyfrowych) – szt. 4,

- 2. Rozbudowana karta akwizycji danych (32 we analogowe) szt. 2,
- 3. Rozbudowana karta akwizycji danych (4 wy analogowe) szt. 2,
- 4. Rozbudowana karta akwizycji danych (96 we/wy cyfrowych) szt. 2,

Szczegółowy opis i wymagane parametry dotyczące kart znajdują się w załączniku nr 7.10 do niniejszej SIWZ.

- **Część 11:** 1. Oscyloskop cyfrowo analogowy szt. 10,
	- 2. Arbitralny generator funkcyjny do 15 MHz szt. 10,
	- 3. Arbitralny zasilacz prądu stałego 2x 0–30 V/0–2 A szt. 10,
	- 4. Kalibrator prądu i napięcia szt. 4,
	- 5. Miernik magnetoelektryczny tablicowy woltomierz szt. 5,
	- 6. Miernik magnetoelektryczny tablicowy amperomierz szt. 5,
	- 7. Multimetr analogowy z ustrojem magnetoelektrycznym szt. 10,
	- 8. Multimetr cyfrowy bez True RMS szt. 10.

Szczegółowy opis i wymagane parametry dotyczące powyższej aparatury znajdują się w załączniku nr 7.11 do niniejszej SIWZ.

**Część 12:** 1. Zasilacz AC, 2000 VA – szt. 1,

Szczegółowy opis i wymagane parametry dotyczące zasilacza znajdują się w załączniku nr 7.12 do niniejszej SIWZ.

**Część 13:** 1. Trójfazowy analizator prądów i napięć z przenośną stacja roboczą – szt. 1.

Szczegółowy opis i wymagane parametry dotyczące powyższej aparatury znajdują się w załączniku nr 7.13 do niniejszej SIWZ.

**Część 14:** 1. Oscyloskop cyfrowy – szt. 1.

Szczegółowy opis i wymagane parametry dotyczące oscyloskopu znajdują się w załączniku nr 7.14 do niniejszej SIWZ.

- 3. OFERTY CZEŚCIOWE: Zamawiający dopuszcza możliwość składania ofert częściowych w zakresie powyżej opisanych części od 1 do 14. Każdemu z Wykonawców przysługuje możliwość złożenia oferty na wybraną przez siebie część lub części.
- 4. Części zamówienia od 1 do 12 finansowane są z Regionalnego Programu Operacyjnego Województwa Pomorskiego na lata 2007 – 2013 w ramach zadania "Modernizacja i Rozbudowa Laboratoriów Wydziału Elektrotechniki i Automatyki Politechniki Gdańskiej – Infrastruktura edukacyjna i naukowo – techniczna. Część 13 i 14 finansowana jest ze środków Politechniki Gdańskiej.
- 5. Kody klasyfikacji Wspólnego Słownika Zamówień (CPV 2008):
	- 30200000-1 Urządzenia komputerowe 30213000-5 Komputery osobiste 30230000-0 Sprzęt związany z komputerami 30231300-0 Monitory ekranowe 30232110-8 Drukarki 31100000-7 Elektryczne silniki, generatory i transformatory 31151000-9 Przekształtniki 31153000-3 Prostowniki 31174000-6 Transformatory układów zasilania 31681000-3 Akcesoria elektryczne 31712113-5 Karty zawierające obwody scalone

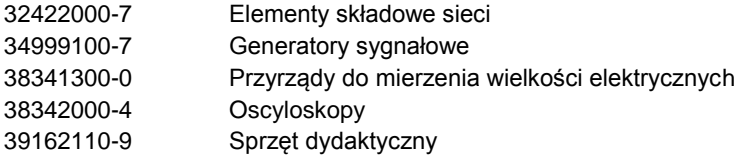

- 6. Wymagania stawiane Wykonawcy odnośnie przedmiotu zamówienia:
- 1) Zamawiający wymaga, aby oferowane urządzenia, objęte przedmiotem zamówienia:
	- a) były fabrycznie nowe, wolne od wszelkich wad i uszkodzeń, bez wcześniejszej eksploatacji i nie były przedmiotem praw osób trzecich,
	- b) spełniały wszystkie normy stawiane takim towarom przez prawo polskie,
	- c) posiadały odpowiednie pozwolenia dopuszczające do obrotu na terytorium Polski,
	- d) posiadały deklarację zgodności CE na oferowany model,
- 2) Zamawiający wymaga, aby Wykonawca:
	- a) udzielił minimum 12 miesięcy gwarancji na oferowane urządzenia, objęte przedmiotem zamówienia, od daty podpisania protokołu zdawczo-odbiorczego. Gwarancja udzielona przez Wykonawcę nie może ograniczać gwarancji producenta.
	- b) dostarczył przedmiot zamówienia własnym transportem, na własny koszt i ryzyko, w miejsce wskazane przez Zamawiającego, a także dokonał montażu i uruchomienia zestawu urządzeń objętych przedmiotem zamówienia.
	- c) w celu potwierdzenia spełniania warunków dotyczących przedmiotu zamówienia, przedstawił w swojej ofercie OPIS TECHNICZNY – informację o oferowanym sprzęcie z podaniem producenta, modelu, oznaczeń według formularza, stanowiącego odpowiednio załączniki do SIWZ od nr 7.1 do nr 7.14.
- 3) Szczegółowe postanowienia dotyczące wykonywania zobowiązań odnoszących się do reklamacji i gwarancji zawarto we wzorze umowy, która stanowi integralną część niniejszej Specyfikacji istotnych warunków zamówienia.

### **IV. TERMIN I MIEJSCE REALIZACJI ZAMÓWIENIA**

- 1. Termin realizacji zamówienia: do **5 tygodni** od dnia podpisania umowy.
- 2. Miejsce dostawy: Wydział Elektrotechniki i Automatyki Politechniki Gdańskiej, 80-216 Gdańsk, ul. Sobieskiego 7.

### **V. WARUNKI UDZIAŁU W POSTĘPOWANIU ORAZ OPIS SPOSOBU DOKONYWANIA OCENY SPEŁNIANIA TYCH WARUNKÓW**

- 1. O udzielenie zamówienia mogą ubiegać się Wykonawcy, którzy spełniają warunki określone w art. 22 ust. 1 ustawy, dotyczące:
	- a) posiadania uprawnień do wykonywania określonej działalności lub czynności, jeżeli przepisy prawa nakładają obowiązek ich posiadania;

*Działalność prowadzona na potrzeby wykonania przedmiotu zamówienia nie wymaga posiadania specjalnych uprawnień*.

b) posiadania wiedzy i doświadczenia

*Zamawiający uzna warunek za spełniony, jeżeli Wykonawca wykaże, że zrealizował należycie w okresie ostatnich trzech lat przed upływem terminu składania ofert, a jeżeli okres prowadzenia działalności jest krótszy - w tym okresie, co najmniej dwie dostawy urządzeń odpowiadających swoim rodzajem dostawie stanowiącej przedmiot zamówienia. o wartości nie mniejszej niż:*

- *W przypadku złożenia oferty dot. Części 1: 8 000zł*
- *W przypadku złożenia oferty dot. Części 2: 15 000zł*
- *W przypadku złożenia oferty dot. Części 3: 5 000zł*
- *W przypadku złożenia oferty dot. Części 4: 30 000zł*
- *W przypadku złożenia oferty dot. Części 5: 70 000zł*
- *W przypadku złożenia oferty dot. Części 6: 80 000zł*
- *W przypadku złożenia oferty dot. Części 7: 50 000zł*
- *W przypadku złożenia oferty dot. Części 8: 15 000zł*
- *W przypadku złożenia oferty dot. Części 9: 8 000zł*
- *W przypadku złożenia oferty dot. Części 10: 30 000zł*
- *W przypadku złożenia oferty dot. Części 11: 300 000zł*
- *W przypadku złożenia oferty dot. Części 12: 80 000zł*
- *W przypadku złożenia oferty dot. Części 13: 130 000zł*
- *W przypadku złożenia oferty dot. Części 14: 35 000zł*
- c) dysponowania odpowiednim potencjałem technicznym oraz osobami zdolnymi do wykonania zamówienia; *Zamawiający nie wyznacza szczegółowego warunku w tym zakresie*.
- d) sytuacji ekonomicznej i finansowej *Zamawiający nie wyznacza szczegółowego warunku w tym zakresie*.
- 2. W postępowaniu mogą wziąć udział Wykonawcy, którzy spełniają warunek udziału w postępowaniu dotyczący braku podstaw do wykluczenia z postępowania o udzielenie zamówienia publicznego w okolicznościach, o których mowa w art. 24 ust. 1 *ustawy.*
- 3. Wykonawca może polegać na wiedzy i doświadczeniu, potencjale technicznym, osobach zdolnych do wykonania zamówienia lub zdolnościach finansowych innych podmiotów, niezależnie od charakteru prawnego łączących go z nimi stosunków. Wykonawca w takiej sytuacji zobowiązany jest udowodnić Zamawiającemu, iż będzie dysponował zasobami niezbędnymi do realizacji zamówienia, w szczególności przedstawiając w tym celu pisemne zobowiązanie tych podmiotów do oddania mu do dyspozycji niezbędnych zasobów na okres korzystania z nich przy wykonaniu zamówienia.

Wykonawca powołujący się na potencjał innych podmiotów w zakresie doświadczenia zobowiązany jest do wykazania spełnienia warunku poprzez wskazanie części zamówienia, jaką powierzy podwykonawcom.

- 4. W przypadku Wykonawców wspólnie ubiegających się o udzielenie zamówienia, każdy z warunków opisanych w ust. 1 pkt. a - d winien spełniać, co najmniej jeden z tych Wykonawców albo wszyscy ci Wykonawcy wspólnie. Natomiast warunek określony w ust. 2 powinien spełniać każdy z Wykonawców samodzielnie.
- 5. Ocena spełnienia wyżej opisanych warunków udziału w postępowaniu dokonana będzie w oparciu o złożone przez Wykonawcę w niniejszym postępowaniu dokumenty i oświadczenia.

### **VI DOKUMENTY I OŚWIADCZENIA, JAKIE NALEŻY ZAŁĄCZYĆ DO SKŁADANEJ OFERTY**

- 1. W celu wykazania spełniania przez Wykonawcę warunków udziału w postępowaniu, o których mowa w rozdziale V ust. 1 SIWZ należy złożyć:
- a) oświadczenie o spełnieniu warunków udziału w postępowaniu (zał. 3a do SIWZ);
- b) wykaz wykonanych dostaw aparatury badawczej i pomiarowej, w zakresie niezbędnym do wykazania spełniania warunku wiedzy i doświadczenia, w okresie ostatnich trzech lat przed upływem terminu składania ofert, a jeżeli okres prowadzenia działalności jest krótszy - w tym okresie, z podaniem ich wartości, przedmiotu zamówienia, dat wykonania i odbiorców. Do wykazu należy dołączyć dokumenty potwierdzające, że dostawy te zostały wykonane należycie; (wykaz winien być sporządzony wg formularza stanowiącego załącznik Nr 4 do SIWZ),
- 2. W celu wykazania braku podstaw do wykluczenia Wykonawcy z postępowania o udzielenie zamówienia w okolicznościach, o których mowa w art. 24 ust. 1 ustawy należy złożyć:
- a) oświadczenie o braku podstaw do wykluczenia (zał. 3b do SIWZ);
- b) aktualny odpis z właściwego rejestru, jeżeli odrębne przepisy wymagają wpisu do rejestru, w celu wykazania braku podstaw do wykluczenia w oparciu o art. 24 ust. 1 pkt. 2 ustawy, wystawiony nie wcześniej niż 6 miesięcy przed upływem terminu składania ofert, a w stosunku do osób fizycznych oświadczenie w zakresie art. 24 ust.1 pkt. 2 ustawy;
- c) aktualne zaświadczenie właściwego naczelnika Urzędu Skarbowego potwierdzające, że Wykonawca nie zalega z opłacaniem podatków lub zaświadczenie, że uzyskał przewidziane prawem zwolnienie, odroczenie lub rozłożenie na raty zaległych płatności lub wstrzymanie w całości wykonania decyzji właściwego organu - wystawione nie wcześniej niż 3 miesiące przed upływem terminu składania ofert;
- d) aktualne zaświadczenie właściwego oddziału Zakładu Ubezpieczeń Społecznych lub Kasy Rolniczego Ubezpieczenia Społecznego potwierdzające, że Wykonawca nie zalega z opłacaniem składek na ubezpieczenie zdrowotne i społeczne lub potwierdzenie, że uzyskał przewidziane prawem zwolnienie, odroczenie lub rozłożenie na raty zaległych płatności lub wstrzymanie w całości wykonania decyzji właściwego organu - wystawione nie wcześniej niż 3 miesiące przed upływem terminu składania ofert;
- e) aktualną informację z Krajowego Rejestru Karnego w zakresie określonym w **art. 24 ust. 1, pkt. 4 - 8** ustawy, wystawioną nie wcześniej niż 6 miesięcy przed upływem terminu składania ofert;
- f) aktualną informację z Krajowego Rejestru Karnego w zakresie określonym w **art. 24 ust. 1, pkt. 9** ustawy, wystawioną nie wcześniej niż 6 miesięcy przed upływem terminu składania ofert.
- 3. Jeżeli Wykonawca, wykazując spełnienie warunku, o którym mowa w rozdziale VI ust. 1 niniejszej specyfikacji, polegać będzie na zasobach innych podmiotów (na zasadach określonych w art. 26 ust. 2b ustawy), zobowiązany iest:
- wykazać, że w stosunku do tych podmiotów brak jest podstaw do wykluczenia z postępowania o udzielenie zamówienia, poprzez złożenie razem z ofertą dokumentów wymienionych w rozdziale VI ust. 2 niniejszej specyfikacji dotyczących każdego z tych podmiotów, o ile podmioty te będą brały udział w realizacji zamówienia.
- udowodnić Zamawiającemu, iż będzie dysponował zasobami niezbędnymi do realizacji zamówienia, w szczególności przedstawić w tym celu pisemne zobowiązanie tych podmiotów do oddania mu do dyspozycji niezbędnych zasobów na okres korzystania z nich przy wykonywaniu zamówienia,
- 4. Jeżeli Wykonawca ma siedzibę lub miejsce zamieszkania poza terytorium Rzeczpospolitej Polskiej, zamiast dokumentów, o którym mowa w ustępie 2:
	- a) pkt. b, składa dokument lub dokumenty wystawione w kraju, w którym ma siedzibę lub miejsce zamieszkania, potwierdzające, że nie otwarto jego likwidacji ani nie ogłoszono upadłości – wystawione nie wcześniej niż 6 miesięcy przed terminem składania ofert,
	- b) pkt. c i d składa dokument lub dokumenty wystawione w kraju, w którym ma siedzibę lub miejsce zamieszkania, potwierdzające, że nie zalega z uiszczaniem podatków, opłat lub składek na ubezpieczenie społeczne lub zdrowotne albo, że uzyskał przewidziane prawem zwolnienie, odroczenie lub rozłożenie na raty zaległych płatności lub wstrzymanie w całości wykonania decyzji właściwego organu – wystawione nie wcześniej niż 3 miesiące przed terminem składania ofert.
	- c) pkt. e składa zaświadczenie właściwego organu sadowego lub administracyjnego kraju pochodzenia albo zamieszkania osoby, której dokumenty dotyczą w zakresie określonym w art. 24 ust. 1 pkt. 4 - 8 ustawy wystawione nie wcześniej niż 6 miesięcy przed terminem składania ofert.
- d) pkt. f składa dokument lub dokumenty wystawione w kraju, w którym ma siedzibę lub miejsce zamieszkania, potwierdzające, że nie orzeczono wobec niego zakazu ubiegania się o zamówienie – wystawione nie wcześniej niż 6 miesięcy przed terminem składania ofert.
- 5. Jeżeli w miejscu zamieszkania osoby lub kraju, w którym Wykonawca ma siedzibę lub miejsce zamieszkania, nie wydaje się tych dokumentów, zastępuje się je dokumentem zawierającym oświadczenie złożone przed notariuszem, właściwym organem sądowym, administracyjnym albo organem samorządu zawodowego lub gospodarczego odpowiednio miejsca zamieszkania osoby lub kraju, w którym Wykonawca ma siedzibę lub miejsce zamieszkania – wystawionych nie wcześniej niż w terminach określonych w ust. 2 pkt. a, b, c, d.
- 6. Wykonawcy mający siedzibę na terytorium Rzeczypospolitej Polskiej, w przypadku osób, o których mowa w art. 24 ust. 1 pkt. 5-8 ustawy mających miejsce zamieszkania poza terytorium Rzeczypospolitej Polskiej, składają w odniesieniu do nich zaświadczenie właściwego organu sądowego albo administracyjnego z miejsca ich zamieszkania dotyczące niekaralności tych osób w zakresie określonym w art. 24 ust.1 pkt. 5-8 ustawy, wystawione nie wcześniej niż 6 miesięcy przed upływem terminu składania ofert, z tym że w przypadku, gdy w miejscu zamieszkania tych osób nie wydaje się takich zaświadczeń - zastępuje się je dokumentem zawierającym oświadczenie złożone przed notariuszem, właściwym organem sądowym, administracyjnym albo organem samorządu zawodowego lub gospodarczego z miejsca zamieszkania tych osób.
- 7. Wykonawcy wspólnie ubiegający się o zamówienie na zasadach określonych w art. 23 ustawy:
- a) zobowiązani są do ustanowienia pełnomocnika do reprezentowania ich w postępowaniu albo reprezentowania ich w postępowaniu i zawarcia umowy,
- b) zobowiązani są do załączenia do oferty pełnomocnictwa w formie pisemnej, przy czym treść pełnomocnictwa powinna dokładnie określać zakres umocowania, tj. w dokumencie powinni być ujęci wszyscy Wykonawcy wspólnie ubiegający się o zamówienie, a upoważnieni przedstawiciele tych Wykonawców winni się pod nim podpisać,
- c) zobowiązani są do złożenia dokumentów, o których mowa w ust. 2 wystawionych dla każdego Wykonawcy oddzielnie,
- d) ponoszą solidarną odpowiedzialność za wykonanie umowy,
- e) przedstawią Zamawiającemu przed zawarciem umowy w sprawie niniejszego zamówienia publicznego, umowy regulującej ich współpracę.
- 8. Dokumenty mogą być złożone w formie oryginału lub kopii poświadczonej za zgodność z oryginałem przez Wykonawcę.
- 9. Dokumenty sporządzone w języku obcym należy złożyć wraz z tłumaczeniem na język polski, poświadczonym przez Wykonawcę. Zamawiający dopuszcza, aby deklaracje zgodności CE złożone zostały w języku angielskim.
- 10. Złożone wraz z ofertą dokumenty, po otwarciu ofert nie podlegają zwrotowi.

### **VII. INFORMACJA O SPOSOBIE POROZUMIEWANIA SIĘ ZAMAWIAJĄCEGO Z WYKONAWCAMI ORAZ UDZIELANIA WYJAŚNIEŃ DOTYCZĄCYCH TREŚCI SIWZ I SPOSOBIE PRZEKAZYWANIA OŚWIADCZEŃ I DOKUMENTÓW.**

- 1. Oświadczenia, wnioski, zawiadomienia oraz inne informacje mogą być przekazywane przez strony w formie pisemnej oraz za pomocą faksu. W wypadku porozumiewania się za pomocą faksu, każda ze stron, na żądanie drugiej niezwłocznie potwierdza fakt otrzymania faksu.
- 2. Oświadczenia, wnioski, zawiadomienia, zapytania oraz inne informacje należy kierować na adres:

Politechnika Gdańska, Wydział Elektrotechniki i Automatyki, ul. Sobieskiego 7, 80-216 Gdańsk, z dopiskiem na kopercie "PRZETARG NA DOSTAWĘ APARATURY BADAWCZEJ I POMIAROWEJ ORAZ SPRZĘTU LABORATORYJNEGO" lub faks: (058) 347 17 75.

- 3. W przypadku Wykonawców wspólnie ubiegających się o udzielenie zamówienia wszelka korespondencja prowadzona będzie wyłącznie z pełnomocnikiem.
- 4. Wykonawca może zwrócić się do Zamawiającego o wyjaśnienie treści SIWZ. Zamawiający jest obowiązany udzielić wyjaśnień niezwłocznie, jednak nie później niż na 6 dni przed upływem terminu składania ofert – pod warunkiem, że wniosek o wyjaśnienie treści SIWZ wpłynął do Zamawiającego nie później niż do końca dnia, w którym upływa połowa wyznaczonego terminu składania ofert.
- 5. Treść zapytań wraz z wyjaśnieniami zostanie przekazana Wykonawcom, którym Zamawiający przekazał SIWZ, bez ujawnienia źródła zapytania oraz zamieszczona na stronie internetowej, na której udostępniona jest specyfikacja.
- 6. W uzasadnionych przypadkach Zamawiający może przed upływem terminu składania ofert, zmienić treść niniejszej SIWZ. Dokonaną zmianę SIWZ Zamawiający przekaże niezwłocznie wszystkim Wykonawcom, którym przekazano SIWZ oraz zamieści ją na stronie internetowej, na której udostępniona jest specyfikacja.
- 7. Jeżeli w wyniku zmiany treści SIWZ nieprowadzącej do zmiany treści ogłoszenia o zamówieniu będzie niezbędny dodatkowy czas na wprowadzenie zmian w ofertach, Zamawiający przedłuży termin składania ofert i poinformuje o tym Wykonawców, którym przekazano SIWZ oraz zamieści tę informację na stronie internetowej, na której udostępniona jest specyfikacja.
- 8. Zamawiający nie zamierza zwoływać zebrania Wykonawców w celu wyjaśnienia wątpliwości dotyczących treści Specyfikacji istotnych warunków zamówienia.
- 9. Osobami uprawnionymi do bezpośredniego kontaktowania się z Wykonawcami są:
	- w sprawach technicznych Andrzej Wojewódka –faks: +48 58 347 17 75, e-mail[: awojew@pg.gda.pl;](mailto:awojew@pg.gda.pl)
	- w sprawach proceduralnych Zbigniew Zglenicki faks: +48 58 347 17 75; e-mail: [zbicki@pg.gda.pl.](mailto:zbicki@pg.gda.pl)

### **VIII. INFORMACJE NA TEMAT WADIUM**

- 1. Zamawiający w niniejszym postępowaniu żąda od Wykonawców wniesienia wadium.
- 2. Wadium Wykonawca wnosi przed upływem terminu składania ofert.
- 3. Kwota wadium została określona poniżej odpowiednio dla każdej części zamówienia:

Część 1: 60PLN, część 2: 600PLN, część 3: 20PLN, część 4: 600PLN, część 5: 700PLN, część 6: 800PLN, część 7: 500PLN, część 8: 150PLN, część 9: 80PLN, część 10: 300PLN, część 11: 3 000PLN, część 12: 800PLN, część 13: 1 300PLN, część 14: 300PLN

- 4. Wadium może być wniesionej w jednej lub kilku następujących formach:
	- a) w pieniądzu;
- b) w poręczeniach bankowych lub poręczeniach spółdzielczej kasy oszczędnościowo kredytowej, z tym że poręczenie kasy musi być poręczeniem pieniężnym;
- c) w gwarancjach bankowych;
- d) w gwarancjach ubezpieczeniowych;
- e) w poręczeniach udzielanych przez podmioty, o których mowa w art. 6b ust. 5 pkt. 2 ustawy z dnia 9 listopada 2000r. o utworzeniu Polskiej Agencji Rozwoju Przedsiębiorczości (Dz. U. z 2007 r. Nr 42, poz. 275).
- 5. Wadium wnoszone w pieniądzu wpłacić należy przelewem na rachunek bankowy Zamawiającego: Bank Zachodni WBK S.A. IO/Gdańsk 41 1090 1098 0000 0000 0901 5569, z zaznaczeniem: "Wadium – "Przetarg na dostawę aparatury badawczej i pomiarowej oraz sprzętu laboratoryjnego"– **ZP 415/014/D/10"**
- 6. W przypadku wnoszenia wadium przelewem liczy się moment wpływu środków na rachunek bankowy Zamawiającego.
- 7. Wadium wniesione w pieniądzu Zamawiający przechowuje na rachunku bankowym.
- 8. Wykonawca składa z ofertą potwierdzenie przelewu lub jego kserokopię potwierdzoną za zgodność z oryginałem.
- 9. Wniesienie wadium w jednej z form określonych w ustępie 4 pkt. od b do e następuje poprzez doręczenie Zamawiającemu oryginału dokumentu przed upływem terminu składania ofert. Dokument ten należy złożyć za pokwitowaniem w kasie Kwestury Politechniki Gdańskiej – I piętro skrzydło B Gmachu Głównego w Gdańsku przy ul. G. Narutowicza 11/12 od poniedziałku do piątku w godzinach 9:00 do 13:00. Kopię pokwitowania wniesienia wadium należy załączyć do oferty.
- 10. W przypadku wniesienia wadium w formie gwarancji bankowej lub ubezpieczeniowej, gwarancja ta musi być bezwarunkowa i nieodwołalna, płatna na każde wezwanie Zamawiającego oraz obejmować wszystkie przypadki powodujące utratę wadium przez Wykonawcę, określone w art. 46 ust. 4a i 5 ustawy Pzp. W przypadku poręczeń muszą one gwarantować płatność na każde wezwanie Zamawiającego oraz obejmować odpowiedzialność za wszystkie przypadki powodujące utratę wadium przez Wykonawcę. Gwarancje i poręczenia muszą obejmować okres związania ofertą określony w SIWZ. W przypadku, gdy nie będzie spełniony żaden ze wskazanych powyżej wymogów, Zamawiający uzna, że wadium nie zostało wniesione i wykluczy Wykonawcę z udziału w postępowaniu.
- 11. Wykonawca, którego oferta nie zostanie zabezpieczona wskazaną w pkt. 4 formą wadium zostanie wykluczony z postępowania.
- 12. Wycofanie oferty przed upływem terminu składania ofert nie powoduje utraty wadium.
- 13. Zamawiający dokona zwrotu wadium na zasadach określonych w art. 46 ustawy Pzp.
- 14. Zamawiający zażąda ponownego wniesienia wadium przez Wykonawcę, któremu zwrócono wadium na podstawie art. 46 ust. 1 ustawy Pzp, jeżeli w wyniku rozstrzygnięcia odwołania jego oferta została wybrana jako najkorzystniejsza. Wykonawca wnosi wówczas wadium w terminie określonym przez Zamawiającego.

## **IX. TERMIN ZWIĄZANIA OFERTĄ**

- 1. Termin związania ofertą wynosi 60 dni. Bieg terminu związania ofertą rozpoczyna się wraz z upływem terminu składania ofert.
- 2. Wykonawca samodzielnie lub na wniosek Zamawiającego może przedłużyć termin związania ofertą, z tym, że Zamawiający może tylko raz, co najmniej na 3 dni przed upływem terminu związania ofertą, zwrócić się do Wykonawców o wyrażenie zgody na przedłużenie tego terminu o oznaczony okres, nie dłuższy jednak niż 60 dni.

### **X. SPOSÓB PRZYGOTOWANIA OFERT**

- 1. Wymagania podstawowe
- 1) Każdy Wykonawca może złożyć tylko jedną ofertę na dowolna liczbę części zamówienia.
- 2) Ofertę należy przygotować według wymagań określonych w niniejszej SIWZ.
- 3) Oferta musi być podpisana przez osoby upoważnione do reprezentowania Wykonawcy (lub Wykonawców wspólnie ubiegających się o udzielenie zamówienia). Oznacza to, że jeżeli z dokumentu(ów) określającego(ych) status prawny Wykonawcy(ów) lub pełnomocnictwa(pełnomocnictw) wynika, iż do reprezentowania Wykonawcy(ów) upoważnionych jest łącznie kilka osób, dokumenty wchodzące w skład oferty muszą być podpisane przez wszystkie te osoby.
- 4) Wzory dokumentów dołączonych do niniejszej SIWZ powinny zostać wypełnione przez Wykonawcę i dołączone do oferty, bądź też przygotowane przez Wykonawcę w zgodnej, z niniejszą SIWZ formie.
- 5) We wszystkich przypadkach, gdzie jest mowa o pieczątkach, Zamawiający dopuszcza złożenie czytelnego zapisu o treści pieczęci zawierającej, co najmniej oznaczenie nazwy firmy i siedziby.
- 6) Wykonawca ponosi wszelkie koszty związane z przygotowaniem i złożeniem oferty.
- 7) Zamawiający żąda, aby Wykonawca wskazał w ofercie część zamówienia, której wykonanie powierzy podwykonawcom.

## 2. Forma oferty

- 1) Oferta musi być sporządzona w języku polskim i mieć formę pisemną. Dokumenty sporządzone w języku obcym są składane wraz z tłumaczeniem na język polski, poświadczonym przez Wykonawcę.
- 2) Zamawiający nie dopuszcza możliwości złożenia oferty w postaci elektronicznej.
- 3) Stosowne wypełnienia we wzorach dokumentów stanowiących załączniki do niniejszej SIWZ i wchodzących następnie w skład oferty mogą być dokonane komputerowo, maszynowo lub ręcznie.
- 4) Dokumenty przygotowywane samodzielnie przez Wykonawcę na podstawie wzorów stanowiących załączniki do niniejszej SIWZ powinny mieć formę wydruku komputerowego lub maszynopisu.
- 5) Całość oferty powinna być złożona w formie uniemożliwiającej jej przypadkowe zdekompletowanie.
- 6) Wszystkie zapisane strony oferty powinny być ponumerowane. Strony te powinny być parafowane przez osobę (lub osoby, jeżeli do reprezentowania Wykonawcy upoważnione są dwie lub więcej osoby) podpisującą (podpisujące) ofertę zgodnie z treścią dokumentu określającego status prawny Wykonawcy lub treścią załączonego do oferty pełnomocnictwa.
- 7) Zamawiający prosi o nie załączanie do oferty stron z informacjami, które nie mają wpływu na jej ocenę, jak np.: prospekty, foldery itp.
- 8) Wszelkie miejsca w ofercie, w których Wykonawca naniósł poprawki lub zmiany wpisywanej przez siebie treści (czyli wyłącznie w miejscach, w których jest to dopuszczone przez Zamawiającego) muszą być parafowane przez osobę (osoby) podpisującą (podpisujące) ofertę.
- 9) Dokumenty wchodzące w skład oferty mogą być przedstawiane w formie oryginałów lub poświadczonych przez Wykonawcę za zgodność z oryginałem kopii. Oświadczenia sporządzane na podstawie wzorów stanowiących załączniki do niniejszej SIWZ powinny być złożone w formie oryginału.
- 10) Zgodność z oryginałem wszystkich zapisanych stron kopii dokumentów wchodzących w skład oferty musi być potwierdzona przez osobę (lub osoby, jeżeli do reprezentowania Wykonawcy upoważnione są dwie lub więcej osoby) podpisującą (podpisujące) ofertę zgodnie z treścią dokumentu określającego status prawny Wykonawcy lub treścią załączonego do oferty pełnomocnictwa.
- 11) Zamawiający może żądać przedstawienia oryginału lub notarialnie poświadczonej kopii dokumentu wyłącznie wtedy, gdy złożona przez Wykonawcę kserokopia dokumentu jest nieczytelna lub budzi wątpliwości co do jej prawdziwości.
- 12) W przypadku, gdyby oferta, oświadczenia lub dokumenty zawierały informacje, stanowiące tajemnicę przedsiębiorstwa w rozumieniu przepisów o zwalczaniu nieuczciwej konkurencji, Wykonawca winien, nie później niż w terminie składania ofert, w sposób nie budzący wątpliwości zastrzec, które informacje stanowią tajemnicę przedsiębiorstwa oraz że nie mogą być one udostępniane.
- 13) Nie mogą stanowić tajemnicy przedsiębiorstwa informacje podawane do wiadomości podczas otwarcia ofert, tj. informacje dotyczące ceny, terminu wykonania zamówienia, okresu gwarancji i warunków płatności zawartych w ofercie.
- 14) Stosowne zastrzeżenie Wykonawca winien złożyć na formularzu ofertowym. W przeciwnym razie cała oferta zostanie ujawniona. Zamawiający zaleca, aby informacje zastrzeżone, jako tajemnica przedsiębiorstwa były złożone przez Wykonawcę w osobnej wewnętrznej kopercie, z oznaczeniem "Tajemnica przedsiębiorstwa" lub zostały spięte (zszyte) oddzielnie od pozostałych, jawnych elementów oferty.
- 15) W przypadku, gdy Wykonawca zastrzeże w ofercie informacje, które nie stanowią tajemnicy przedsiębiorstwa lub są jawne na podstawie przepisów ustawy lub odrębnych przepisów, Zamawiający bez zgody Wykonawcy odtajni odpowiednie informacje (zgodnie z wyrokiem Sądu Najwyższego z dnia 20.10.2005 r. sygn. III CZP 74/05).
- 3. Zawartość oferty

Kompletna oferta powinna zawierać:

- 1) Wypełniony formularz oferty zgodnie z Załącznikiem Nr 1 do SIWZ,
- 2) Wypełniony formularz cenowy zgodnie z Załącznikami do SIWZ Nr 2.1 do Nr 2.14,
- 3) OPIS informację o oferowanym sprzęcie z podaniem producenta, modelu, oznaczeń według formularza (-y), stanowiącego (-ych) odpowiednio Załączniki do SIWZ od nr 7.1 do nr 7.14.
- 4) Dokumenty wyszczególnione w Rozdziale VI niniejszej SIWZ odpowiednio.
- 5) Ofertę należy złożyć w dwóch (jedno w drugim) nieprzejrzystych, zamkniętych opakowaniach, uniemożliwiających odczytanie zawartości bez ich uszkodzenia. Zewnętrzne opakowanie winno być zaadresowane:

### **Politechnika Gdańska, Wydział Elektrotechniki i Automatyki ul. Sobieskiego 7, 80-216 Gdańsk**

i opisane:

### **Oferta na dostawę** *aparatury badawczej i pomiarowej oraz sprzętu laboratoryjnego* **dla Wydziału E i A Nie otwierać przed dniem 18.10.2010 godz. 12:00**

Wewnętrzne opakowanie winno być opatrzone dokładnym adresem Wykonawcy, w celu umożliwienia odesłania oferty bez jej otwierania, w przypadku złożenia oferty po terminie.

## **XI. ZMIANY LUB WYCOFANIE ZŁOŻONEJ OFERTY.**

- 1. Wykonawca może wprowadzić zmiany lub wycofać złożoną przez siebie ofertę.
- 2. Zmiany lub wycofanie złożonej oferty są skuteczne tylko wówczas, gdy zostały dokonane przed upływem terminu składania ofert.
- 3. Zmiany, poprawki lub modyfikacje złożonej oferty muszą być złożone w miejscu i według zasad obowiązujących przy składaniu oferty. Odpowiednio opisane koperty (paczki) zawierające zmiany należy dodatkowo opatrzyć dopiskiem "ZMIANA". W przypadku złożenia kilku "ZMIAN" kopertę (paczkę) każdej "ZMIANY" należy dodatkowo opatrzyć napisem "ZMIANA NR .....".
- 4. Wycofanie złożonej oferty następuje poprzez złożenie pisemnego powiadomienia podpisanego przez umocowanego na piśmie przedstawiciela Wykonawcy.
- 5. Wycofanie należy złożyć w miejscu i według zasad obowiązujących przy składaniu oferty. Odpowiednio opisaną kopertę (paczkę) zawierającą powiadomienie należy dodatkowo opatrzyć dopiskiem "WYCOFANIE".

## **XII. MIEJSCE, TERMIN SKŁADANIA i OTWARCIA OFERT**

- 1. Oferty należy składać w siedzibie Zamawiającego: Politechnika Gdańska Wydział Elektrotechniki i Automatyki, ul. Sobieskiego 7, 80-216 Gdańsk, pokój nr 30.
- 2. Oferty można składać w dniach od poniedziałku do piątku w godz. od 8:00 do 15:00.
- 3. Termin składania ofert upływa **w dniu 18.10.2010 o godz. 11:30.**
- 4. Wszystkie oferty otrzymane przez Zamawiającego po terminie określonym w pkt. 3 zostaną zwrócone bez otwierania po upływie terminu przewidzianego na wniesienie odwołania.
- 5. Otwarcie ofert nastąpi **w dniu 18.10.2010 o godz. 12:00 w** siedzibie Zamawiającego: Politechnika Gdańska Wydział Elektrotechniki i Automatyki, ul. Sobieskiego 7, 80-216 Gdańsk, pokój nr 30.
- 6. Otwarcie ofert jest jawne. Wykonawcy mogą uczestniczyć w publicznej sesji otwarcia ofert.
- 7. Bezpośrednio przed otwarciem ofert Zamawiający poda kwotę, jaką zamierza przeznaczyć na sfinansowanie zamówienia. W trakcie otwarcia ofert Zamawiający odczyta nazwę (firmę) oraz adres Wykonawcy, którego oferta jest otwierana oraz informacje dotyczące ceny oferty, terminu wykonania zamówienia, okresu gwarancji i warunków płatności zawartych w ofercie.
- 8. W przypadku nieobecności Wykonawcy przy otwieraniu ofert, Zamawiający prześle informacje z otwarcia ofert, na wniosek Wykonawcy.

## **XIII. OPIS SPOSOBU OBLICZENIA CENY OFERTY**

- 1. Przy obliczaniu ceny oferty Wykonawca zobowiązany jest uwzględnić wszystkie wymogi, o których mowa w niniejszej SIWZ, ująć wszystkie koszty niezbędne do prawidłowego i pełnego wykonania przedmiotu zamówienia, w tym również koszty transportu do siedziby Zamawiającego.
- 2. Cenę oferty należy określić w wartości brutto (z podatkiem VAT), w PLN, z dokładnością do dwóch miejsc po przecinku. Cenę oferty należy obliczyć na podstawie **FORMULARZA CENOWEGO, jako** sumę wartości brutto z kolumny nr 9. Wartość podaną w wierszu **OGÓLEM** w **FORMULARZU CENOWYM** należy przepisać (przenieść) do odpowiedniego miejsca na druku **OFERTA**.
- 3. Ceną oferty jest cena brutto obejmująca całość przedmiotu zamówienia. Ceną oferty jest cena podana na druku "Oferta" – załączniki nr 1 do SIWZ.
- 4. Cena oferty musi być podana cyframi i słownie.
- 5. Cena oferty będzie obowiązywać przez cały okres związania ofertą, nie będzie podlegać negocjacjom i będzie wiążąca dla stron umowy.
- 6. Cena podana przez Wykonawcę w ofercie nie będzie zmieniana w trakcie realizacji zamówienia i nie będzie podlegała waloryzacji.
- 7. Wszelkie rozliczenia, pomiędzy Zamawiającym a Wykonawcą, będą prowadzone w PLN.
- 8. W przypadku Wykonawców wspólnie ubiegających się o udzielenie zamówienia, rozliczenia będą dokonywane wyłącznie z pełnomocnikiem.

### **XIV. KRYTERIA OCENY OFERT I WYBÓR NAJKORZYSTNIEJSZEJ OFERTY**

- 1. Oceny ofert dokonywać będą członkowie komisji przetargowej.
- 2. Ocenie podlegać będą wyłącznie oferty niepodlegające odrzuceniu.
- 3. Przy dokonywaniu wyboru najkorzystniejszej oferty zastosowane zostanie następujące kryterium oceny ofert: cena  $-100 \%$ .
- 4. Za najkorzystniejszą ofertę, zostanie uznana oferta z najniższą ceną, spełniająca wymagania SIWZ oraz ustawy Pzp.
- 5. Najkorzystniejsza oferta otrzyma maksymalną liczbę punktów (100). Ocena punktowa pozostałych ofert zostanie dokonana wg wzoru:

$$
Pc = \frac{Cn}{Cb} \cdot 100
$$

gdzie: *Pc* – ilość punktów przyznanych badanej ofercie według kryterium "Cena"

*Cn* – najniższa cena oferty spośród złożonych ofert podlegających ocenie

*Cb* – cena badanej oferty

- 6. Ilość punktów obliczona będzie z dokładnością do dwóch miejsc po przecinku.
- 7. Jeżeli nie będzie można dokonać wyboru oferty najkorzystniejszej ze względu na to, że zostały złożone oferty o takiej samej cenie, Zamawiający wezwie Wykonawców, którzy złożyli te oferty, do złożenia w terminie określonym przez Zamawiającego ofert dodatkowych. Wykonawcy składając oferty dodatkowe, nie mogą zaoferować cen wyższych niż zaoferowane w złożonych ofertach.
- 8. Jeżeli złożono ofertę, której wybór prowadziłby do powstania obowiązku podatkowego Zamawiającego zgodnie z przepisami o podatku od towarów i usług w zakresie dotyczącym wewnątrzwspólnotowego nabycia towarów, Zamawiający w celu oceny takiej oferty doliczy do przedstawionej w niej ceny podatek od towarów i usług, który miałby obowiązek wpłacić zgodnie z obowiązującymi przepisami.
- 9. Zamawiający nie przewiduje aukcji elektronicznej.
- 10. Niezwłocznie po wyborze najkorzystniejszej oferty Zamawiający zawiadomi Wykonawców, którzy złożyli oferty, o:
- a) wyborze najkorzystniejszej oferty, podając nazwę (firmę), siedzibę i adres Wykonawcy, którego ofertę wybrano oraz uzasadnienie jej wyboru, a także nazwy (firmy), siedziby i adresy Wykonawców, którzy złożyli oferty wraz ze streszczeniem oceny i porównania złożonych ofert zawierającym punktację przyznaną ofertom w kryterium oceny ofert;
- b) Wykonawcach, których oferty zostały odrzucone, podając uzasadnienie faktyczne i prawne;
- c) Wykonawcach, którzy zostali wykluczeni z postępowania o udzielenie zamówienia, podając uzasadnienie faktyczne i prawne;
- d) terminie, określonym zgodnie z art. 94 ust. 1 lub 2 ustawy, po którego upływie umowa w sprawie zamówienia publicznego może być zawarta.
- 11. Niezwłocznie po wyborze najkorzystniejszej oferty Zamawiający zamieści informacje, o których mowa w pkt. 10, na stronie internetowej oraz w miejscu publicznie dostępnym w swojej siedzibie (tablica ogłoszeń).

### **XV. INFORMACJE O FORMALNOŚCIACH, JAKIE POWINNY ZOSTAĆ DOPEŁNIONE PO WYBORZE OFERTY W CELU ZAWARCIA UMOWY**

- 1. Zamawiający udzieli zamówienia Wykonawcy, który nie podlega wykluczeniu z postępowania o zamówienie publiczne, którego oferta nie została odrzucona z postępowania oraz została wybrana, jako najkorzystniejsza w wyniku oceny zgodnie z zasadami określonymi w rozdz. XII SIWZ.
- 2. Zamawiający zawrze umowę w sprawie zamówienia publicznego w terminie nie krótszym niż 10 dni od dnia przekazania zawiadomienia o wyborze oferty, z zastrzeżeniem art. 94 ust. 2 i 3 ustawy.
- 3. Miejscem podpisania umowy będzie Wydział Elektrotechniki i Automatyki Politechniki Gdańskiej.

4. Zamawiający wymaga, aby Wykonawca przed podpisaniem umowy dostarczył Zamawiającemu aktualny wpis do ewidencji działalności gospodarczej w przypadku, gdy Wykonawca jest osobą fizyczną.

### **XVI. ZABEZPIECZENIE NALEŻYTEGO WYKONANIA UMOWY**

W przedmiotowym postępowaniu Zamawiający nie wymaga wniesienia zabezpieczenia należytego wykonania umowy.

### **XVII. UMOWA W SPRAWIE ZAMÓWIENIA PUBLICZNEGO**

Zamawiający zawrze umowę z Wykonawcą na warunkach określonych w załączonym wzorze – *załącznik nr 5a i 5b.* Zmiana umowy może być dokonana tylko za zgodą obu stron.

Wszystkie zmiany umowy dokonywane są w formie pisemnej i muszą być podpisane przez upoważnionych przedstawicieli obu stron.

Zamawiający przewiduje możliwość zmian postanowień zawartej umowy w stosunku do treści oferty, dotyczących:

### **a. terminu**

Termin zakończenia realizacji przedmiotu zamówienia ustalony w umowie może ulec zmianie w przypadku wystąpienia niżej wymienionych okoliczności pod warunkiem, że mają one wpływ na termin realizacji całego przedmiotu umowy. Okoliczności mogące spowodować zmianę terminu mogą wynikać z działania siły wyższej (np. klęski żywiołowe, huragan, powódź, katastrofy transportowe, pożar, eksplozje, wojna, strajk i inne nadzwyczajne wydarzenia), których zaistnienie leży poza zasięgiem i kontrolą układających się stron.

W okolicznościach wyżej wymienionych strony ustalają nowe terminy umowne z tym, że wielkość zmian musi być powiązana z przyczyną jaka ją spowodowała.

### **b. zakresu umowy**

Okoliczności mogące spowodować zmianę zakresu umowy mogą wynikać z braku dostępności na rynku zaproponowanego modelu urządzenia na skutek wycofania z produkcji.

W okolicznościach wyżej wymienionych Wykonawca wystąpi z wnioskiem do Zamawiającego, w którym potwierdzi fakt wycofania urządzenia z produkcji oraz zaproponuje nowe urządzenie o parametrach nie gorszych od urządzenia wcześniej zaoferowanego, w niezmienionej cenie, a zmiana ta zostanie zaakceptowana przez Zamawiającego.

### **c. zmian osób reprezentujących strony umowy**

W przypadku zmian osób uprawnionych do reprezentowania Zamawiającego lub Wykonawcy strony dokonają stosownych zmian w umowie.

### **d. zmiany ceny spowodowaną zmianą obowiązujących stawek podatkowych,**

### **e. Zmiany nazw, siedziby, numerów kont bankowych i innych danych identyfikacyjnych stron umowy,**

### **XVIII. UNIEWAŻNIENIE POSTĘPOWANIA**

- 1. Zamawiający unieważni postępowanie jedynie w przypadkach określonych w art. 93 ust. 1 ustawy.
- 2. O unieważnieniu postępowania o udzielenie zamówienia Zamawiający zawiadomi równocześnie wszystkich Wykonawców na zasadach określonych w art. 93 ust. 3 ustawy.

### **XIX. POUCZENIE O ŚRODKACH OCHRONY PRAWNEJ PRZYSŁUGUJĄCYCH WYKONAWCY**

- 1. Środki ochrony prawnej określone w dziale VI przysługują Wykonawcy, uczestnikowi konkursu, a także innemu podmiotowi, jeżeli ma lub miał interes w uzyskaniu danego zamówienia oraz poniósł lub może ponieść szkodę w wyniku naruszenia przez Zamawiającego przepisów niniejszej ustawy.
- 2. Środki ochrony prawnej wobec ogłoszenia o zamówieniu oraz Specyfikacji istotnych warunków zamówienia przysługują również organizacjom wpisanym na listę, o której mowa w art. 154 pkt. 5 ustawy.

### **XX. ZAŁĄCZNIKI DO SIWZ**

załącznik nr 1- oferta

załączniki od nr 2.1 do nr 2.14 - formularze cenowe

- załącznik nr 3a oświadczenie o spełnianiu warunków udziału w postępowaniu
- załącznik nr 3b oświadczenie o braku podstaw do wykluczenia
- załącznik nr 4 wykaz wykonanych dostaw
- załącznik nr 5a,5b wzory umów
- załącznik nr 6a,6b protokóły zdawczo-odbiorcze
- załączniki od nr 7.1 do nr 7.14 opisy przedmiotu zamówienia
- załącznik nr 8 Oświadczenie o finansowaniu części 4 poz. 5 z projektu: "Laboratorium Innowacyjnych Technologii Elektroenergetycznych i Integracji Odnawialnych Źródeł Energii - LINTE^2" (nr POIG.02.01.00.22-083/09). Projekt jest współfinansowany ze środków Europejskiego Funduszu Rozwoju Regionalnego w ramach Programu Operacyjnego Innowacyjna Gospodarka.

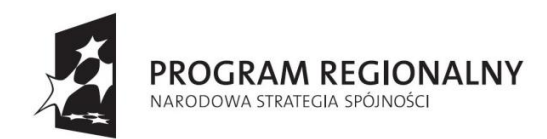

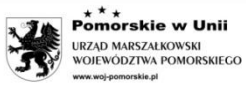

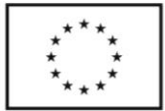

## *Załącznik nr 1 do SIWZ*

**ZP/415/014/D/10**

## **OFERTA**

Zamawiający: **Politechnika Gdańska Wydział Elektrotechniki i Automatyki Ul. Narutowicza 11/12 80-233 Gdańsk**

Nawiązując do ogłoszenia o zamówieniu publicznym prowadzonym w trybie przetargu nieograniczonego o wartości powyżej 193 000 euro na dostawę:

**aparatury badawczej i pomiarowej oraz sprzętu laboratoryjnego w ramach projektu "Modernizacja i Rozbudowa Laboratoriów Wydziału Elektrotechniki i Automatyki Politechniki Gdańskiej w Gdańsku – Infrastruktura edukacyjna i naukowo dydaktyczna" w ramach Regionalnego Programu Operacyjnego dla Województwa Pomorskiego na lata 2007-2013, współfinansowanego z Europejskiego Funduszu Rozwoju Regionalnego**

My niżej podpisani:

imię ...................................... nazwisko ............................................

imię ...................................... nazwisko ............................................

działający w imieniu i na rzecz:

**Pełna nazwa firmy:**

**Adres firmy:**

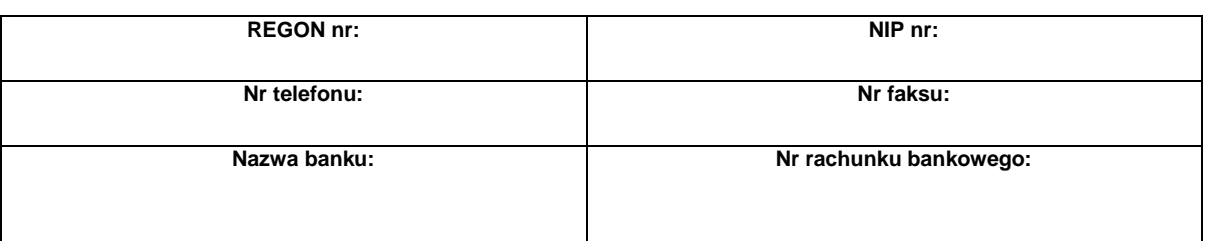

Oferujemy realizację powyższego przedmiotu zamówienia w części …………, zgodnie z zapisami SIWZ:

za cenę brutto: .............................................. PLN,

słownie............................................................................................................................................................

w tym kwota podatku VAT wynosi ............................ PLN,

zgodnie z formularzem cenowym stanowiącym integralną część oferty.

**1. Oświadczamy**, że wykonamy zamówienie w terminie do ………………………………….. .

- **2. Oświadczamy**, że udzielamy …….… **miesięcy** gwarancji na ............................... obejmujący(e) przedmiot zamówienia.
- **3. Oświadczamy**, że zapoznaliśmy się ze specyfikacją, nie wnosimy do jej treści zastrzeżeń i uznajemy się za związanych określonymi w niej postanowieniami i zasadami postępowania.
- **4. Oświadczamy**, że zapoznaliśmy się z postanowieniami umowy, która stanowi załącznik nr ….. do specyfikacji. Nie wnosimy do jej treści zastrzeżeń. Zobowiązujemy się w przypadku wyboru naszej

oferty do zawarcia umowy na określonych w niej warunkach, w miejscu i terminie wyznaczonym przez Zamawiającego.

- **5. Uważamy** się za związanych niniejszą ofertą na czas wskazany w specyfikacji.
- **6. Zamówienie** zrealizujemy **sami / przy udziale podwykonawców\*)**, którzy będą realizować wymienione części zamówienia:
	- a) .............................................................................................................................. ...................

b) .............................................................................................................................. ...................

- **7. Akceptujemy** warunki płatności przedstawione w SIWZ
- **8. Oświadczamy**, że wadium
	- o wartości ............................................................ PLN
	- wnieśliśmy w dniu................................. w formie …………........................................................................
- **9. Oświadczamy**, że do realizacji zamówienia wyznaczamy następujące osoby:

……………………………………………………………………………………………………………………..

- **10. Oświadczamy**, iż tajemnicę przedsiębiorstwa w rozumieniu przepisów o zwalczaniu nieuczciwej konkurencji, które nie mogą być udostępnione innym uczestnikom postępowania stanowią informacje zawarte w ofercie na stronach nr:………………………………………………………………………………
- **10. Nasza oferta** zawiera łącznie ……… ponumerowanych stron.
- **11. Załącznikami** do niniejszej oferty, stanowiącymi jej integralną część są:

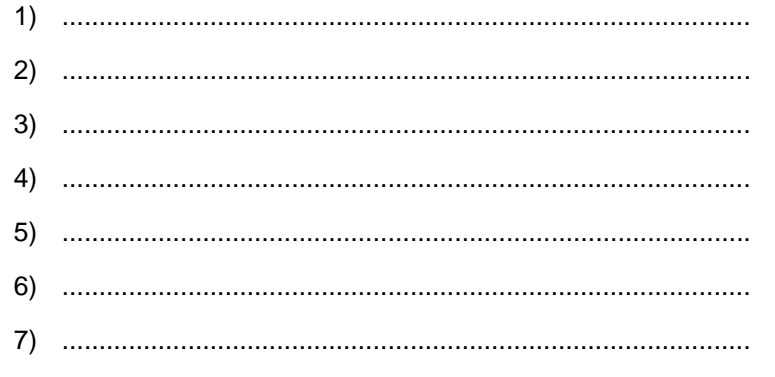

...................................., dn. ......................................

..................................................... (podpis i pieczątka Wykonawcy)

\*) - niepotrzebne skreślić

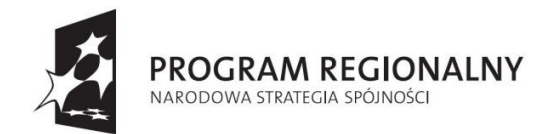

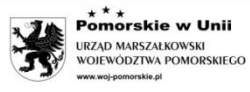

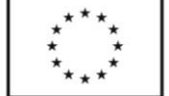

### *Załącznik nr 2.1 do SIWZ*

..………………………………….. .

Miejscowość, data

………………………………………… (nazwa i adres wykonawcy)

## **FORMULARZ CENOWY dotyczy Części 1**

w postępowaniu o zamówienie publiczne prowadzonym w trybie przetargu nieograniczonego na dostawę:

**aparatury badawczej i pomiarowej oraz sprzętu laboratoryjnego w ramach projektu "Modernizacja i Rozbudowa Laboratoriów Wydziału Elektrotechniki i Automatyki Politechniki Gdańskiej w Gdańsku – Infrastruktura edukacyjna i naukowo dydaktyczna" w ramach Regionalnego Programu Operacyjnego dla Województwa Pomorskiego na lata 2007-2013, współfinansowanego z Europejskiego Funduszu Rozwoju Regionalnego.**

### Nr postępowania: **ZP/415/014/D/10**

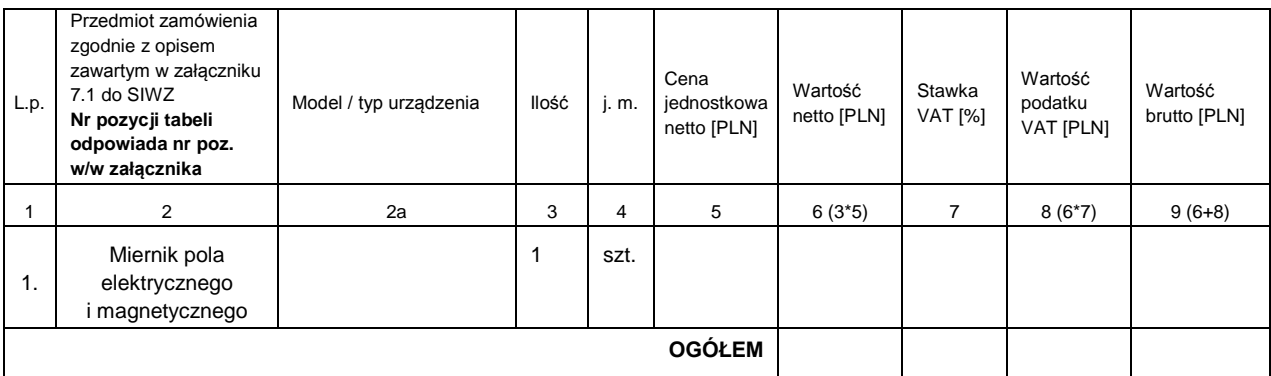

………….…………………………………….. (podpis i pieczątka osoby/osób upoważnionych do występowania w imieniu wykonawcy)

- 1. Liczbę zamawianych elementów przedmiotu zamówienia (kol. 3) należy przemnożyć przez cenę jednostkową netto (kol. 5) i tak wyliczoną wartość netto wpisać do kol. 6.
- 2. Wartość netto z kol. 6 należy przemnożyć przez stawkę VAT z kol. 7 i tak wyliczoną wartość podatku VAT wpisać do kol. 8.
- 3. Wartość netto z kolumny 6 należy zsumować z podatkiem VAT z kolumny 8 i otrzymaną wartość brutto wpisać do kolumny nr 9.
- 4. Wartości z kolumn 6, 8 i 9 należy zsumować w pionie otrzymując: ogółem wartość netto, ogółem podatek VAT i ogółem wartość brutto.
- Uwaga! Przy dokonywaniu mnożenia należy przestrzegać reguł matematycznych w zakresie zaokrągleń. Wartości w kolumnach powinny być podane z dokładnością do dwóch miejsc po przecinku. Wartość z pozycji "ogółem wartość brutto" z formularza cenowego należy przenieść do formularza ofertowego. Wartości na formularzu oferty nie mogą być rozbieżne z wartościami wynikającymi z formularza cenowego.

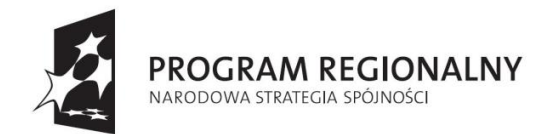

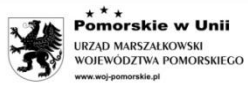

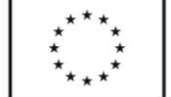

### *Załącznik nr 2.2 do SIWZ*

..………………………………….. .

Miejscowość, data

………………………………………… (nazwa i adres wykonawcy)

## **FORMULARZ CENOWY dotyczy Części 2**

w postępowaniu o zamówienie publiczne prowadzonym w trybie przetargu nieograniczonego na dostawę:

**aparatury badawczej i pomiarowej oraz sprzętu laboratoryjnego w ramach projektu "Modernizacja i Rozbudowa Laboratoriów Wydziału Elektrotechniki i Automatyki Politechniki Gdańskiej w Gdańsku – Infrastruktura edukacyjna i naukowo dydaktyczna" w ramach Regionalnego Programu Operacyjnego dla Województwa Pomorskiego na lata 2007-2013, współfinansowanego z Europejskiego Funduszu Rozwoju Regionalnego.**

### Nr postępowania: **ZP/415/014/D/10**

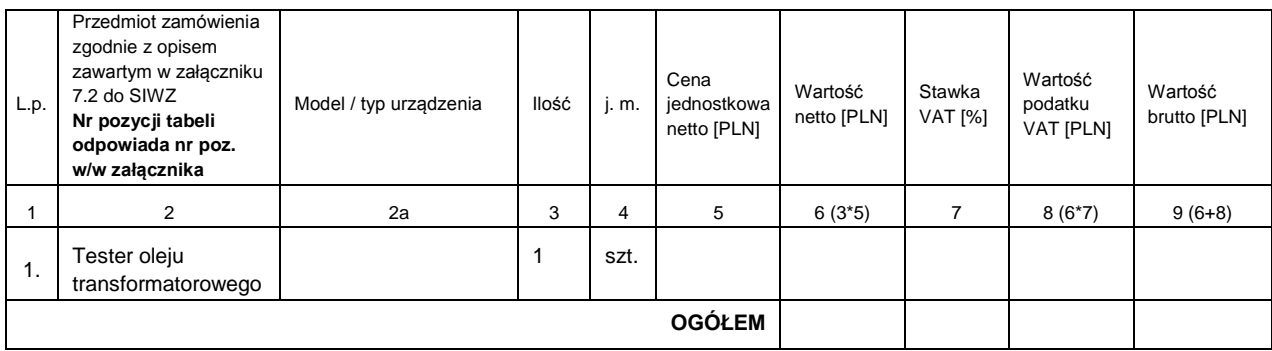

………….…………………………………….. (podpis i pieczątka osoby/osób upoważnionych do występowania w imieniu wykonawcy)

- 1. Liczbę zamawianych elementów przedmiotu zamówienia (kol. 3) należy przemnożyć przez cenę jednostkową netto (kol. 5) i tak wyliczoną wartość netto wpisać do kol. 6.
- 2. Wartość netto z kol. 6 należy przemnożyć przez stawkę VAT z kol. 7 i tak wyliczoną wartość podatku VAT wpisać do kol. 8.
- 3. Wartość netto z kolumny 6 należy zsumować z podatkiem VAT z kolumny 8 i otrzymaną wartość brutto wpisać do kolumny nr 9.
- 4. Wartości z kolumn 6, 8 i 9 należy zsumować w pionie otrzymując: ogółem wartość netto, ogółem podatek VAT i ogółem wartość brutto.
- Uwaga! Przy dokonywaniu mnożenia należy przestrzegać reguł matematycznych w zakresie zaokrągleń. Wartości w kolumnach powinny być podane z dokładnością do dwóch miejsc po przecinku. Wartość z pozycji "ogółem wartość brutto" z formularza cenowego należy przenieść do formularza ofertowego. Wartości na formularzu oferty nie mogą być rozbieżne z wartościami wynikającymi z formularza cenowego.

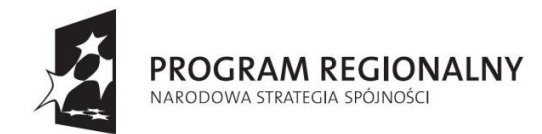

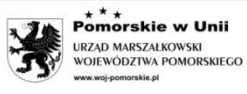

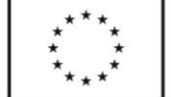

### *Załącznik nr 2.3 do SIWZ*

..………………………………….. .

Miejscowość, data

………………………………………… (nazwa i adres wykonawcy)

## **FORMULARZ CENOWY dotyczy Części 3**

w postępowaniu o zamówienie publiczne prowadzonym w trybie przetargu nieograniczonego na dostawę:

**aparatury badawczej i pomiarowej oraz sprzętu laboratoryjnego w ramach projektu "Modernizacja i Rozbudowa Laboratoriów Wydziału Elektrotechniki i Automatyki Politechniki Gdańskiej w Gdańsku – Infrastruktura edukacyjna i naukowo dydaktyczna" w ramach Regionalnego Programu Operacyjnego dla Województwa Pomorskiego na lata 2007-2013, współfinansowanego z Europejskiego Funduszu Rozwoju Regionalnego.**

### Nr postępowania: **ZP/415/014/D/10**

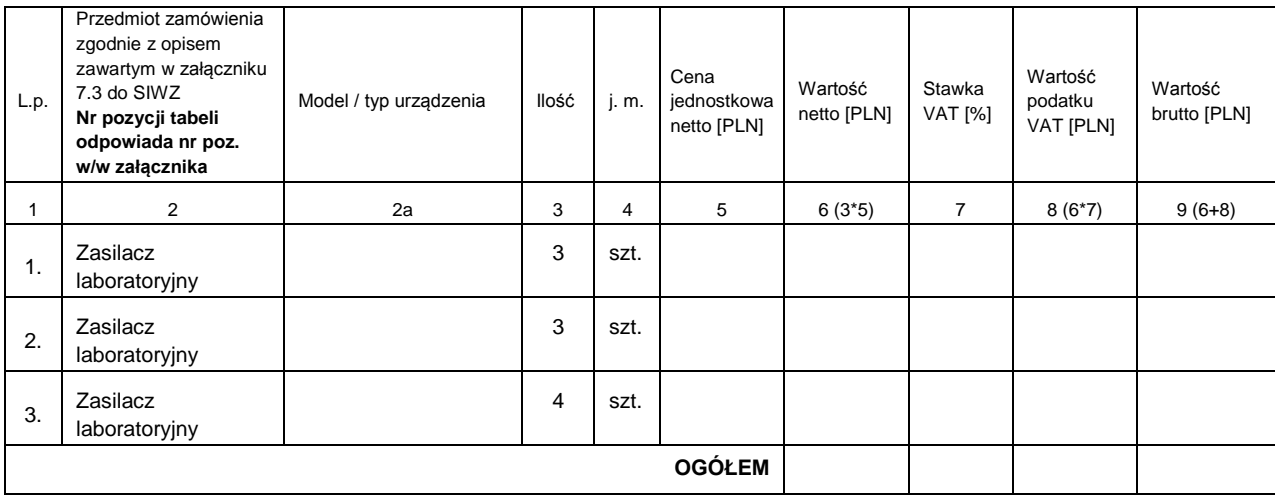

……………………………………………………… (podpis i pieczątka osoby/osób upoważnionych

do występowania w imieniu wykonawcy)

- 1. Liczbę zamawianych elementów przedmiotu zamówienia (kol. 3) należy przemnożyć przez cenę jednostkową netto (kol. 5) i tak wyliczoną wartość netto wpisać do kol. 6.
- 2. Wartość netto z kol. 6 należy przemnożyć przez stawkę VAT z kol. 7 i tak wyliczoną wartość podatku VAT wpisać do kol. 8.
- 3. Wartość netto z kolumny 6 należy zsumować z podatkiem VAT z kolumny 8 i otrzymaną wartość brutto wpisać do kolumny nr 9.
- 4. Wartości z kolumn 6, 8 i 9 należy zsumować w pionie otrzymując: ogółem wartość netto, ogółem podatek VAT i ogółem wartość brutto.
- Uwaga! Przy dokonywaniu mnożenia należy przestrzegać reguł matematycznych w zakresie zaokrągleń. Wartości w kolumnach powinny być podane z dokładnością do dwóch miejsc po przecinku. Wartość z pozycji "ogółem wartość brutto" z formularza cenowego należy przenieść do formularza ofertowego. Wartości na formularzu oferty nie mogą być rozbieżne z wartościami wynikającymi z formularza cenowego.

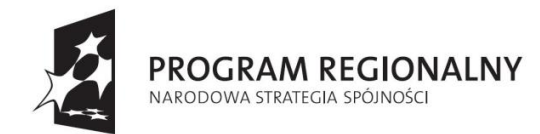

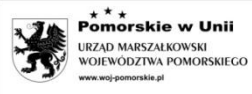

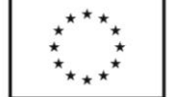

### *Załącznik nr 2.4 do SIWZ*

..………………………………….. .

Miejscowość, data

………………………………………… (nazwa i adres wykonawcy)

## **FORMULARZ CENOWY dotyczy Części 4**

 w postępowaniu o zamówienie publiczne prowadzonym w trybie przetargu nieograniczonego na dostawę: **aparatury badawczej i pomiarowej oraz sprzętu laboratoryjnego w ramach projektu "Modernizacja i Rozbudowa Laboratoriów Wydziału Elektrotechniki i Automatyki Politechniki Gdańskiej w Gdańsku – Infrastruktura edukacyjna i naukowo dydaktyczna" w ramach Regionalnego Programu Operacyjnego dla Województwa Pomorskiego na lata 2007-2013, współfinansowanego z Europejskiego Funduszu Rozwoju** 

# **Regionalnego.**

### Nr postępowania: **ZP/415/014/D/10**

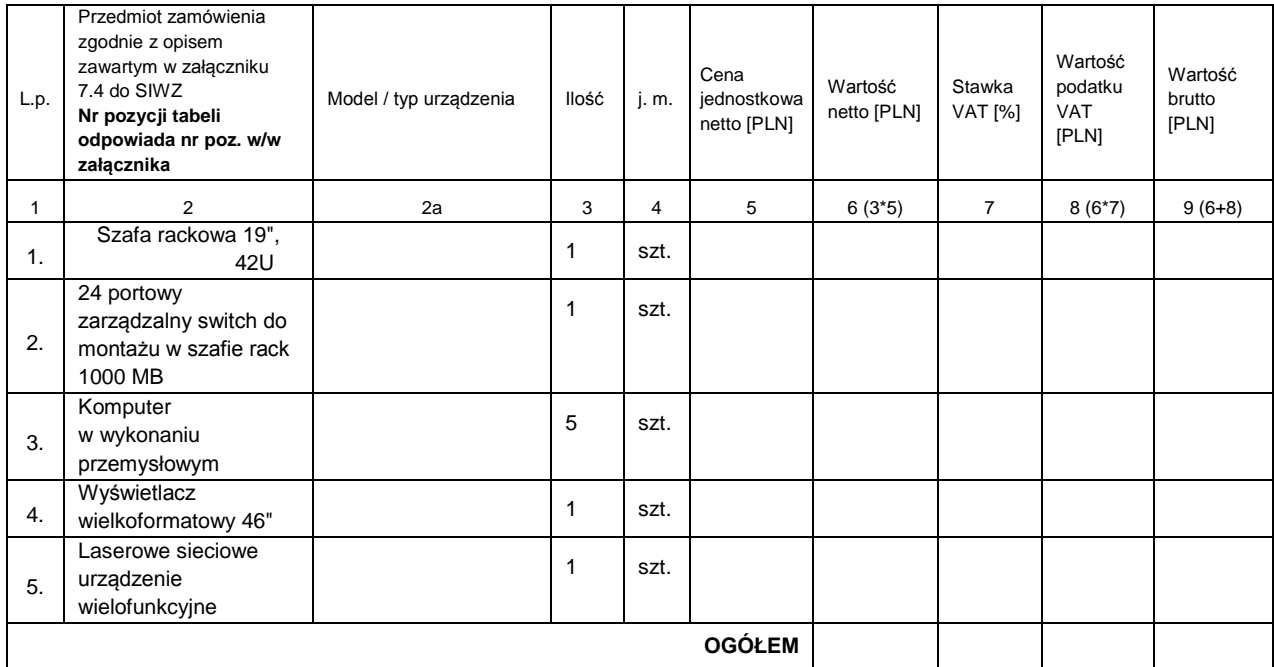

………….…………………………………….. (podpis i pieczątka osoby/osób upoważnionych do występowania w imieniu wykonawcy)

**Sposób obliczenia ceny** 

- 1. Liczbę zamawianych elementów przedmiotu zamówienia (kol. 3) należy przemnożyć przez cenę jednostkową netto (kol. 5) i tak wyliczoną wartość netto wpisać do kol. 6.
- 2. Wartość netto z kol. 6 należy przemnożyć przez stawkę VAT z kol. 7 i tak wyliczoną wartość podatku VAT wpisać do kol. 8.
- 3. Wartość netto z kolumny 6 należy zsumować z podatkiem VAT z kolumny 8 i otrzymaną wartość brutto wpisać do kolumny nr 9.

4. Wartości z kolumn 6, 8 i 9 należy zsumować w pionie otrzymując: ogółem wartość netto, ogółem podatek VAT i ogółem wartość brutto. Uwaga! Przy dokonywaniu mnożenia należy przestrzegać reguł matematycznych w zakresie zaokrągleń. Wartości w kolumnach powinny być podane z

dokładnością do dwóch miejsc po przecinku. Wartość z pozycji "ogółem wartość brutto" z formularza cenowego należy przenieść do formularza ofertowego. Wartości na formularzu oferty nie mogą być rozbieżne z wartościami wynikającymi z formularza cenowego.

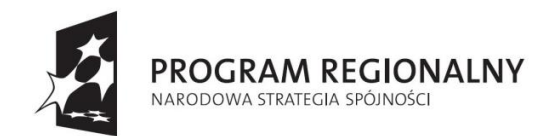

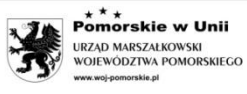

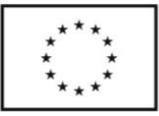

### *Załącznik nr 2.5 do SIWZ*

..………………………………….. . Miejscowość, data

……………………………………………… (nazwa i adres wykonawcy)

## **FORMULARZ CENOWY dotyczy Części 5**

 w postępowaniu o zamówienie publiczne prowadzonym w trybie przetargu nieograniczonego na dostawę: **aparatury badawczej i pomiarowej oraz sprzętu laboratoryjnego w ramach projektu "Modernizacja i Rozbudowa Laboratoriów Wydziału Elektrotechniki i Automatyki Politechniki Gdańskiej w Gdańsku – Infrastruktura edukacyjna i naukowo dydaktyczna" w ramach Regionalnego Programu Operacyjnego dla Województwa Pomorskiego na lata 2007-2013, współfinansowanego z Europejskiego Funduszu Rozwoju Regionalnego.**

Nr postępowania: **ZP/415/014/D/10**

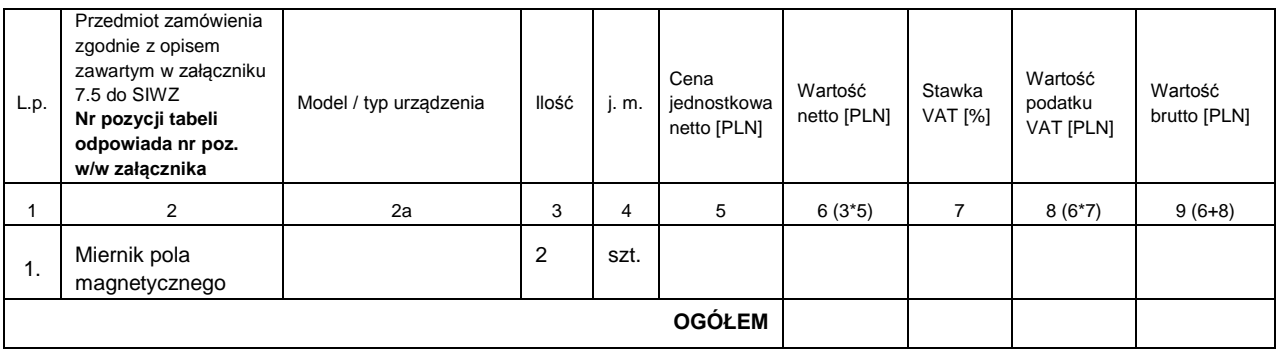

………………………………………………………… (podpis i pieczątka osoby/osób upoważnionych do występowania w imieniu wykonawcy)

**Sposób obliczenia ceny** 

1. Liczbę zamawianych elementów przedmiotu zamówienia (kol. 3) należy przemnożyć przez cenę jednostkową netto (kol. 5) i tak wyliczoną wartość netto wpisać do kol. 6.

- 2. Wartość netto z kol. 6 należy przemnożyć przez stawkę VAT z kol. 7 i tak wyliczoną wartość podatku VAT wpisać do kol. 8.
- 3. Wartość netto z kolumny 6 należy zsumować z podatkiem VAT z kolumny 8 i otrzymaną wartość brutto wpisać do kolumny nr 9.
- 4. Wartości z kolumn 6, 8 i 9 należy zsumować w pionie otrzymując: ogółem wartość netto, ogółem podatek VAT i ogółem wartość brutto.
- Uwaga! Przy dokonywaniu mnożenia należy przestrzegać reguł matematycznych w zakresie zaokrągleń. Wartości w kolumnach powinny być podane z dokładnością do dwóch miejsc po przecinku. Wartość z pozycji "ogółem wartość brutto" z formularza cenowego należy przenieść do formularza ofertowego. Wartości na formularzu oferty nie mogą być rozbieżne z wartościami wynikającymi z formularza cenowego.

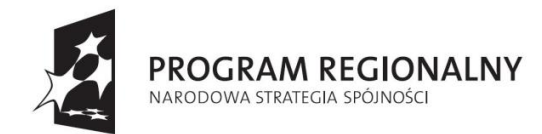

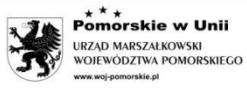

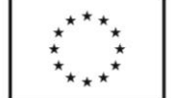

### *Załącznik nr 2.6 do SIWZ*

..………………………………….. .

Miejscowość, data

………………………………………… (nazwa i adres wykonawcy)

## **FORMULARZ CENOWY dotyczy Części 6**

w postępowaniu o zamówienie publiczne prowadzonym w trybie przetargu nieograniczonego na dostawę:

**aparatury badawczej i pomiarowej oraz sprzętu laboratoryjnego w ramach projektu "Modernizacja i Rozbudowa Laboratoriów Wydziału Elektrotechniki i Automatyki Politechniki Gdańskiej w Gdańsku – Infrastruktura edukacyjna i naukowo dydaktyczna" w ramach Regionalnego Programu Operacyjnego dla Województwa Pomorskiego na lata 2007-2013, współfinansowanego z Europejskiego Funduszu Rozwoju Regionalnego.**

### Nr postępowania: **ZP/415/014/D/10**

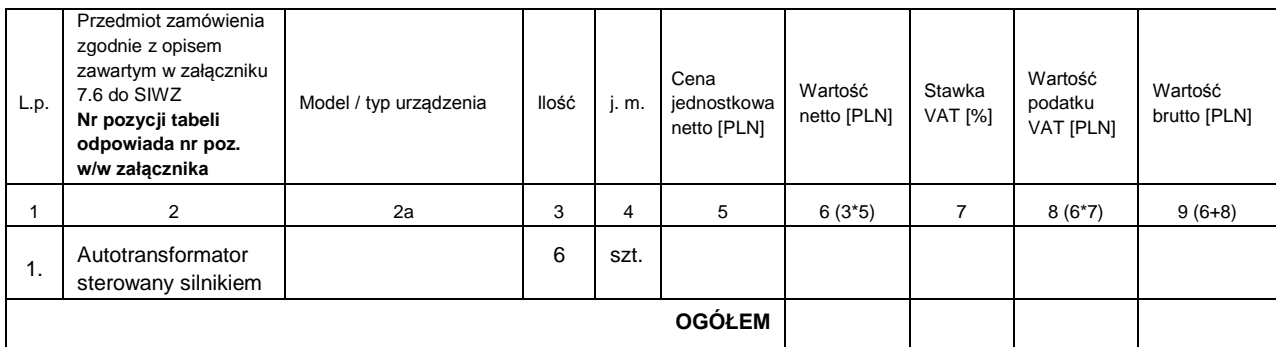

………………………………………………………………………………… (podpis i pieczątka osoby/osób upoważnionych do występowania w imieniu wykonawcy)

- 1. Liczbę zamawianych elementów przedmiotu zamówienia (kol. 3) należy przemnożyć przez cenę jednostkową netto (kol. 5) i tak wyliczoną wartość netto wpisać do kol. 6.
- 2. Wartość netto z kol. 6 należy przemnożyć przez stawkę VAT z kol. 7 i tak wyliczoną wartość podatku VAT wpisać do kol. 8.
- 3. Wartość netto z kolumny 6 należy zsumować z podatkiem VAT z kolumny 8 i otrzymaną wartość brutto wpisać do kolumny nr 9.
- 4. Wartości z kolumn 6, 8 i 9 należy zsumować w pionie otrzymując: ogółem wartość netto, ogółem podatek VAT i ogółem wartość brutto.
- Uwaga! Przy dokonywaniu mnożenia należy przestrzegać reguł matematycznych w zakresie zaokrągleń. Wartości w kolumnach powinny być podane z dokładnością do dwóch miejsc po przecinku. Wartość z pozycji "ogółem wartość brutto" z formularza cenowego należy przenieść do formularza ofertowego. Wartości na formularzu oferty nie mogą być rozbieżne z wartościami wynikającymi z formularza cenowego.

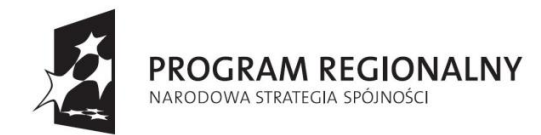

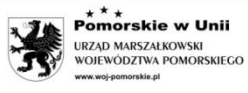

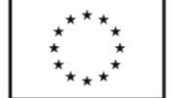

### *Załącznik nr 2.7 do SIWZ*

..………………………………….. .

Miejscowość, data

………………………………………… (nazwa i adres wykonawcy)

## **FORMULARZ CENOWY dotyczy Części 7**

w postępowaniu o zamówienie publiczne prowadzonym w trybie przetargu nieograniczonego na dostawę:

**aparatury badawczej i pomiarowej oraz sprzętu laboratoryjnego w ramach projektu "Modernizacja i Rozbudowa Laboratoriów Wydziału Elektrotechniki i Automatyki Politechniki Gdańskiej w Gdańsku – Infrastruktura edukacyjna i naukowo dydaktyczna" w ramach Regionalnego Programu Operacyjnego dla Województwa Pomorskiego na lata 2007-2013, współfinansowanego z Europejskiego Funduszu Rozwoju Regionalnego.**

### Nr postępowania: **ZP/415/014/D/10**

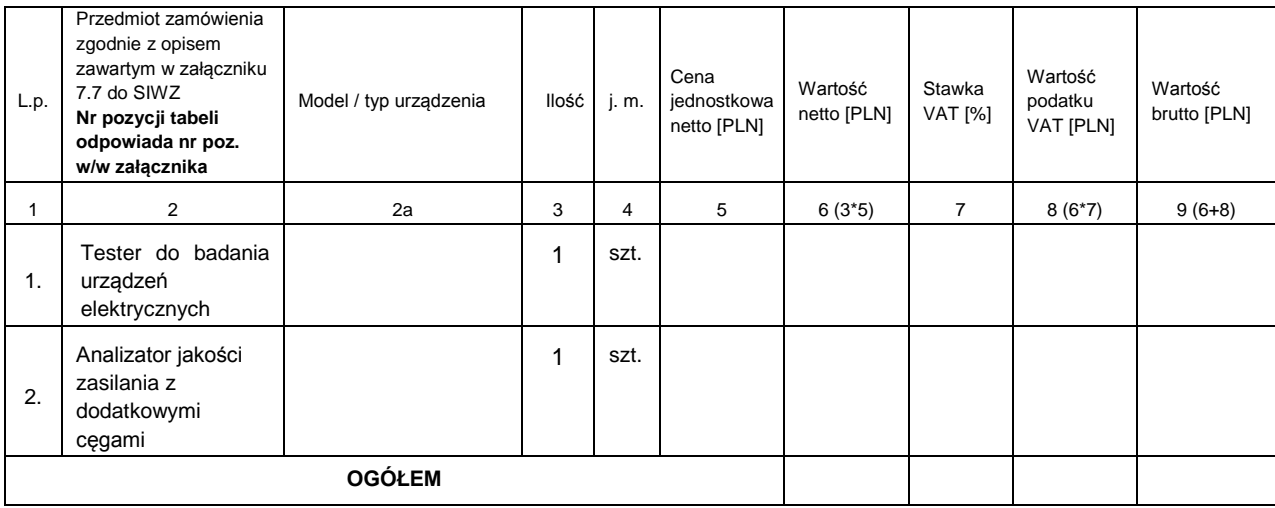

………….…………………………………….. (podpis i pieczątka osoby/osób upoważnionych do występowania w imieniu wykonawcy)

#### **Sposób obliczenia ceny**

- 1. Liczbę zamawianych elementów przedmiotu zamówienia (kol. 3) należy przemnożyć przez cenę jednostkową netto (kol. 5) i tak wyliczoną wartość netto wpisać do kol. 6.
- 2. Wartość netto z kol. 6 należy przemnożyć przez stawkę VAT z kol. 7 i tak wyliczoną wartość podatku VAT wpisać do kol. 8.
- 3. Wartość netto z kolumny 6 należy zsumować z podatkiem VAT z kolumny 8 i otrzymaną wartość brutto wpisać do kolumny nr 9.
- 4. Wartości z kolumn 6, 8 i 9 należy zsumować w pionie otrzymując: ogółem wartość netto, ogółem podatek VAT i ogółem wartość brutto.

Uwaga! Przy dokonywaniu mnożenia należy przestrzegać reguł matematycznych w zakresie zaokrągleń. Wartości w kolumnach powinny być podane z dokładnością do dwóch miejsc po przecinku. Wartość z pozycji "ogółem wartość brutto" z formularza cenowego należy przenieść do formularza ofertowego. Wartości na formularzu oferty nie mogą być rozbieżne z wartościami wynikającymi z formularza cenowego.

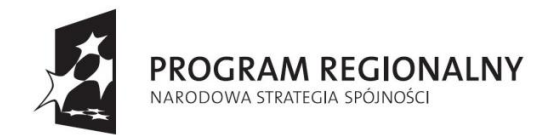

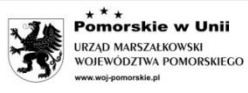

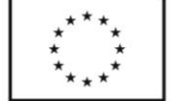

### *Załącznik nr 2.8 do SIWZ*

..………………………………….. .

Miejscowość, data

………………………………………… (nazwa i adres wykonawcy)

## **FORMULARZ CENOWY dotyczy Części 8**

w postępowaniu o zamówienie publiczne prowadzonym w trybie przetargu nieograniczonego na dostawę:

**aparatury badawczej i pomiarowej oraz sprzętu laboratoryjnego w ramach projektu "Modernizacja i Rozbudowa Laboratoriów Wydziału Elektrotechniki i Automatyki Politechniki Gdańskiej w Gdańsku – Infrastruktura edukacyjna i naukowo dydaktyczna" w ramach Regionalnego Programu Operacyjnego dla Województwa Pomorskiego na lata 2007-2013, współfinansowanego z Europejskiego Funduszu Rozwoju Regionalnego.**

### Nr postępowania: **ZP/415/014/D/10**

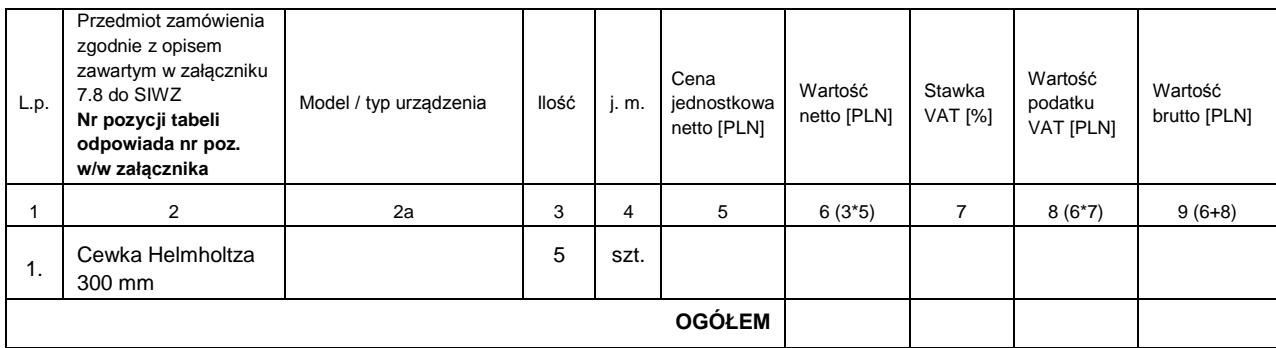

………….…………………………………….. (podpis i pieczątka osoby/osób upoważnionych do występowania w imieniu wykonawcy)

- 1. Liczbę zamawianych elementów przedmiotu zamówienia (kol. 3) należy przemnożyć przez cenę jednostkową netto (kol. 5) i tak wyliczoną wartość netto wpisać do kol. 6.
- 2. Wartość netto z kol. 6 należy przemnożyć przez stawkę VAT z kol. 7 i tak wyliczoną wartość podatku VAT wpisać do kol. 8.
- 3. Wartość netto z kolumny 6 należy zsumować z podatkiem VAT z kolumny 8 i otrzymaną wartość brutto wpisać do kolumny nr 9.
- 4. Wartości z kolumn 6, 8 i 9 należy zsumować w pionie otrzymując: ogółem wartość netto, ogółem podatek VAT i ogółem wartość brutto.
- Uwaga! Przy dokonywaniu mnożenia należy przestrzegać reguł matematycznych w zakresie zaokrągleń. Wartości w kolumnach powinny być podane z dokładnością do dwóch miejsc po przecinku. Wartość z pozycji "ogółem wartość brutto" z formularza cenowego należy przenieść do formularza ofertowego. Wartości na formularzu oferty nie mogą być rozbieżne z wartościami wynikającymi z formularza cenowego.

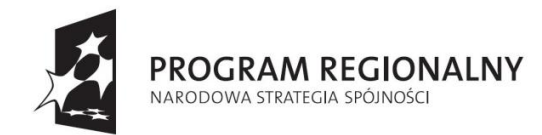

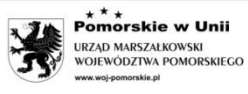

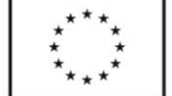

### *Załącznik nr 2.9 do SIWZ*

..………………………………….. .

Miejscowość, data

………………………………………… (nazwa i adres wykonawcy)

## **FORMULARZ CENOWY dotyczy Części 9**

w postępowaniu o zamówienie publiczne prowadzonym w trybie przetargu nieograniczonego na dostawę:

**aparatury badawczej i pomiarowej oraz sprzętu laboratoryjnego w ramach projektu "Modernizacja i Rozbudowa Laboratoriów Wydziału Elektrotechniki i Automatyki Politechniki Gdańskiej w Gdańsku – Infrastruktura edukacyjna i naukowo dydaktyczna" w ramach Regionalnego Programu Operacyjnego dla Województwa Pomorskiego na lata 2007-2013, współfinansowanego z Europejskiego Funduszu Rozwoju Regionalnego.**

### Nr postępowania: **ZP/415/014/D/10**

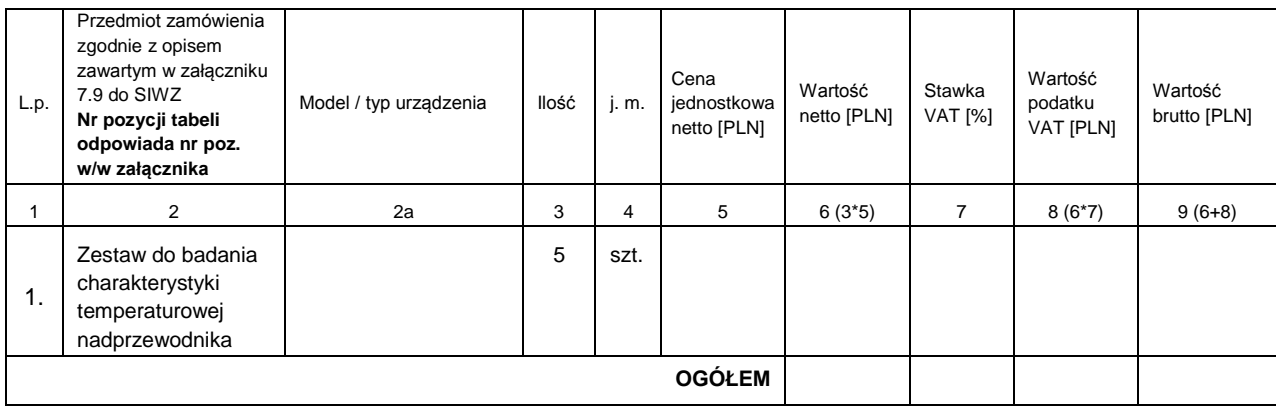

……………………………………………………… (podpis i pieczątka osoby/osób upoważnionych

do występowania w imieniu wykonawcy)

- 1. Liczbę zamawianych elementów przedmiotu zamówienia (kol. 3) należy przemnożyć przez cenę jednostkową netto (kol. 5) i tak wyliczoną wartość netto wpisać do kol. 6.
- 2. Wartość netto z kol. 6 należy przemnożyć przez stawkę VAT z kol. 7 i tak wyliczoną wartość podatku VAT wpisać do kol. 8.
- 3. Wartość netto z kolumny 6 należy zsumować z podatkiem VAT z kolumny 8 i otrzymaną wartość brutto wpisać do kolumny nr 9.
- 4. Wartości z kolumn 6, 8 i 9 należy zsumować w pionie otrzymując: ogółem wartość netto, ogółem podatek VAT i ogółem wartość brutto.
- Uwaga! Przy dokonywaniu mnożenia należy przestrzegać reguł matematycznych w zakresie zaokrągleń. Wartości w kolumnach powinny być podane z dokładnością do dwóch miejsc po przecinku. Wartość z pozycji "ogółem wartość brutto" z formularza cenowego należy przenieść do formularza ofertowego. Wartości na formularzu oferty nie mogą być rozbieżne z wartościami wynikającymi z formularza cenowego.

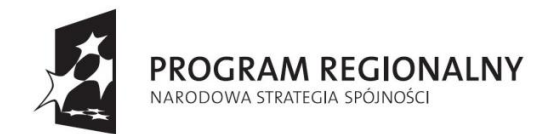

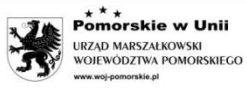

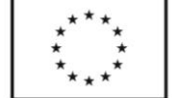

### *Załącznik nr 2.10 do SIWZ*

..………………………………….. .

Miejscowość, data

………………………………………… (nazwa i adres wykonawcy)

## **FORMULARZ CENOWY dotyczy Części 10**

 w postępowaniu o zamówienie publiczne prowadzonym w trybie przetargu nieograniczonego na dostawę: **aparatury badawczej i pomiarowej oraz sprzętu laboratoryjnego w ramach projektu "Modernizacja i Rozbudowa Laboratoriów Wydziału Elektrotechniki i Automatyki Politechniki Gdańskiej w Gdańsku – Infrastruktura edukacyjna i naukowo dydaktyczna" w ramach Regionalnego Programu Operacyjnego dla Województwa Pomorskiego na lata 2007-2013, współfinansowanego z Europejskiego Funduszu Rozwoju Regionalnego.**

### Nr postępowania: **ZP/415/014/D/10**

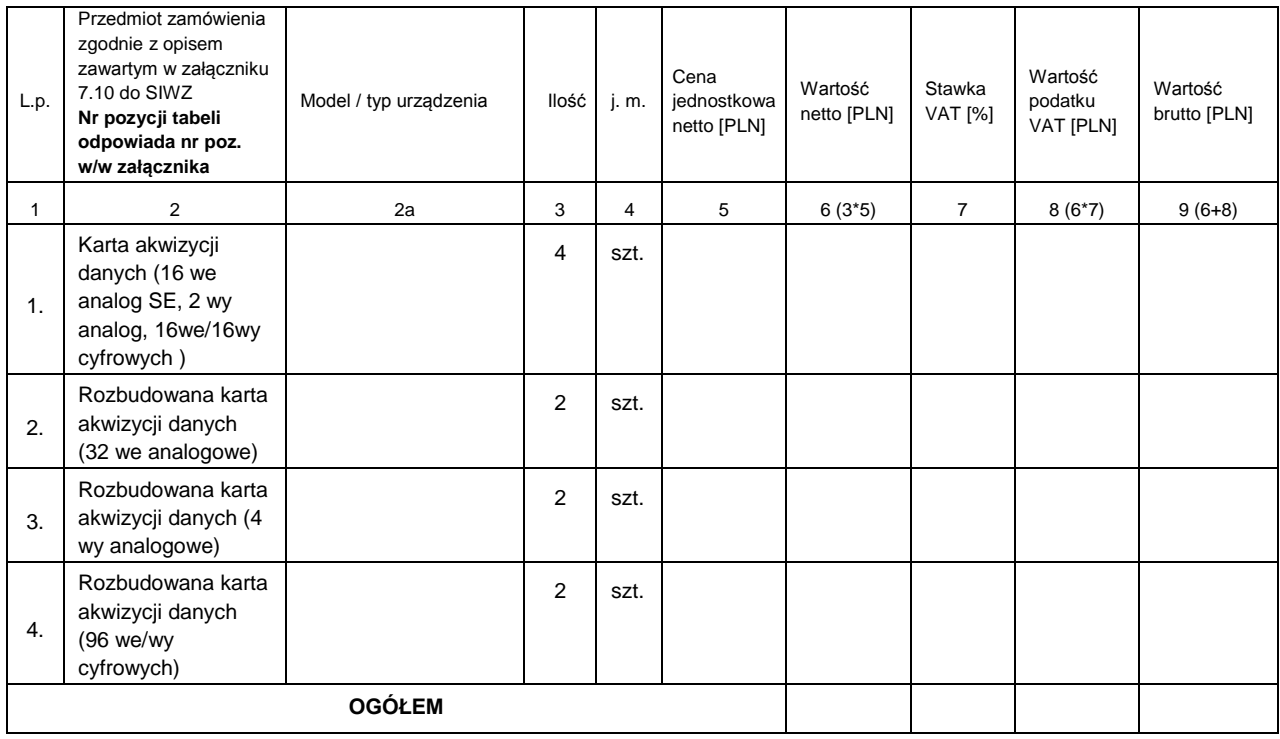

………….…………………………………… (podpis i pieczątka osoby/osób upoważnionych

do występowania w imieniu wykonawcy)

- 1. Liczbę zamawianych elementów przedmiotu zamówienia (kol. 3) należy przemnożyć przez cenę jednostkową netto (kol. 5) i tak wyliczoną wartość netto wpisać do kol. 6.
- 2. Wartość netto z kol. 6 należy przemnożyć przez stawkę VAT z kol. 7 i tak wyliczoną wartość podatku VAT wpisać do kol. 8.
- 3. Wartość netto z kolumny 6 należy zsumować z podatkiem VAT z kolumny 8 i otrzymaną wartość brutto wpisać do kolumny nr 9.
- 4. Wartości z kolumn 6, 8 i 9 należy zsumować w pionie otrzymując: ogółem wartość netto, ogółem podatek VAT i ogółem wartość brutto.
- Uwaga! Przy dokonywaniu mnożenia należy przestrzegać reguł matematycznych w zakresie zaokrągleń. Wartości w kolumnach powinny być podane z dokładnością do dwóch miejsc po przecinku. Wartość z pozycji "ogółem wartość brutto" z formularza cenowego należy przenieść do formularza ofertowego. Wartości na formularzu oferty nie mogą być rozbieżne z wartościami wynikającymi z formularza cenowego.

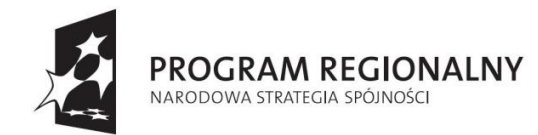

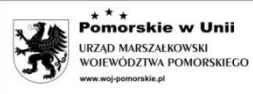

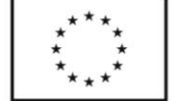

### *Załącznik nr 2.11 do SIWZ*

..………………………………….. . Miejscowość, data

……………………………………………… (nazwa i adres wykonawcy)

## **FORMULARZ CENOWY dotyczy Części 11**

 w postępowaniu o zamówienie publiczne prowadzonym w trybie przetargu nieograniczonego na dostawę: **aparatury badawczej i pomiarowej oraz sprzętu laboratoryjnego w ramach projektu "Modernizacja i Rozbudowa Laboratoriów Wydziału Elektrotechniki i Automatyki Politechniki Gdańskiej w Gdańsku – Infrastruktura edukacyjna i naukowo dydaktyczna" w ramach Regionalnego Programu Operacyjnego dla Województwa Pomorskiego na lata 2007-2013, współfinansowanego z Europejskiego Funduszu Rozwoju Regionalnego.**

Nr postępowania: **ZP/415/014/D/10**

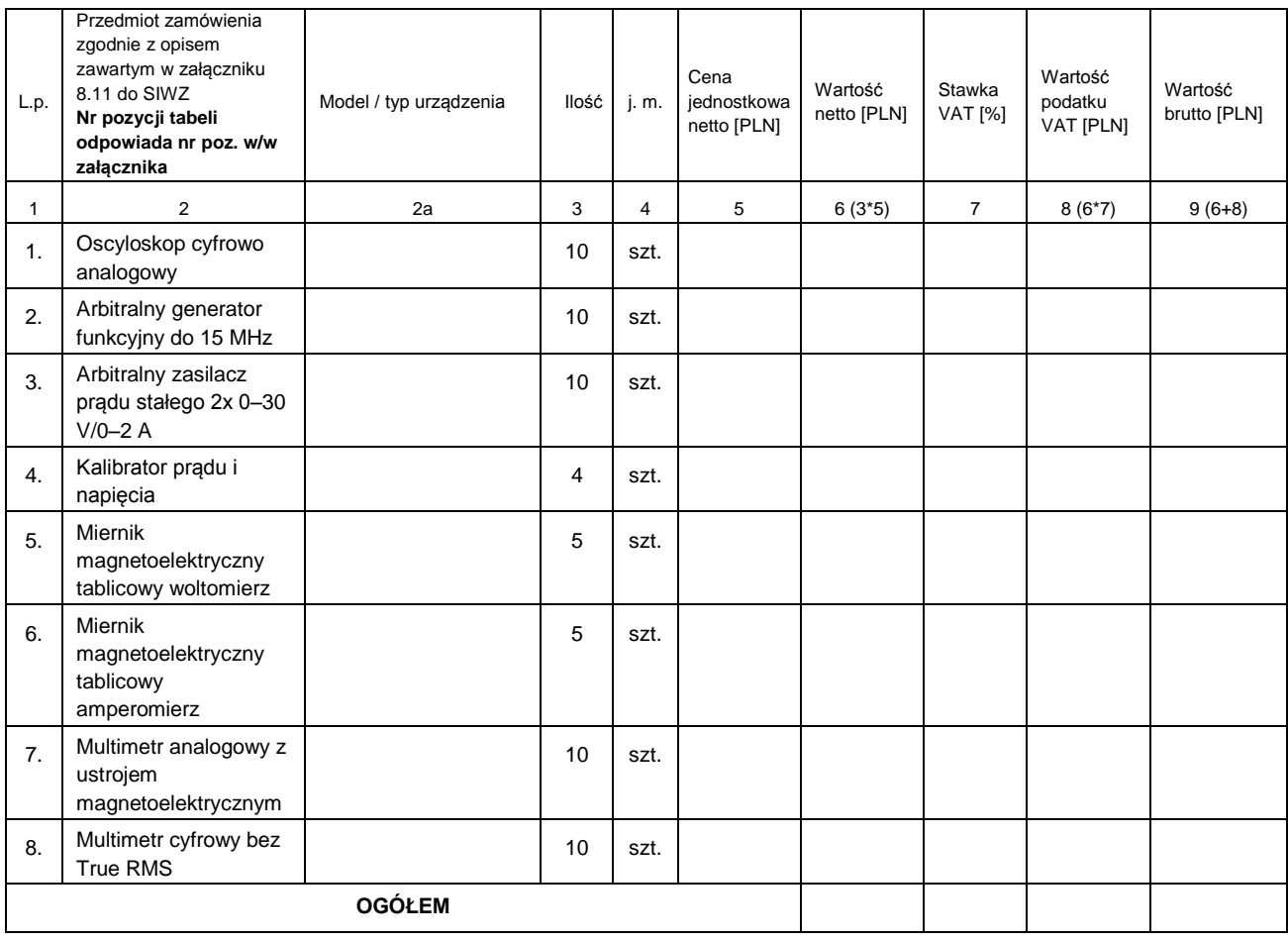

- 1. Liczbę zamawianych elementów przedmiotu zamówienia (kol. 3) należy przemnożyć przez cenę jednostkową netto (kol. 5) i tak wyliczoną wartość netto wpisać do kol. 6.
- 2. Wartość netto z kol. 6 należy przemnożyć przez stawkę VAT z kol. 7 i tak wyliczoną wartość podatku VAT wpisać do kol. 8.
- 3. Wartość netto z kolumny 6 należy zsumować z podatkiem VAT z kolumny 8 i otrzymaną wartość brutto wpisać do kolumny nr 9.
- 4. Wartości z kolumn 6, 8 i 9 należy zsumować w pionie otrzymując: ogółem wartość netto, ogółem podatek VAT i ogółem wartość brutto. Uwaga! Przy dokonywaniu mnożenia należy przestrzegać reguł matematycznych w zakresie zaokrągleń. Wartości w kolumnach powinny być podane z dokładnością do dwóch miejsc po przecinku. Wartość z pozycji "ogółem wartość brutto" z formularza cenowego należy przenieść do formularza
	- ofertowego. Wartości na formularzu oferty nie mogą być rozbieżne z wartościami wynikającymi z formularza cenowego.

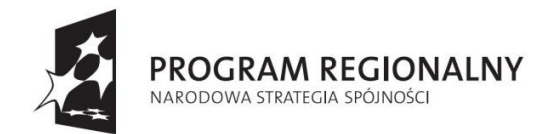

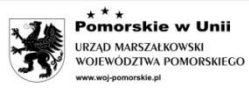

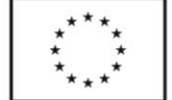

### *Załącznik nr 2.12 do SIWZ*

..………………………………….. .

Miejscowość, data

………………………………………… (nazwa i adres wykonawcy)

## **FORMULARZ CENOWY dotyczy Części 12**

w postępowaniu o zamówienie publiczne prowadzonym w trybie przetargu nieograniczonego na dostawę:

**aparatury badawczej i pomiarowej oraz sprzętu laboratoryjnego w ramach projektu "Modernizacja i Rozbudowa Laboratoriów Wydziału Elektrotechniki i Automatyki Politechniki Gdańskiej w Gdańsku – Infrastruktura edukacyjna i naukowo dydaktyczna" w ramach Regionalnego Programu Operacyjnego dla Województwa Pomorskiego na lata 2007-2013, współfinansowanego z Europejskiego Funduszu Rozwoju Regionalnego.**

### Nr postępowania: **ZP/415/014/D/10**

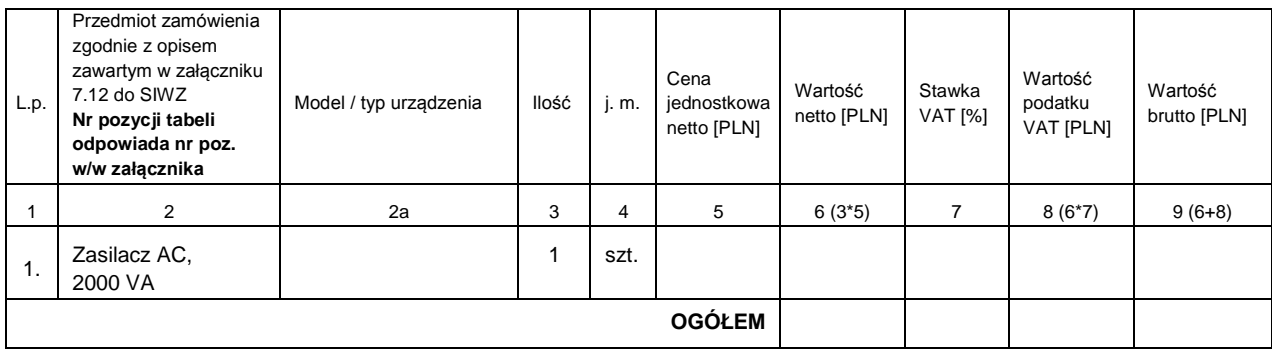

………….…………………………………….. (podpis i pieczątka osoby/osób upoważnionych do występowania w imieniu wykonawcy)

- 1. Liczbę zamawianych elementów przedmiotu zamówienia (kol. 3) należy przemnożyć przez cenę jednostkową netto (kol. 5) i tak wyliczoną wartość netto wpisać do kol. 6.
- 2. Wartość netto z kol. 6 należy przemnożyć przez stawkę VAT z kol. 7 i tak wyliczoną wartość podatku VAT wpisać do kol. 8.
- 3. Wartość netto z kolumny 6 należy zsumować z podatkiem VAT z kolumny 8 i otrzymaną wartość brutto wpisać do kolumny nr 9.
- 4. Wartości z kolumn 6, 8 i 9 należy zsumować w pionie otrzymując: ogółem wartość netto, ogółem podatek VAT i ogółem wartość brutto.
- Uwaga! Przy dokonywaniu mnożenia należy przestrzegać reguł matematycznych w zakresie zaokrągleń. Wartości w kolumnach powinny być podane z dokładnością do dwóch miejsc po przecinku. Wartość z pozycji "ogółem wartość brutto" z formularza cenowego należy przenieść do formularza ofertowego. Wartości na formularzu oferty nie mogą być rozbieżne z wartościami wynikającymi z formularza cenowego.

*Załącznik nr 2.13 do SIWZ*

..………………………………….. . Miejscowość, data

………………………………………

(nazwa i adres wykonawcy)

## **FORMULARZ CENOWY dotyczy Części 13**

 w postępowaniu o zamówienie publiczne prowadzonym w trybie przetargu nieograniczonego na dostawę: **aparatury badawczej i pomiarowej oraz sprzętu laboratoryjnego w ramach projektu "Modernizacja i Rozbudowa Laboratoriów Wydziału Elektrotechniki i Automatyki Politechniki Gdańskiej w Gdańsku – Infrastruktura edukacyjna i naukowo dydaktyczna" w ramach Regionalnego Programu Operacyjnego dla Województwa Pomorskiego na lata 2007-2013, współfinansowanego z Europejskiego Funduszu Rozwoju Regionalnego.**

Nr postępowania: **ZP/415/014/D/10**

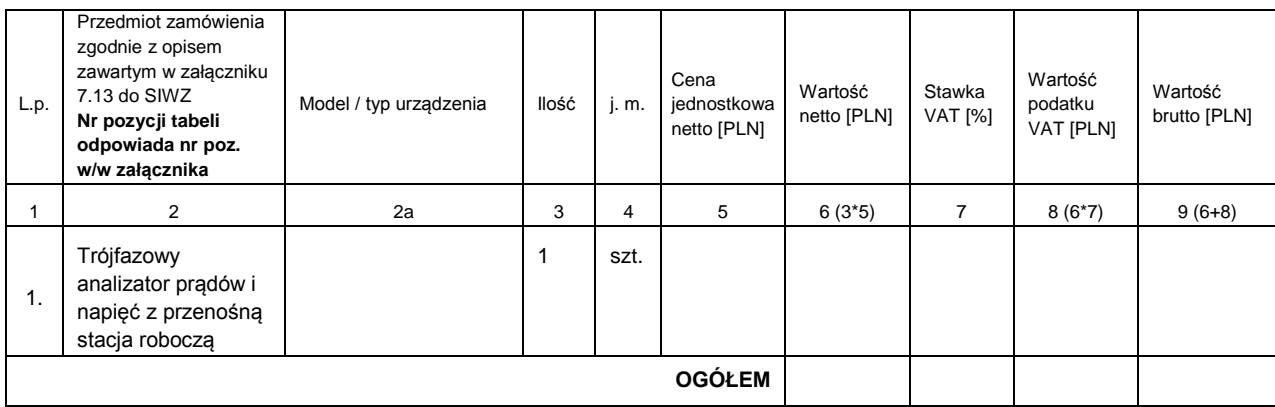

………….…………………………………….. (podpis i pieczątka osoby/osób upoważnionych do występowania w imieniu wykonawcy)

- 1. Liczbę zamawianych elementów przedmiotu zamówienia (kol. 3) należy przemnożyć przez cenę jednostkową netto (kol. 5) i tak wyliczoną wartość netto wpisać do kol. 6.
- 2. Wartość netto z kol. 6 należy przemnożyć przez stawkę VAT z kol. 7 i tak wyliczoną wartość podatku VAT wpisać do kol. 8.
- 3. Wartość netto z kolumny 6 należy zsumować z podatkiem VAT z kolumny 8 i otrzymaną wartość brutto wpisać do kolumny nr 9.
- 4. Wartości z kolumn 6, 8 i 9 należy zsumować w pionie otrzymując: ogółem wartość netto, ogółem podatek VAT i ogółem wartość brutto.
- Uwaga! Przy dokonywaniu mnożenia należy przestrzegać reguł matematycznych w zakresie zaokrągleń. Wartości w kolumnach powinny być podane z dokładnością do dwóch miejsc po przecinku. Wartość z pozycji "ogółem wartość brutto" z formularza cenowego należy przenieść do formularza ofertowego. Wartości na formularzu oferty nie mogą być rozbieżne z wartościami wynikającymi z formularza cenowego.

*Załącznik nr 2.14 do SIWZ*

..………………………………….. . Miejscowość, data

…………………………………………… (nazwa i adres wykonawcy)

## **FORMULARZ CENOWY dotyczy Części 14**

 w postępowaniu o zamówienie publiczne prowadzonym w trybie przetargu nieograniczonego na dostawę: **aparatury badawczej i pomiarowej oraz sprzętu laboratoryjnego w ramach projektu "Modernizacja i Rozbudowa Laboratoriów Wydziału Elektrotechniki i Automatyki Politechniki Gdańskiej w Gdańsku – Infrastruktura edukacyjna i naukowo dydaktyczna" w ramach Regionalnego Programu Operacyjnego dla Województwa Pomorskiego na lata 2007-2013, współfinansowanego z Europejskiego Funduszu Rozwoju Regionalnego.**

Nr postępowania: **ZP/415/014/D/10**

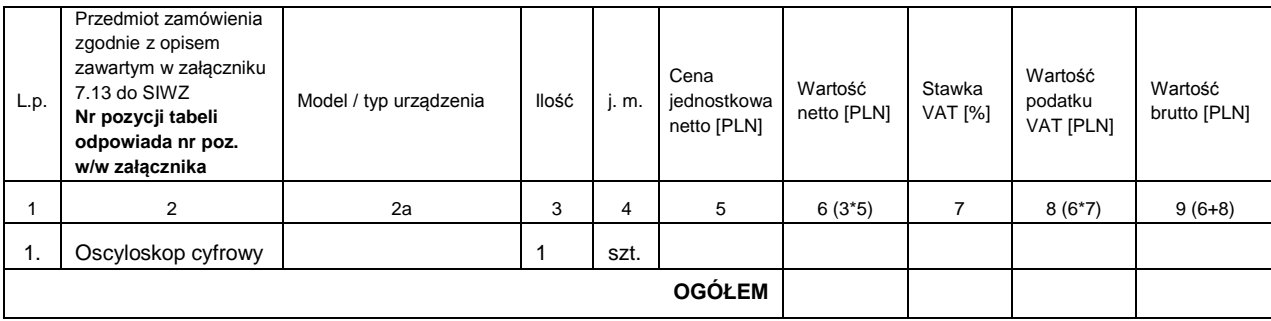

………….…………………………………….. (podpis i pieczątka osoby/osób upoważnionych

do występowania w imieniu wykonawcy)

### **Sposób obliczenia ceny**

- 1. Liczbę zamawianych elementów przedmiotu zamówienia (kol. 3) należy przemnożyć przez cenę jednostkową netto (kol. 5) i tak wyliczoną wartość netto wpisać do kol. 6.
- 2. Wartość netto z kol. 6 należy przemnożyć przez stawkę VAT z kol. 7 i tak wyliczoną wartość podatku VAT wpisać do kol. 8.
- 3. Wartość netto z kolumny 6 należy zsumować z podatkiem VAT z kolumny 8 i otrzymaną wartość brutto wpisać do kolumny nr 9.

4. Wartości z kolumn 6, 8 i 9 należy zsumować w pionie otrzymując: ogółem wartość netto, ogółem podatek VAT i ogółem wartość brutto.

Uwaga! Przy dokonywaniu mnożenia należy przestrzegać reguł matematycznych w zakresie zaokrągleń. Wartości w kolumnach powinny być podane z dokładnością do dwóch miejsc po przecinku. Wartość z pozycji "ogółem wartość brutto" z formularza cenowego należy przenieść do formularza ofertowego. Wartości na formularzu oferty nie mogą być rozbieżne z wartościami wynikającymi z formularza cenowego.

Załącznik nr 3a do SIWZ

Nr postępowania: ZP/415/014/D/10

# **OŚWIADCZENIE**

## **o spełnianiu warunków udziału w postępowaniu (art. 22 ust. 1 ustawy Prawo zamówień publicznych)**

Składając ofertę w postępowaniu o udzielenie zamówienia publicznego prowadzonym w trybie przetargu nieograniczonego na dostawę

**aparatury badawczej i pomiarowej oraz sprzętu laboratoryjnego w ramach projektu "Modernizacja i Rozbudowa Laboratoriów Wydziału Elektrotechniki i Automatyki Politechniki Gdańskiej w Gdańsku – Infrastruktura edukacyjna i naukowo dydaktyczna" w ramach Regionalnego Programu Operacyjnego dla Województwa Pomorskiego na lata 2007-2013, współfinansowanego z Europejskiego Funduszu Rozwoju Regionalnego oświadczam, że spełniamy warunki dotyczące:**

- 1) posiadania uprawnień do wykonywania określonej działalności lub czynności, jeżeli przepisy prawa nakładają obowiązek ich posiadania;
- 2) posiadania wiedzy i doświadczenia;
- 3) dysponowania odpowiednim potencjałem technicznym oraz osobami zdolnymi do wykonania zamówienia;
- 4) sytuacji ekonomicznej i finansowej.

......................................... ……................................................

miejscowość, data podpis i pieczątka Wykonawcy

Załącznik nr 3b do SIWZ

Nr postępowania: ZP/415/014/D/10

# **OŚWIADCZENIE**

## **o braku podstaw do wykluczenia z postępowania (art. 24 ust. 1 ustawy Prawo zamówień publicznych)**

Składając ofertę w postępowaniu o udzielenie zamówienia publicznego prowadzonym w trybie przetargu nieograniczonego na dostawę

**aparatury badawczej i pomiarowej oraz sprzętu laboratoryjnego w ramach projektu "Modernizacja i Rozbudowa Laboratoriów Wydziału Elektrotechniki i Automatyki Politechniki Gdańskiej w Gdańsku – Infrastruktura edukacyjna i naukowo dydaktyczna" w ramach Regionalnego Programu Operacyjnego dla Województwa Pomorskiego na lata 2007-2013, współfinansowanego z Europejskiego Funduszu Rozwoju Regionalnego oświadczam, że:**

nie ma podstaw do wykluczenia nas z postępowania o udzielenie zamówienia publicznego na podstawie przesłanek, o których mowa w art. 24 ust. 1 ustawy Prawo zamówień publicznych.

......................................... ……................................................

miejscowość, data podpis i pieczątka Wykonawcy

# **WYKAZ WYKONANYCH DOSTAW**

Nr postępowania: ZP/415/014/D/10

**Oświadczamy**, że w okresie ostatnich trzech lat przed dniem wszczęcia postępowania wykonaliśmy następujące dostawy:

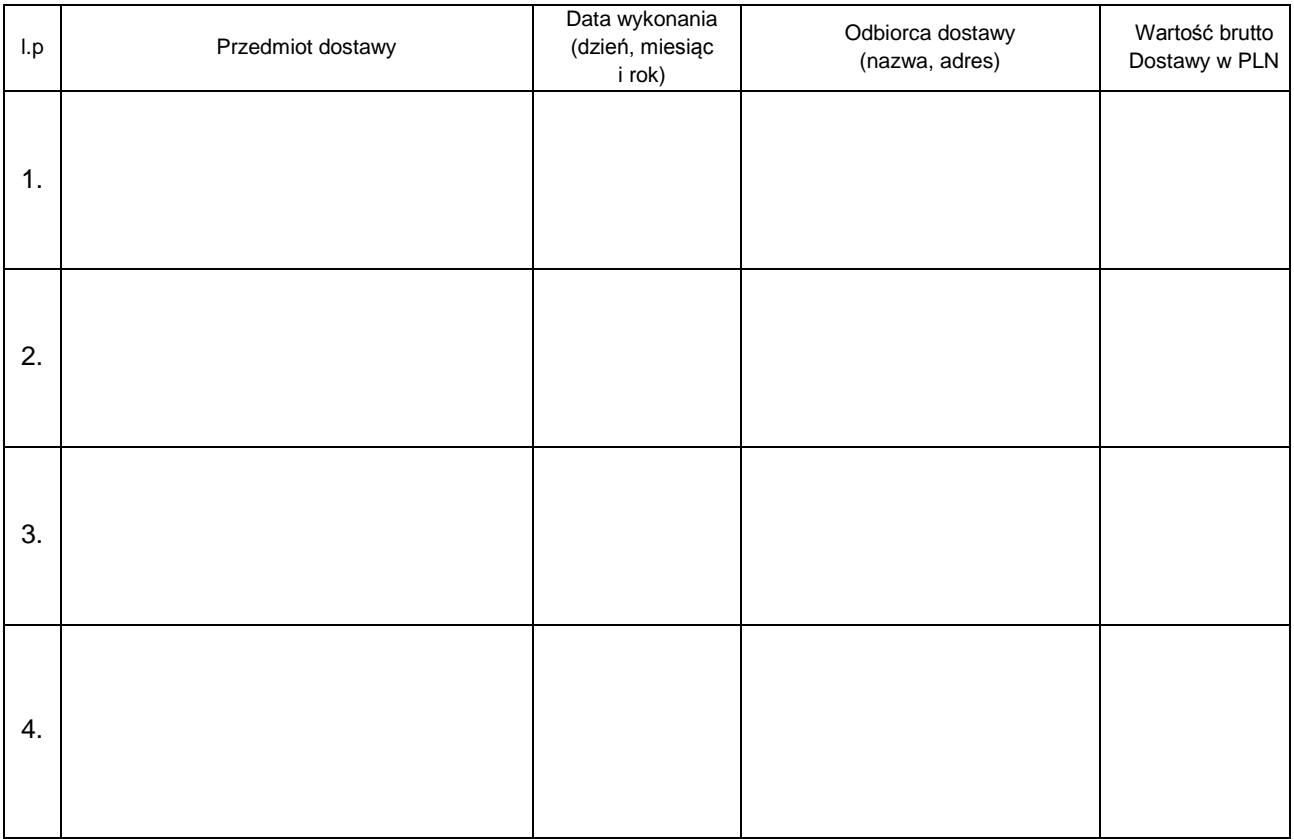

Do wykazu należy załączyć dokumenty potwierdzające (np. referencje lub inne), że dostawy wymienione w wykazie zostały wykonane należycie.

......................................... ……................................................ miejscowość, data podpis i pieczątka Wykonawcy

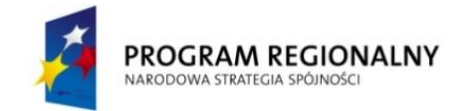

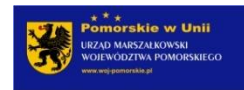

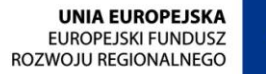

Załącznik nr 5a do SIWZ

## ZP/415/014/D/10

# **UMOWA nr -** wzór

zawarta w dniu ......................................... roku w Gdańsku pomiędzy: Politechniką Gdańską, Wydziałem Elektrotechniki i Automatyki z siedzibą w Gdańsku, ul. Gabriela Narutowicza 11/12, Regon: 000001620, NIP: 584-020-35-93 reprezentowaną przez: Dziekana Wydziału Elektrotechniki i Automatyki **prof. dr hab. inż. Kazimierza Jakubiuka** działającego na podstawie pełnomocnictwa **Rektora Politechniki Gdańskiej,** zwaną dalej ZAMAWIAJĄCYM a firmą ……………………………………………………………………………………………………………..…….. ………………………………………………………………………………………………….………………………...

z siedzibą w

……….......................................................................................................................................................,

reprezentowaną przez:

................................................................................................................................................

REGON: ................................... NIP: ...................................... KRS: ..................................

zwaną dalej WYKONAWCĄ,

który wyłoniony został w postępowaniu o udzielenie zamówienia publicznego w trybie przetargu nieograniczonego na dostawę: aparatury badawczej i pomiarowej oraz sprzętu laboratoryjnego w ramach projektu "Modernizacja i Rozbudowa Laboratoriów Wydziału Elektrotechniki i Automatyki Politechniki Gdańskiej w Gdańsku – Infrastruktura edukacyjna i naukowo dydaktyczna" w ramach Regionalnego Programu Operacyjnego dla Województwa Pomorskiego na lata 2007-2013, współfinansowanego z Europejskiego Funduszu Rozwoju Regionalnego.

## **§ 1 Przedmiot umowy**

Przedmiotem umowy jest dostawa ……………………………………….zgodnie z opisem przedstawionym w załączniku nr … do SIWZ, specyfikacją istotnych warunków zamówienia, formularzem cenowym oraz ofertą Wykonawcy stanowiącymi załączniki do niniejszej umowy i będącymi jej integralną częścią.

### **§ 2 Wartość umowy i warunki płatności**

- 1. Cena określona w umowie (łącznie cena netto + VAT) obejmuje całkowitą należność, jaką ZAMAWIAJĄCY zobowiązany jest zapłacić za przedmiot umowy
- 2. ZAMAWIAJĄCY zobowiązuje się zapłacić z tytułu realizacji przedmiotu umowy kwotę: netto: .............................. (słownie: ...................................................................................................), brutto: ................................ (słownie: ........................................................................................................), tj, określoną w ofercie WYKONAWCY z dnia ....................... .
- 3. Podstawą zapłaty będzie faktura przedłożona przez WYKONAWCĘ po dokonaniu protokolarnego odbioru przedmiotu umowy bez zastrzeżeń. Na fakturze powinna być wyszczególniona cena netto, podatek VAT i wartość brutto dostawy.
- 4. Odbiór dostawy musi być potwierdzony protokołem zdawczo-odbiorczym zgodnie z zał. ……..

Zapłata zostanie dokonana przelewem w ciągu 14 dni od daty otrzymania faktury z konta Zamawiającego…………………………………………………………………… na konto Wykonawcy

……………………………………………………………………

Za zwłokę w zapłacie za przedmiot umowy Zamawiający zapłaci odsetki ustawowe.

## **§ 3**

## **Warunki wykonania umowy**

- 1. WYKONAWCA zobowiązuje się do realizacji przedmiotu umowy, w terminie do **5 tygodni** od dnia podpisania umowy tj. do dnia…………………..
- 2. Kompletny przedmiot umowy powinien zostać dostarczony przez WYKONAWCĘ na adres: Politechnika Gdańska, Wydział Elektrotechniki i Automatyki, ul. Sobieskiego 7, 80-216 Gdańsk, pok.30.
- 3. Termin wykonania umowy uznaje się za dotrzymany, jeżeli przed upływem ustalonego w niniejszej umowie terminu WYKONAWCA dostarczył przedmiot umowy do miejsca wskazanego w pkt.2.
- 4. Dostawa może być dostarczona do wskazanego w pkt. 2 miejsca odbioru wyłącznie w dni robocze tygodnia, czyli od poniedziałku do piątku, w godzinach 8 $^{\text{00}}$  - 15 $^{\text{00}}$  .

## **§ 4 Warunki gwarancji**

## 1. WYKONAWCA udziela:

- ……..miesięcznej gwarancji na ……………………………………………………………..
- ……. miesięcznej gwarancji na ……………………………………………………………..

liczonej od daty podpisania protokołu zdawczo - odbiorczego.

- 2. WYKONAWCA zobowiązuje się do usunięcia wady, awarii, bądź usterki sprzętu w terminie 30 dni od chwili zawiadomienia o niesprawności.
- 3. WYKONAWCA zobowiązuje się do wymiany urządzeń wykazujących wady fizyczne na nowe tego samego typu i o tych samych parametrach technicznych w przypadkach:
	- nie wykonania naprawy w ciągu 30 dni roboczych licząc od pierwszego dnia przystąpienia do naprawy
	- gdy po trzech naprawach gwarancyjnych urządzenie nadal będzie wykazywało wady fizyczne uniemożliwiające jego eksploatację zgodnie z przeznaczeniem.
- 4. WYKONAWCA ma obowiązek dołączyć do towaru objętego niniejszą Umową stosowne dokumenty techniczne i karty gwarancyjne.
- 5. Wszelkie koszty związane z naprawami gwarancyjnymi ponosi WYKONAWCA.
- 6. W przypadku, gdy naprawa potrwa dłużej niż 3 dni robocze, okres gwarancji zostanie wydłużony o czas naprawy.
- 7. ZAMAWIAJĄCEMU przysługują uprawnienia wynikające z dokumentu gwarancyjnego niezależnie od uprawnień z tytułu rękojmi.

## **§ 5 Kary umowne**

- 1. W przypadku niedotrzymania terminu umownego WYKONAWCA zapłaci karę umowną w wysokości 0,2% ceny brutto określonej w umowie za każdy dzień opóźnienia.
- 2. Za nieterminowe usuwanie usterek WYKONAWCA zapłaci karę umowną w wysokości 0,2% ceny umownej brutto za każdy dzień opóźnienia licząc od upłynięcia terminu wyznaczonego na usunięcie usterek w §4.
- 3. ZAMAWIAJĄCY może odstąpić od umowy bez konsekwencji określonych w ust. 4 w przypadku zaistnienia istotnej zmiany okoliczności powodującej, że wykonanie umowy nie leży w interesie publicznym, czego nie można było przewidzieć w chwili zawarcia umowy. Odstąpienie od umowy może nastąpić w ciągu 30 dni od powzięcia przez ZAMAWIAJĄCEGO wiadomości o istnieniu tego typu

okoliczności. WYKONAWCY przysługiwałoby wówczas wynagrodzenie za faktycznie wykonaną część umowy.

- 4. Z wyłączeniem przypadku, o którym mowa w ust. 3, za odstąpienie od niniejszej umowy przez jedną ze stron, strona z winy, której doszło do tego odstąpienia zapłaci drugiej stronie karę umowną w wysokości 5% ceny umownej brutto.
- 5. W przypadku niewykonania przedmiotu umowy w terminie 14 dni od upływu terminu ustalonego w umowie, ZAMAWIAJĄCY może odstąpić od umowy bez wyznaczania dodatkowego terminu. WYKONAWCA w tym przypadku zapłaci ZAMAWIAJĄCEMU karę umowną w wysokości 10% ceny umownej brutto przedmiotu umowy.

## **§ 6 Pozostałe warunki wykonania dostawy**

1. W sprawach związanych z wykonaniem niniejszej umowy, do kontaktów z WYKONAWCĄ, ZAMAWIAJĄCY wyznacza:

……………………………..……………………………… tel.: ……………………. , a WYKONAWCA wyznacza:

..................................................................................... tel.: .......................... .

O każdej zmianie wyznaczonych osób ZAMAWIAJĄCY i WYKONAWCA niezwłocznie powiadomią się wzajemnie. Szkody powstałe w wyniku niedopełnienia tego obowiązku obciążają stronę zobowiązaną.

2. WYKONAWCA nie może wykonywać swego zobowiązania za pomocą takich osób trzecich, które na podstawie art. 24 Ustawy - Prawo zamówień publicznych są wykluczone z ubiegania się o udzielenie zamówienia publicznego. Zawinione naruszenie ww. postanowień stanowi podstawę odstąpienia od umowy przez ZAMAWIAJĄCEGO.

## **§ 7 Postanowienia końcowe**

- 1. Zakazuje się istotnych zmian postanowień zawartej umowy w stosunku do treści oferty na podstawie, której dokonano wyboru Wykonawcy, chyba że Zamawiający przewidział możliwość dokonania takiej zmiany w ogłoszeniu o zamówieniu lub w Specyfikacji istotnych warunków zamówienia oraz określił warunki takiej zmiany.
- 2. Wszelkie zmiany niniejszej umowy wymagają formy pisemnej pod rygorem nieważności.
- 3. W razie sporu wynikłego z niniejszej umowy ZAMAWIAJĄCY, przed wystąpieniem do sądu, obowiązany jest wyczerpać drogę postępowania reklamacyjnego.
- 4. W sprawach nieuregulowanych w niniejszej umowie stosuje się przepisy Kodeksu Cywilnego oraz ustawy – Prawo zamówień publicznych.
- 5. W sprawach spornych właściwym będzie Sąd w Gdańsku.
- 6. Umowę sporządzono w 2 jednobrzmiących egzemplarzach po 1 dla każdej ze stron.

WYKONAWCA ZAMAWIAJĄCY

……………………………….. ……………………………………

### ZP/415/014/D/10

## **UMOWA nr -** wzór

zawarta w dniu ......................................... roku w Gdańsku pomiędzy: Politechniką Gdańską, Wydziałem Elektrotechniki i Automatyki z siedzibą w Gdańsku, ul. Gabriela Narutowicza 11/12, Regon: 000001620, NIP: 584-020-35-93 reprezentowaną przez: Dziekana Wydziału Elektrotechniki i Automatyki **prof. dr hab. inż. Kazimierza Jakubiuka** działającego na podstawie pełnomocnictwa **Rektora Politechniki Gdańskiej,** zwaną dalej ZAMAWIAJĄCYM a firmą ……………………………………………………………………………………………………………..…….. ………………………………………………………………………………………………….………………………... z siedzibą w ……….......................................................................................................................................................,

reprezentowaną przez:

................................................................................................................................................

REGON: ................................... NIP: ...................................... KRS: ..................................

zwaną dalej WYKONAWCĄ,

który wyłoniony został w postępowaniu o udzielenie zamówienia publicznego w trybie przetargu nieograniczonego na dostawę: aparatury badawczej i pomiarowej oraz sprzętu laboratoryjnego w ramach projektu "Modernizacja i Rozbudowa Laboratoriów Wydziału Elektrotechniki i Automatyki Politechniki Gdańskiej w Gdańsku – Infrastruktura edukacyjna i naukowo dydaktyczna" w ramach Regionalnego Programu Operacyjnego dla Województwa Pomorskiego na lata 2007-2013, współfinansowanego z Europejskiego Funduszu Rozwoju Regionalnego.

### **§ 1 Przedmiot umowy**

Przedmiotem umowy jest dostawa ……………………………………….zgodnie z opisem przedstawionym w załączniku nr … do SIWZ, specyfikacją istotnych warunków zamówienia, formularzem cenowym oraz ofertą Wykonawcy stanowiącymi załączniki do niniejszej umowy i będącymi jej integralną częścią.

## **§ 2 Wartość umowy i warunki płatności**

- 5. Cena określona w umowie (łącznie cena netto + VAT) obejmuje całkowitą należność, jaką ZAMAWIAJĄCY zobowiązany jest zapłacić za przedmiot umowy
- 6. ZAMAWIAJĄCY zobowiązuje się zapłacić z tytułu realizacji przedmiotu umowy kwotę: netto: .............................. (słownie: ...................................................................................................), brutto: ................................ (słownie: ........................................................................................................), tj, określoną w ofercie WYKONAWCY z dnia ....................... .
- 7. Podstawą zapłaty będzie faktura przedłożona przez WYKONAWCĘ po dokonaniu protokolarnego odbioru przedmiotu umowy bez zastrzeżeń. Na fakturze powinna być wyszczególniona cena netto, podatek VAT i wartość brutto dostawy.
- 8. Odbiór dostawy musi być potwierdzony protokołem zdawczo-odbiorczym zgodnie z zał. ........
- 9. Zapłata zostanie dokonana przelewem w ciągu 14 dni od daty otrzymania faktury z konta Zamawiającego…………………………………………………………………… na konto Wykonawcy ……………………………………………………………………

Za zwłokę w zapłacie za przedmiot umowy Zamawiający zapłaci odsetki ustawowe.

### **Warunki wykonania umowy**

- 5. WYKONAWCA zobowiązuje się do realizacji przedmiotu umowy, w terminie do **5 tygodni** od dnia podpisania umowy tj. do dnia…………………..
- 6. Kompletny przedmiot umowy powinien zostać dostarczony przez WYKONAWCĘ na adres: Politechnika Gdańska, Wydział Elektrotechniki i Automatyki, ul. Sobieskiego 7, 80-216 Gdańsk, pok.30.
- 7. Termin wykonania umowy uznaje się za dotrzymany, jeżeli przed upływem ustalonego w niniejszej umowie terminu WYKONAWCA dostarczył przedmiot umowy do miejsca wskazanego w pkt.2.
- 8. Dostawa może być dostarczona do wskazanego w pkt. 2 miejsca odbioru wyłącznie w dni robocze tygodnia, czyli od poniedziałku do piątku, w godzinach 8 $^{\text{00}}$  - 15 $^{\text{00}}$  .

### **§ 4 Warunki gwarancji**

- 8. WYKONAWCA udziela:
	- ……..miesięcznej gwarancji na ……………………………………………………………..
	- ……. miesięcznej gwarancji na ……………………………………………………………..

liczonej od daty podpisania protokołu zdawczo - odbiorczego.

- 9. WYKONAWCA zobowiązuje się do usunięcia wady, awarii, bądź usterki sprzętu w terminie 30 dni od chwili zawiadomienia o niesprawności.
- 10. WYKONAWCA zobowiązuje się do wymiany urządzeń wykazujących wady fizyczne na nowe tego samego typu i o tych samych parametrach technicznych w przypadkach:
	- nie wykonania naprawy w ciągu 30 dni roboczych licząc od pierwszego dnia przystąpienia do naprawy
	- gdy po trzech naprawach gwarancyjnych urządzenie nadal będzie wykazywało wady fizyczne uniemożliwiające jego eksploatację zgodnie z przeznaczeniem.
- 11. WYKONAWCA ma obowiązek dołączyć do towaru objętego niniejszą Umową stosowne dokumenty techniczne i karty gwarancyjne.
- 12. Wszelkie koszty związane z naprawami gwarancyjnymi ponosi WYKONAWCA.
- 13. W przypadku, gdy naprawa potrwa dłużej niż 3 dni robocze, okres gwarancji zostanie wydłużony o czas naprawy.
- 14. ZAMAWIAJĄCEMU przysługują uprawnienia wynikające z dokumentu gwarancyjnego niezależnie od uprawnień z tytułu rękojmi.

### **§ 5 Kary umowne**

- 6. W przypadku niedotrzymania terminu umownego WYKONAWCA zapłaci karę umowną w wysokości 0,2% ceny brutto określonej w umowie za każdy dzień opóźnienia.
- 7. Za nieterminowe usuwanie usterek WYKONAWCA zapłaci karę umowną w wysokości 0,2% ceny umownej brutto za każdy dzień opóźnienia licząc od upłynięcia terminu wyznaczonego na usunięcie usterek w §4.
- 8. ZAMAWIAJĄCY może odstąpić od umowy bez konsekwencji określonych w ust. 4 w przypadku zaistnienia istotnej zmiany okoliczności powodującej, że wykonanie umowy nie leży w interesie publicznym, czego nie można było przewidzieć w chwili zawarcia umowy. Odstąpienie od umowy może nastąpić w ciągu 30 dni od powzięcia przez ZAMAWIAJĄCEGO wiadomości o istnieniu tego typu okoliczności. WYKONAWCY przysługiwałoby wówczas wynagrodzenie za faktycznie wykonaną część umowy.
- 9. Z wyłączeniem przypadku, o którym mowa w ust. 3, za odstąpienie od niniejszej umowy przez jedną ze stron, strona z winy, której doszło do tego odstąpienia zapłaci drugiej stronie karę umowną w wysokości 5% ceny umownej brutto.
- 10. W przypadku niewykonania przedmiotu umowy w terminie 14 dni od upływu terminu ustalonego w umowie, ZAMAWIAJĄCY może odstąpić od umowy bez wyznaczania dodatkowego terminu. WYKONAWCA w tym przypadku zapłaci ZAMAWIAJĄCEMU karę umowną w wysokości 10% ceny umownej brutto przedmiotu umowy.

## **§ 6 Pozostałe warunki wykonania dostawy**

3. W sprawach związanych z wykonaniem niniejszej umowy, do kontaktów z WYKONAWCĄ, ZAMAWIAJĄCY wyznacza:

……………………………..……………………………… tel.: ……………………. ,

a WYKONAWCA wyznacza:

..................................................................................... tel.: .......................... .

O każdej zmianie wyznaczonych osób ZAMAWIAJĄCY i WYKONAWCA niezwłocznie powiadomią się wzajemnie. Szkody powstałe w wyniku niedopełnienia tego obowiązku obciążają stronę zobowiązaną.

4. WYKONAWCA nie może wykonywać swego zobowiązania za pomocą takich osób trzecich, które na podstawie art. 24 Ustawy - Prawo zamówień publicznych są wykluczone z ubiegania się o udzielenie zamówienia publicznego. Zawinione naruszenie ww. postanowień stanowi podstawę odstąpienia od umowy przez ZAMAWIAJĄCEGO.

### **§ 7 Postanowienia końcowe**

- 7. Zakazuje się istotnych zmian postanowień zawartej umowy w stosunku do treści oferty na podstawie, której dokonano wyboru Wykonawcy, chyba że Zamawiający przewidział możliwość dokonania takiej zmiany w ogłoszeniu o zamówieniu lub w Specyfikacji istotnych warunków zamówienia oraz określił warunki takiej zmiany.
- 8. Wszelkie zmiany niniejszej umowy wymagają formy pisemnej pod rygorem nieważności.
- 9. W razie sporu wynikłego z niniejszej umowy ZAMAWIAJĄCY, przed wystąpieniem do sądu, obowiązany jest wyczerpać drogę postępowania reklamacyjnego.
- 10. W sprawach nieuregulowanych w niniejszej umowie stosuje się przepisy Kodeksu Cywilnego oraz ustawy – Prawo zamówień publicznych.
- 11. W sprawach spornych właściwym będzie Sąd w Gdańsku.
- 12. Umowę sporządzono w 2 jednobrzmiących egzemplarzach po 1 dla każdej ze stron.

## WYKONAWCA ZAMAWIAJĄCY

……………………………….. ……………………………………

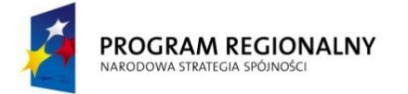

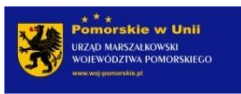

Załącznik 6a do SIWZ

# **PROTOKÓŁ ZDAWCZO-ODBIORCZY - WZÓR**

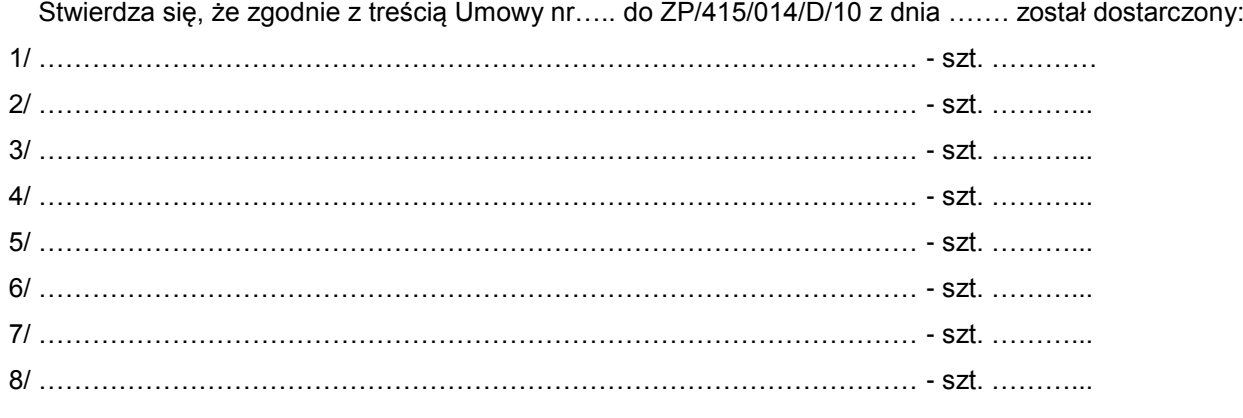

Przedmiot umowy przyjmuje się bez zastrzeżeń.

ZAMAWIAJĄCY po otrzymaniu faktury dokona przelewu za dostarczony sprzęt na konto WYKONAWCY. Protokół sporządzono w dwóch jednobrzmiących egzemplarzach – po jednym dla ZAMAWIAJĄCEGO i WYKONAWCY.

STRONA PRZEKAZUJĄCA STRONA ODBIERAJĄCA

…………………………………… ….………………………………..

Gdańsk, ……………….

Załącznik 6a do SIWZ

# **PROTOKÓŁ ZDAWCZO-ODBIORCZY - WZÓR**

Stwierdza się, że zgodnie z treścią Umowy nr….. do ZP/415/014/D/10 z dnia ……. został dostarczony: 1/ ……………………………………………………………………………………… - szt. ………… 2/ ……………………………………………………………………………………… - szt. ………... 3/ ……………………………………………………………………………………… - szt. ………... 4/ ……………………………………………………………………………………… - szt. ………... 5/ ……………………………………………………………………………………… - szt. ………...

Przedmiot umowy przyjmuje się bez zastrzeżeń.

ZAMAWIAJĄCY po otrzymaniu faktury dokona przelewu za dostarczony sprzęt na konto WYKONAWCY. Protokół sporządzono w dwóch jednobrzmiących egzemplarzach – po jednym dla ZAMAWIAJĄCEGO i WYKONAWCY.

## STRONA PRZEKAZUJĄCA STRONA ODBIERAJĄCA

…………………………………… ….………………………………..

Gdańsk, ……………….

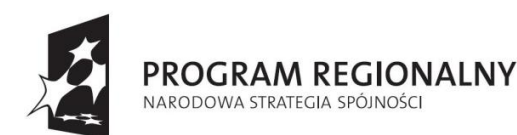

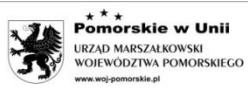

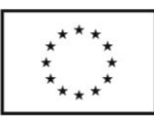

### **Załącznik 7.1 do SIWZ Dotyczy części 1**

…………………….……………….. .

Miejscowość, data

………………………………………… (nazwa i adres wykonawcy)

## **OPIS TECHNICZNY**

**informacje o oferowanej przez Wykonawcę aparaturze**

### **Nr postępowania: ZP/415/014/D/10**

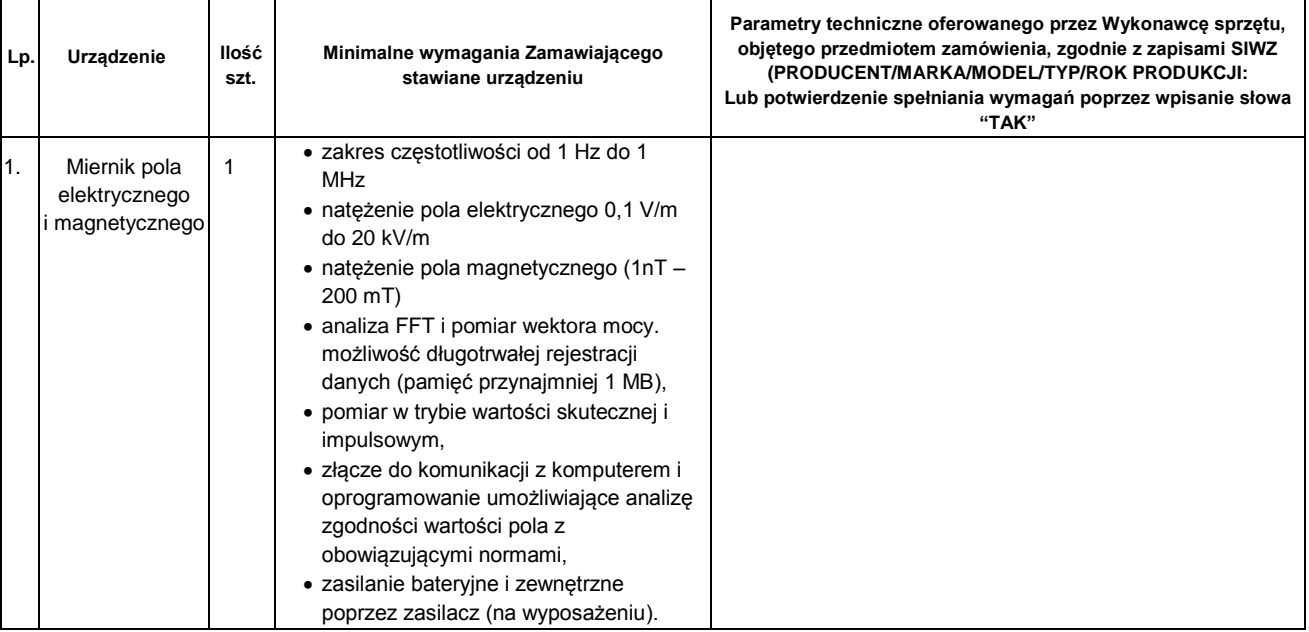

Oświadczamy, że oferowane przez nas przyrządy, wyszczególnione powyżej, posiadają deklarację zgodności CE.

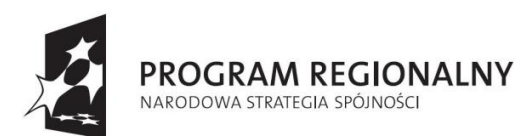

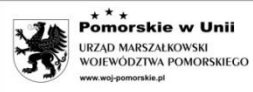

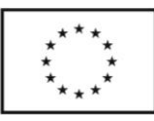

### **Załącznik 7.2 do SIWZ Dotyczy części 2**

…………………….……………….. .

Miejscowość, data

## …………………………………………

(nazwa i adres wykonawcy)

## **OPIS TECHNICZNY**

**informacje o oferowanej przez Wykonawcę aparaturze**

**Nr postępowania: ZP/415/014/D/10** 

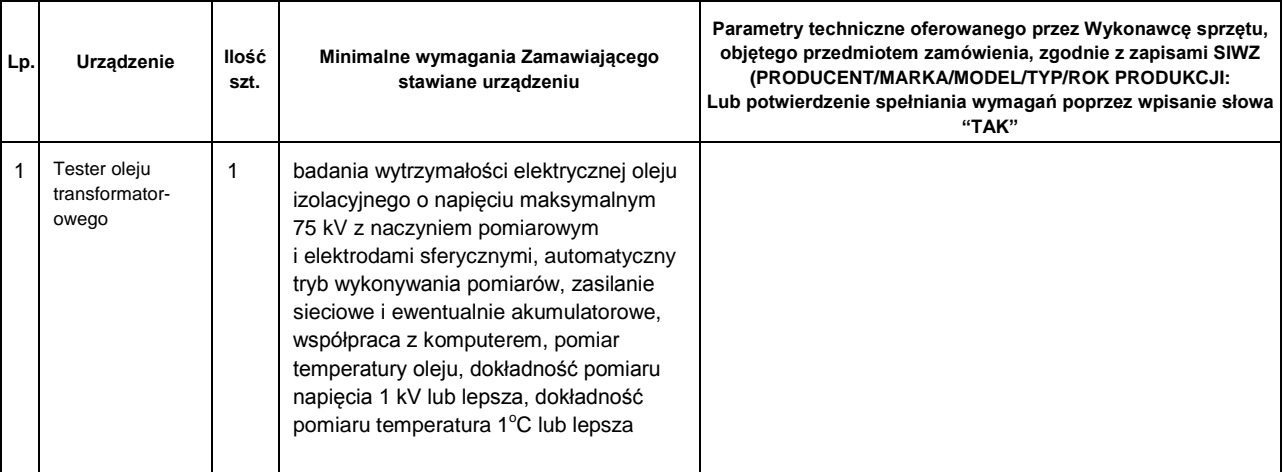

Oświadczamy, że oferowane przez nas przyrządy, wyszczególnione powyżej, posiadają deklarację zgodności CE.

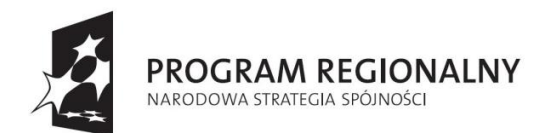

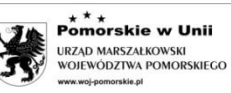

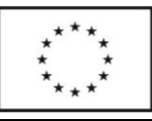

### **Załącznik 7.3 do SIWZ Dotyczy części 3**

…………………….……………….. .

Miejscowość, data

…………………………………………

(nazwa i adres wykonawcy)

## **OPIS TECHNICZNY**

**informacje o oferowanej przez Wykonawcę aparaturze**

### **Nr postępowania: ZP/415/014/D/10**

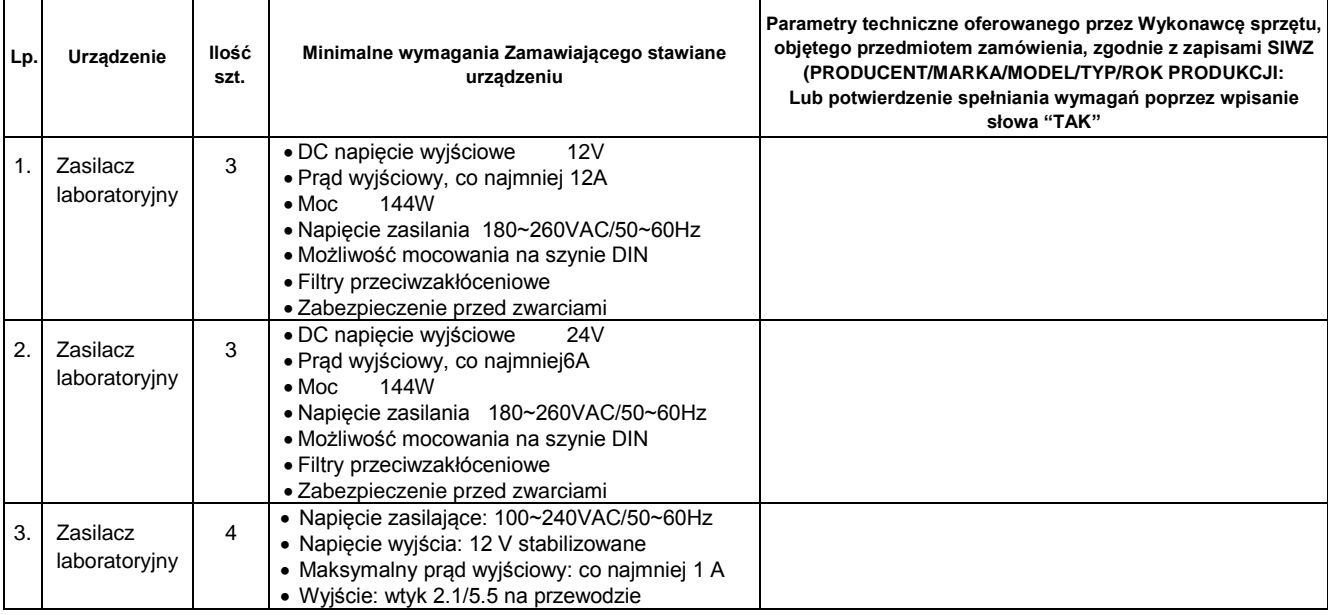

Oświadczamy, że oferowane przez nas przyrządy, wyszczególnione powyżej, posiadają deklarację zgodności CE.

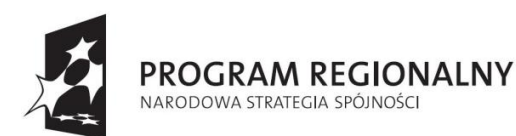

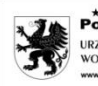

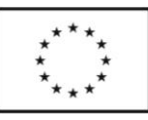

### **Załącznik 7.4 do SIWZ Dotyczy części 4**

…………………….……………….. .

Miejscowość, data

## …………………………………………

(nazwa i adres wykonawcy)

## **OPIS TECHNICZNY**

**informacje o oferowanej przez Wykonawcę aparaturze**

**Nr postępowania: ZP/415/014/D/10** 

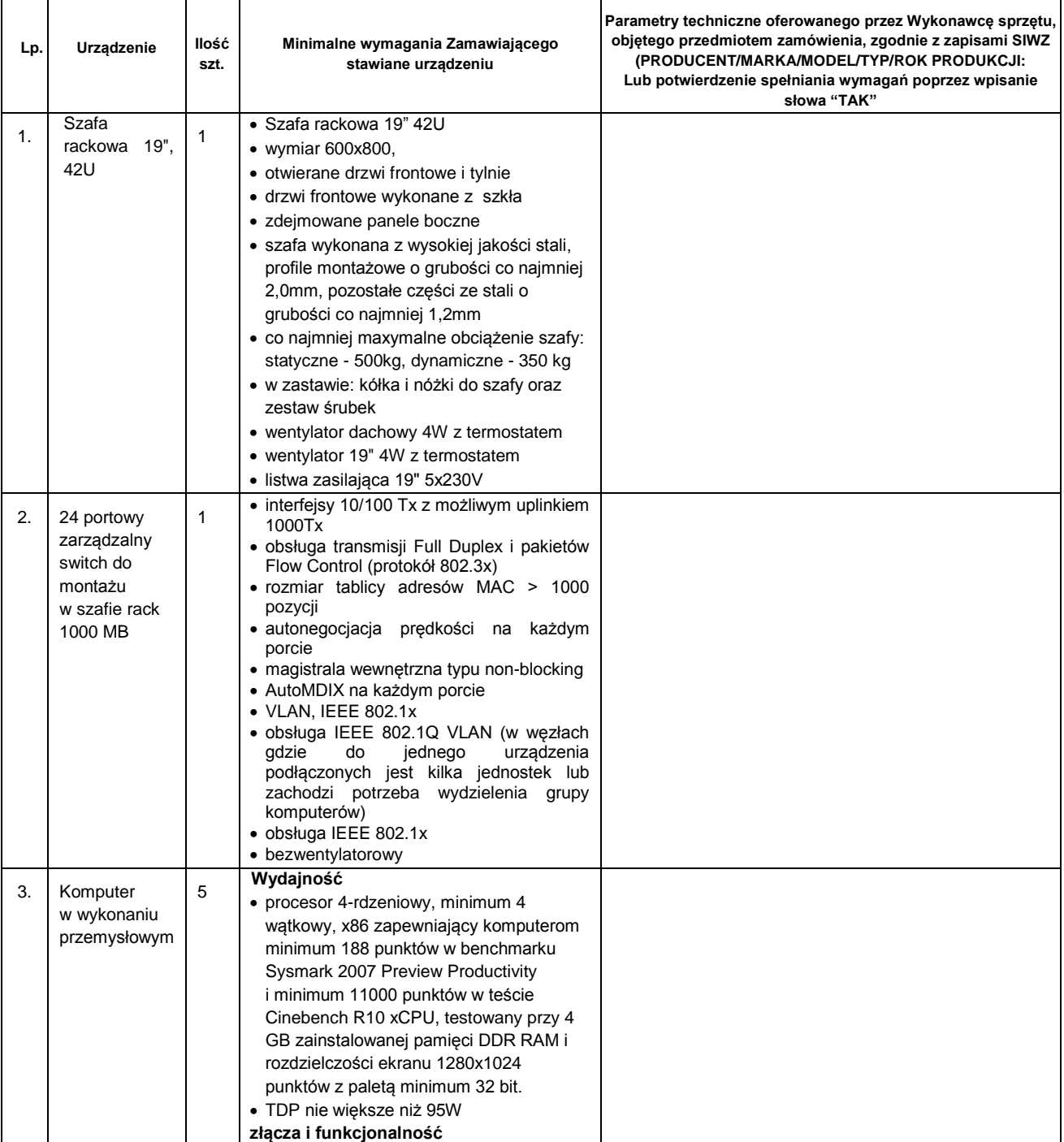

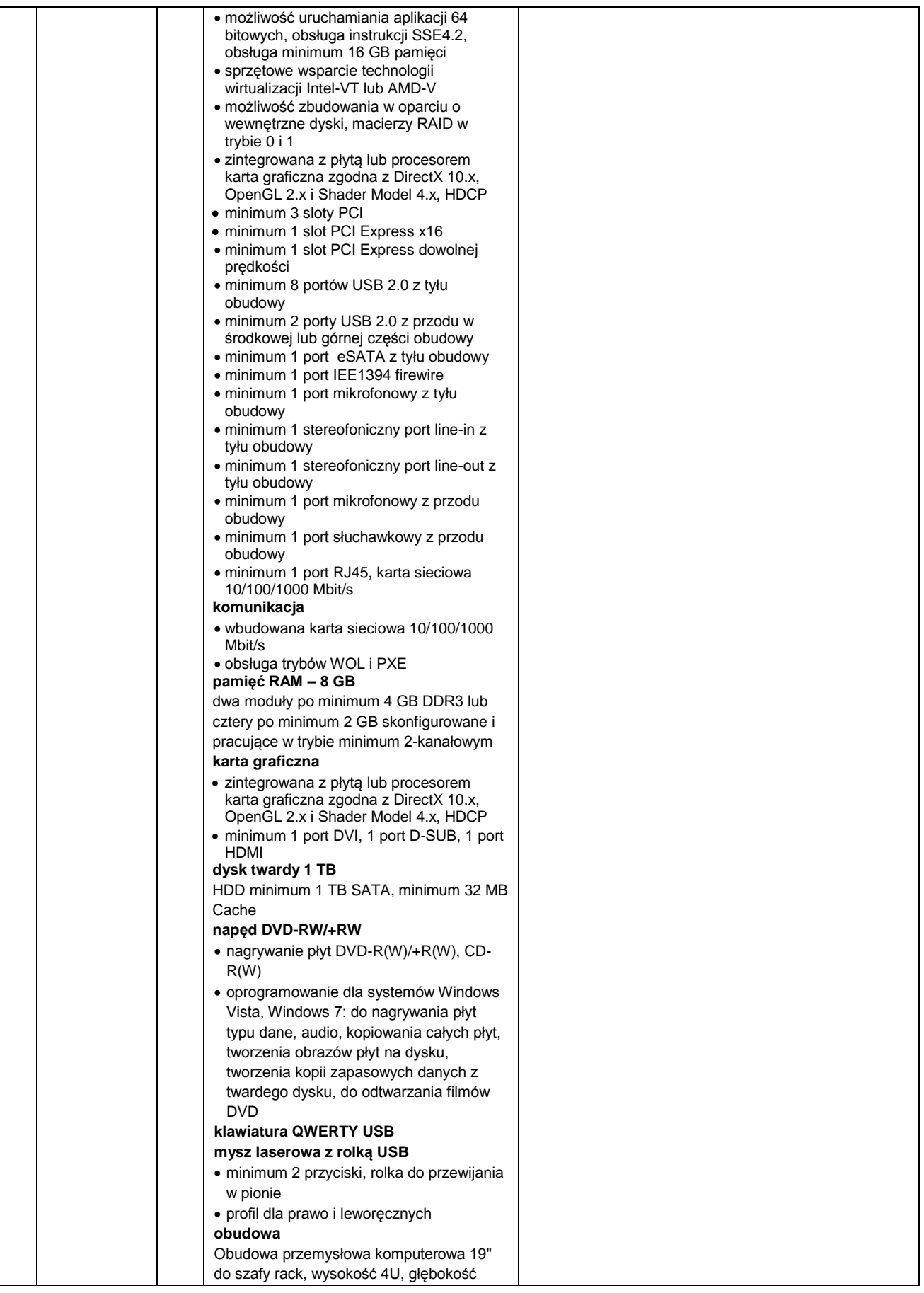

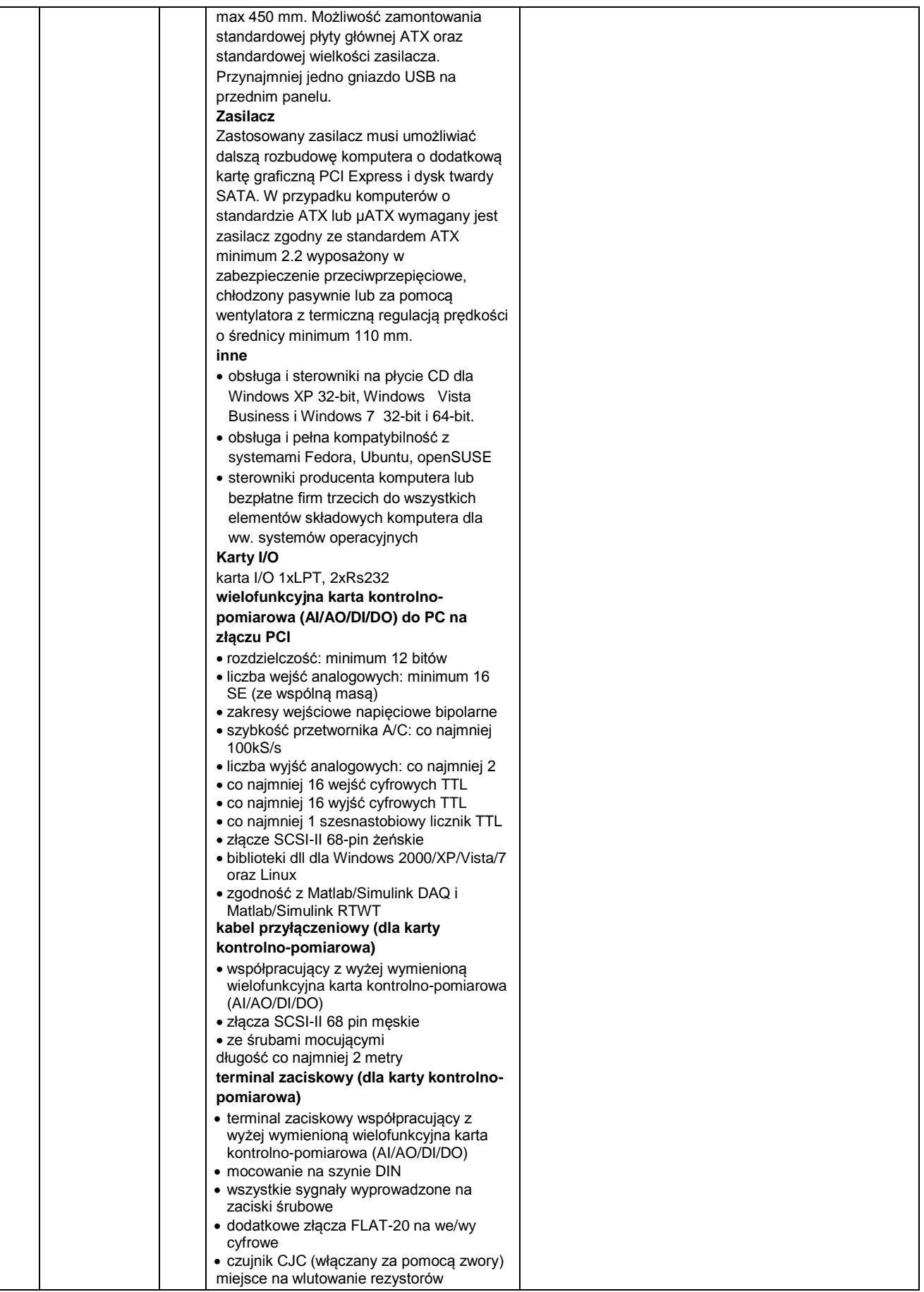

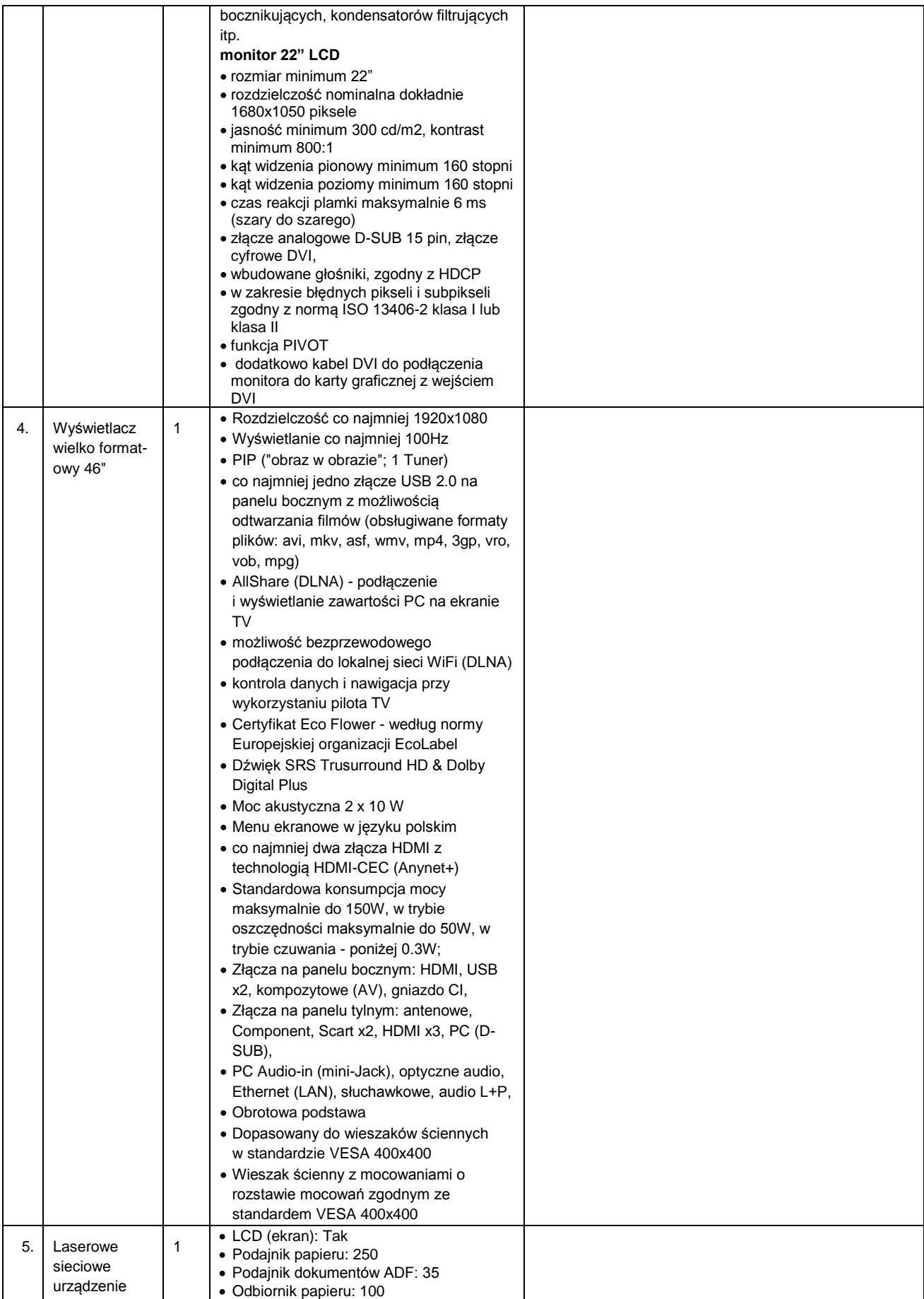

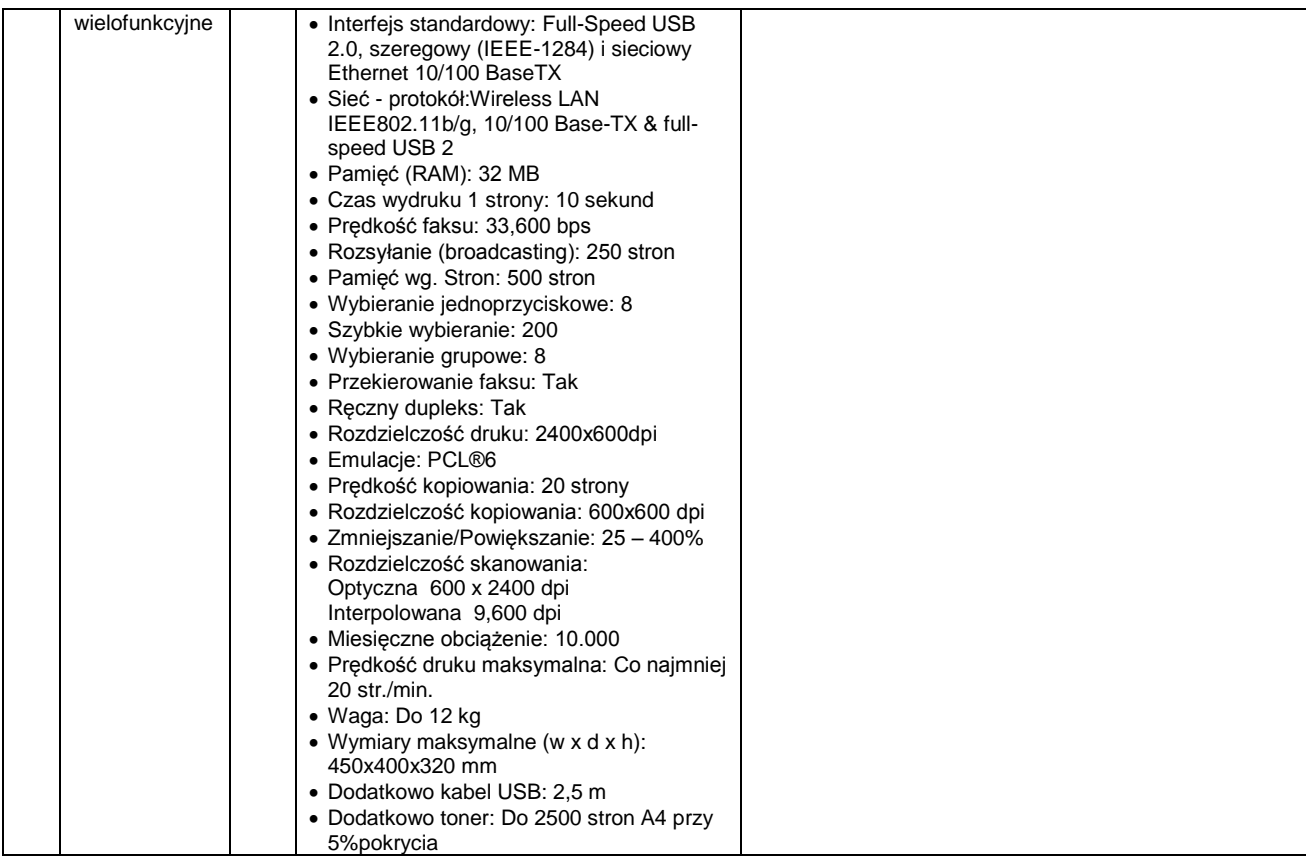

Oświadczamy, że oferowane przez nas przyrządy, wyszczególnione powyżej, posiadają deklarację zgodności CE.

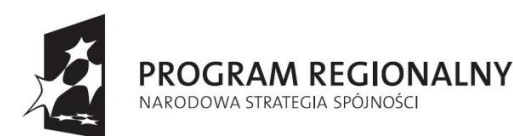

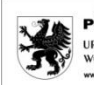

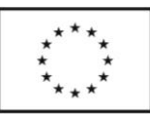

### **Załącznik 7.5 do SIWZ Dotyczy części 5**

…………………….……………….. .

Miejscowość, data

………………………………………… (nazwa i adres wykonawcy)

## **OPIS TECHNICZNY**

**informacje o oferowanej przez Wykonawcę aparaturze**

**Nr postępowania: ZP/415/014/D/10** 

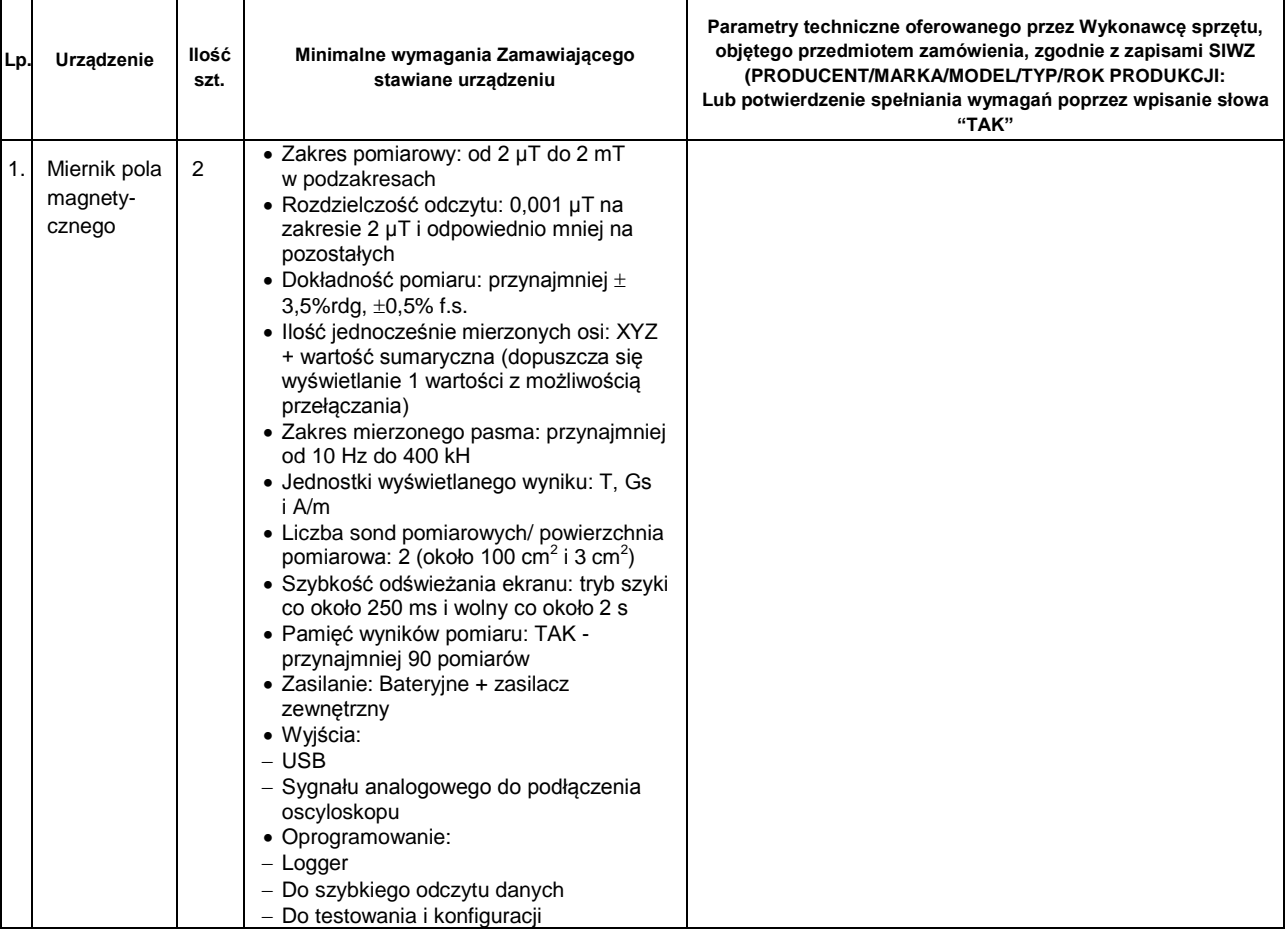

Oświadczamy, że oferowane przez nas przyrządy, wyszczególnione powyżej, posiadają deklarację zgodności CE.

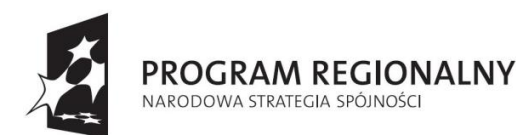

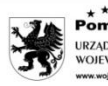

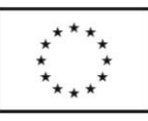

### **Załącznik 7.6 do SIWZ Dotyczy części 6**

…………………….……………….. .

Miejscowość, data

### ………………………………………… (nazwa i adres wykonawcy)

## **OPIS TECHNICZNY**

**informacje o oferowanej przez Wykonawcę aparaturze**

**Nr postępowania: ZP/415/014/D/10** 

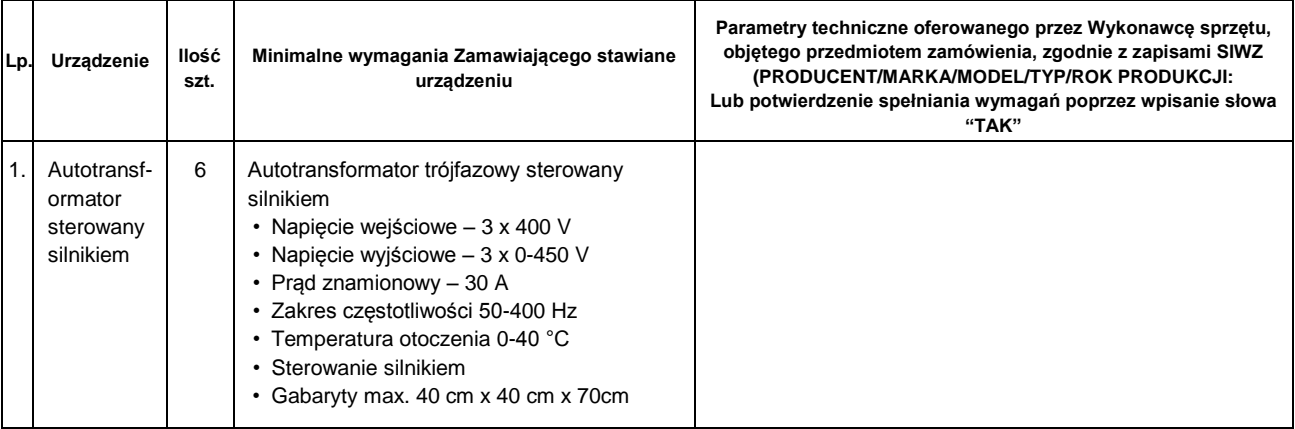

Oświadczamy, że oferowane przez nas przyrządy, wyszczególnione powyżej, posiadają deklarację zgodności CE.

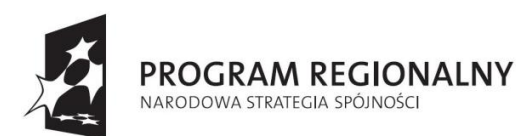

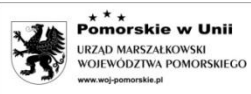

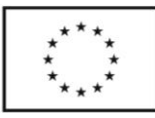

### **Załącznik 7.7 do SIWZ Dotyczy części 7**

…………………….……………….. .

Miejscowość, data

# …………………………………………

(nazwa i adres wykonawcy)

## **OPIS TECHNICZNY**

**informacje o oferowanej przez Wykonawcę aparaturze**

**Nr postępowania: ZP/415/014/D/10** 

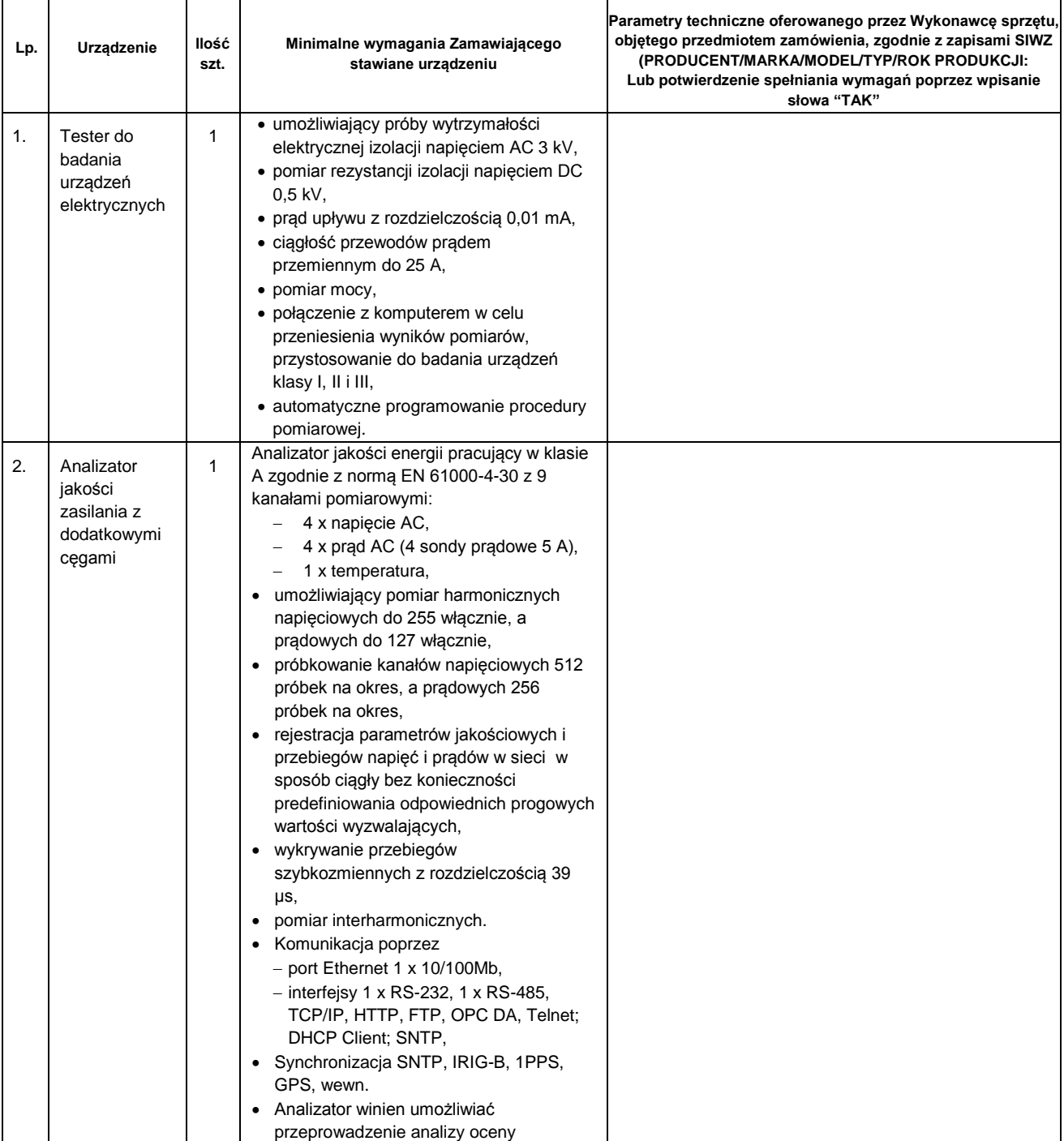

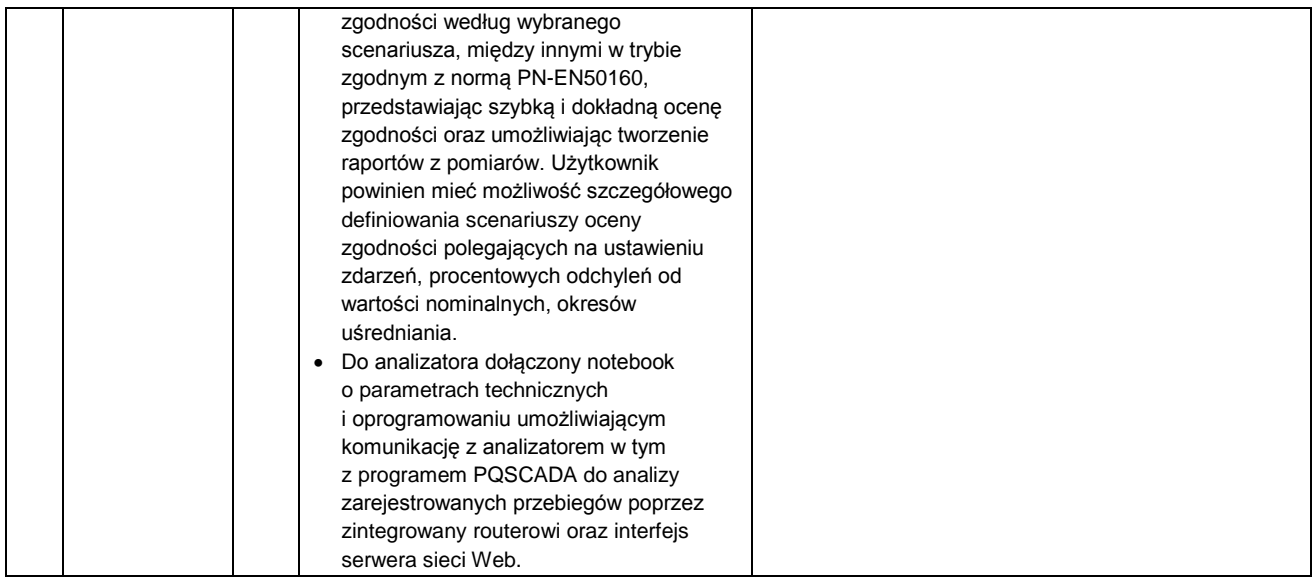

Oświadczamy, że oferowane przez nas przyrządy, wyszczególnione powyżej, posiadają deklarację zgodności CE.

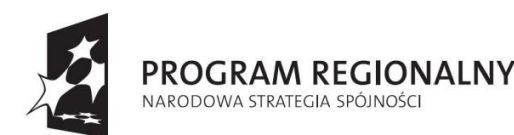

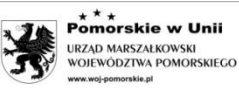

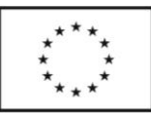

### **Załącznik 7.8 do SIWZ Dotyczy części 8**

…………………….……………….. .

Miejscowość, data

………………………………………… (nazwa i adres wykonawcy)

# **OPIS TECHNICZNY**

**informacje o oferowanej przez Wykonawcę aparaturze**

**Nr postępowania: ZP/415/014/D/10** 

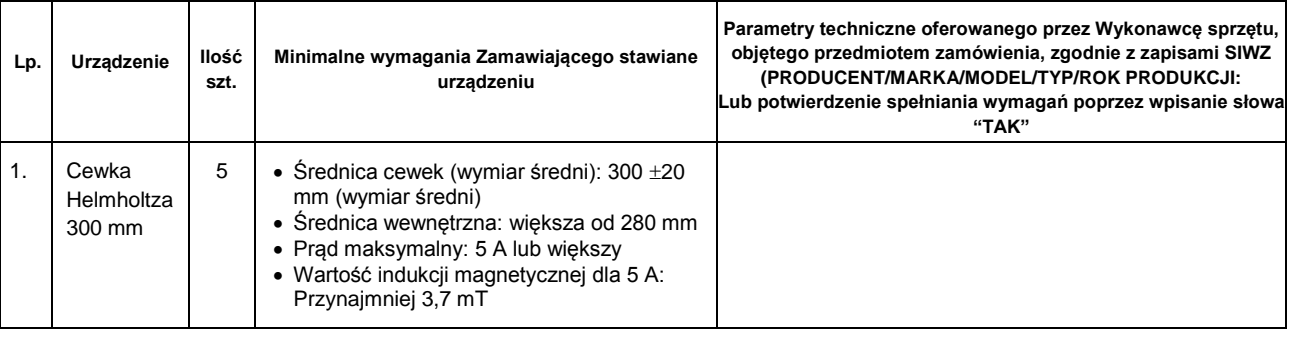

Oświadczamy, że oferowane przez nas przyrządy, wyszczególnione powyżej, posiadają deklarację zgodności CE.

(podpis i pieczątka osoby/osób upoważnionych do występowania w imieniu wykonawcy)

……………………………………………………….

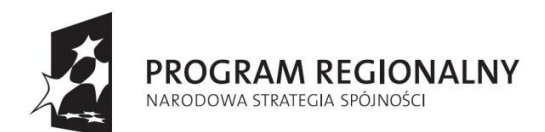

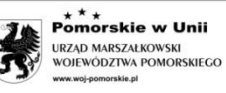

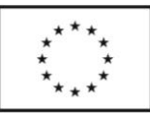

### **Załącznik 7.9 do SIWZ Dotyczy części 9**

…………………….……………….. .

Miejscowość, data

………………………………………… (nazwa i adres wykonawcy)

## **OPIS TECHNICZNY**

**informacje o oferowanej przez Wykonawcę aparaturze**

**Nr postępowania: ZP/415/014/D/10** 

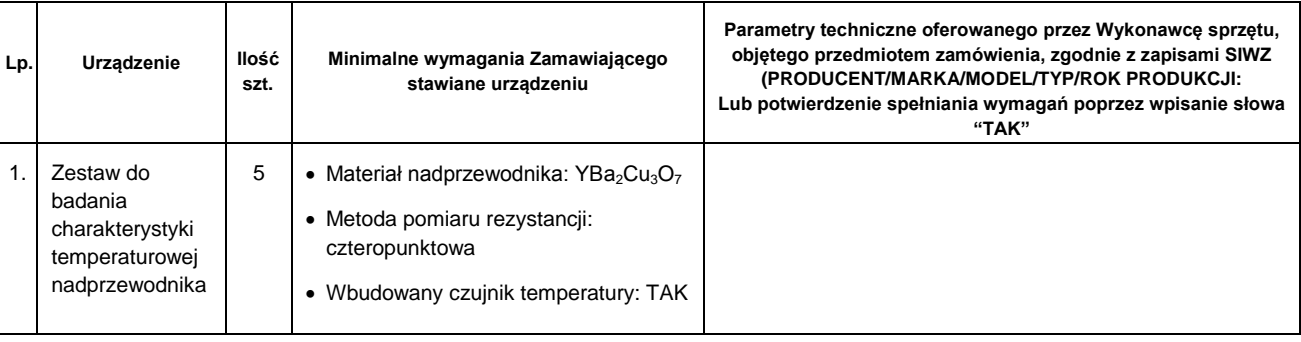

Oświadczamy, że oferowane przez nas przyrządy, wyszczególnione powyżej, posiadają deklarację zgodności CE.

………………………………………………………. (podpis i pieczątka osoby/osób upoważnionych

do występowania w imieniu wykonawcy)

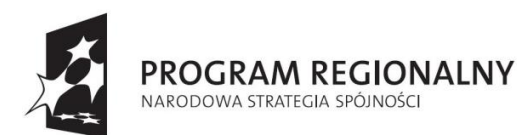

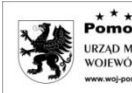

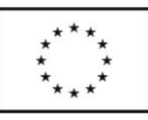

### **Załącznik 7.10 do SIWZ Dotyczy części 10**

…………………….……………….. .

Miejscowość, data

………………………………………… (nazwa i adres wykonawcy)

## **OPIS TECHNICZNY**

**informacje o oferowanej przez Wykonawcę aparaturze**

**Nr postępowania: ZP/415/014/D/10** 

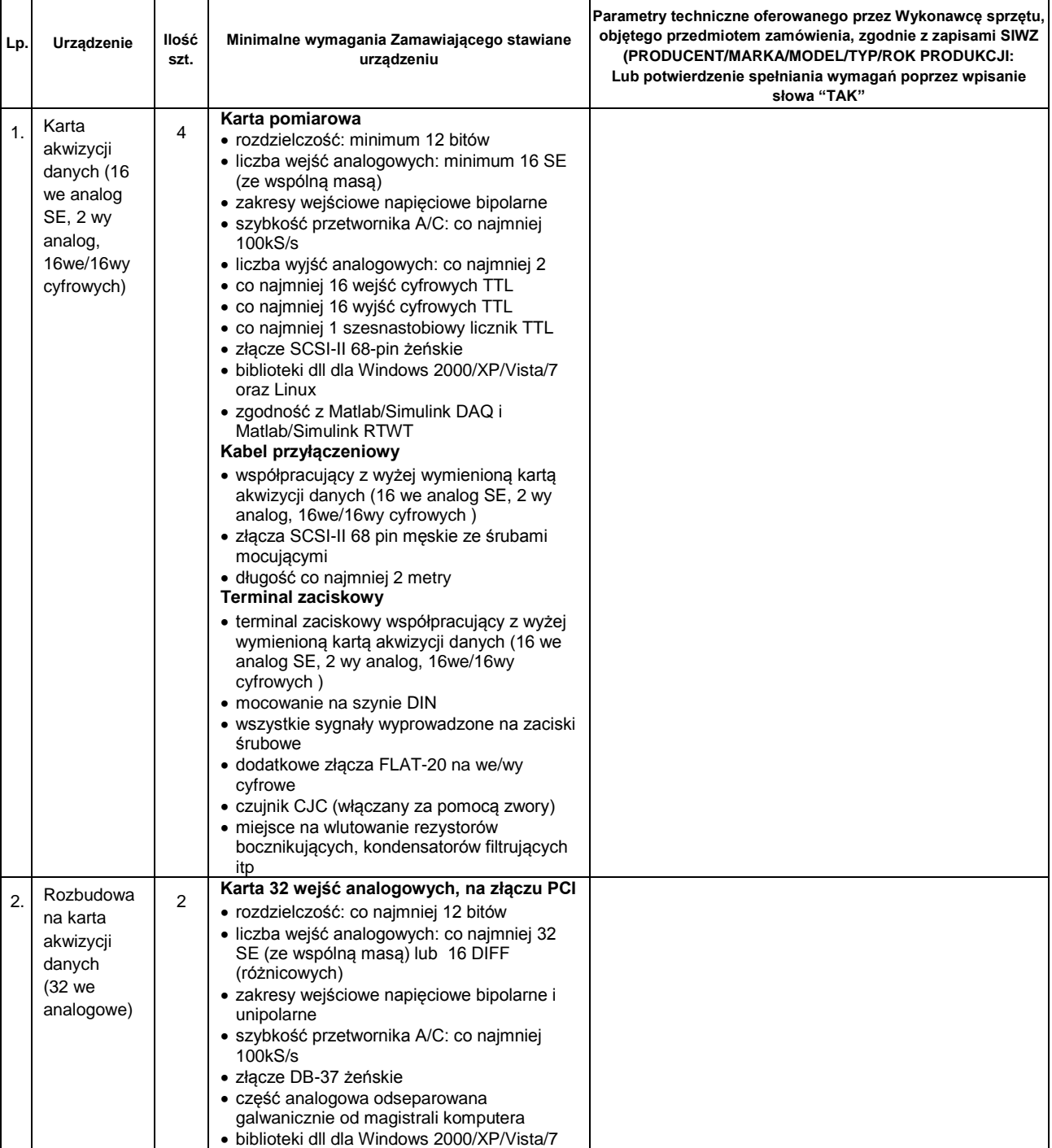

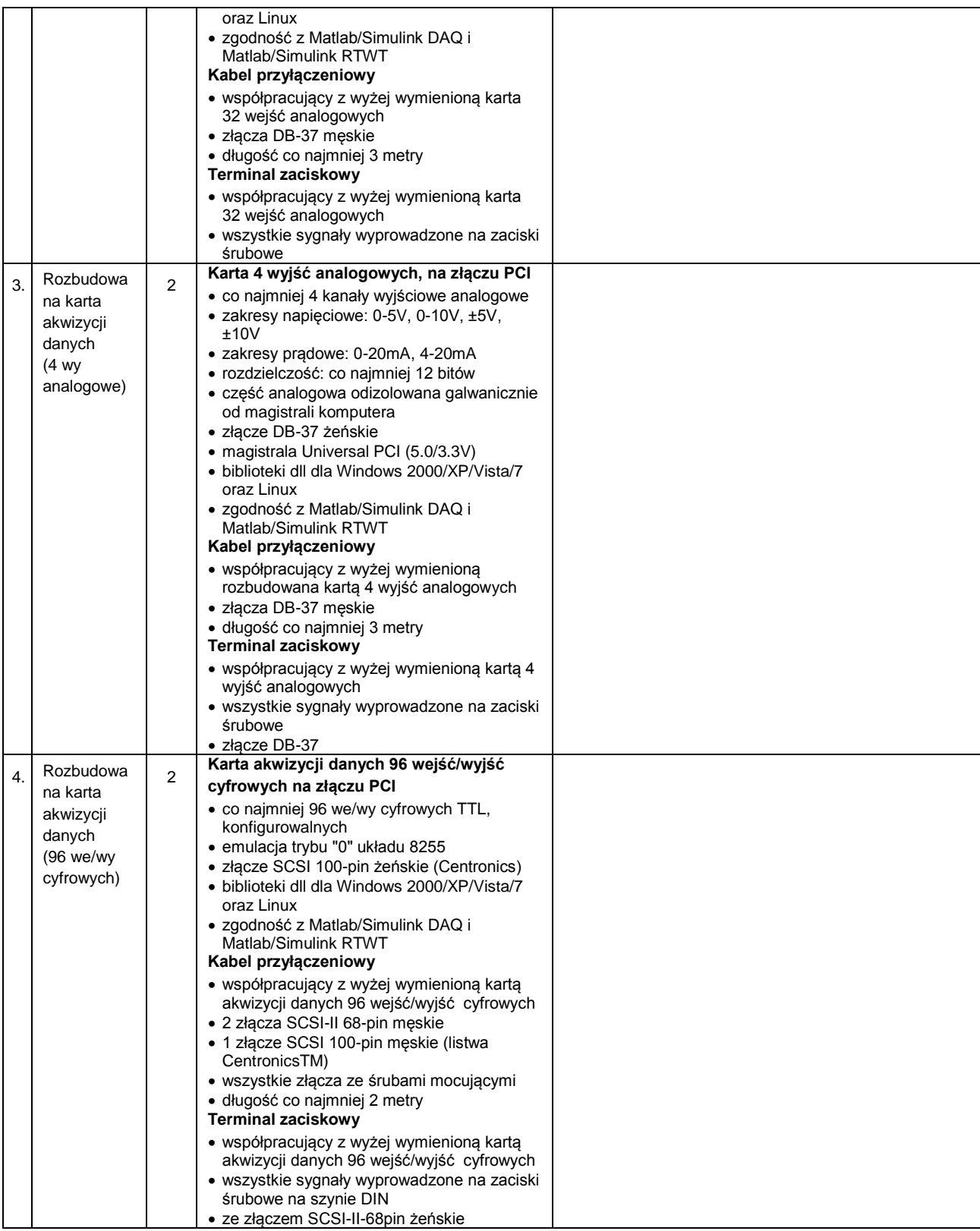

Oświadczamy, że oferowane przez nas przyrządy, wyszczególnione powyżej, posiadają deklarację zgodności CE.

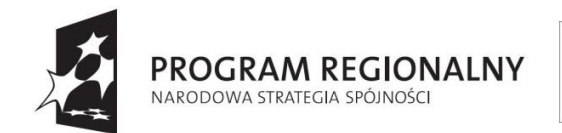

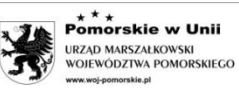

**UNIA EUROPEJSKA EUROPEJSKI FUNDUSZ** ROZWOJU REGIONALNEGO

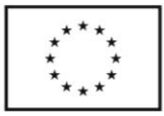

### **Załącznik 7.11 do SIWZ Dotyczy części 11**

…………………….……………….. . Miejscowość, data

## …………………………………………

(nazwa i adres wykonawcy)

## **OPIS TECHNICZNY**

### **informacje o oferowanej przez Wykonawcę aparaturze**

**Nr postępowania: ZP/415/014/D/10** 

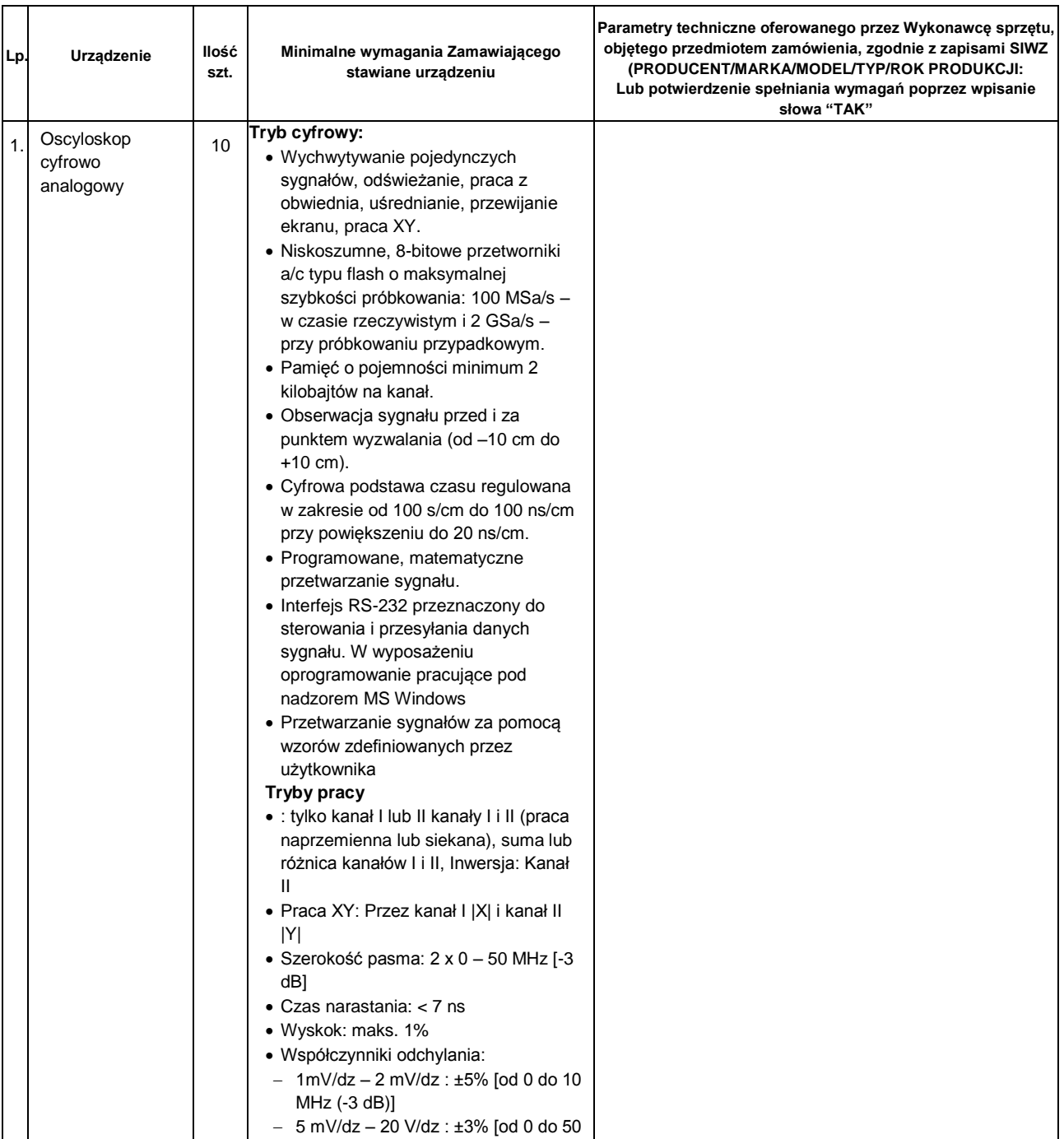

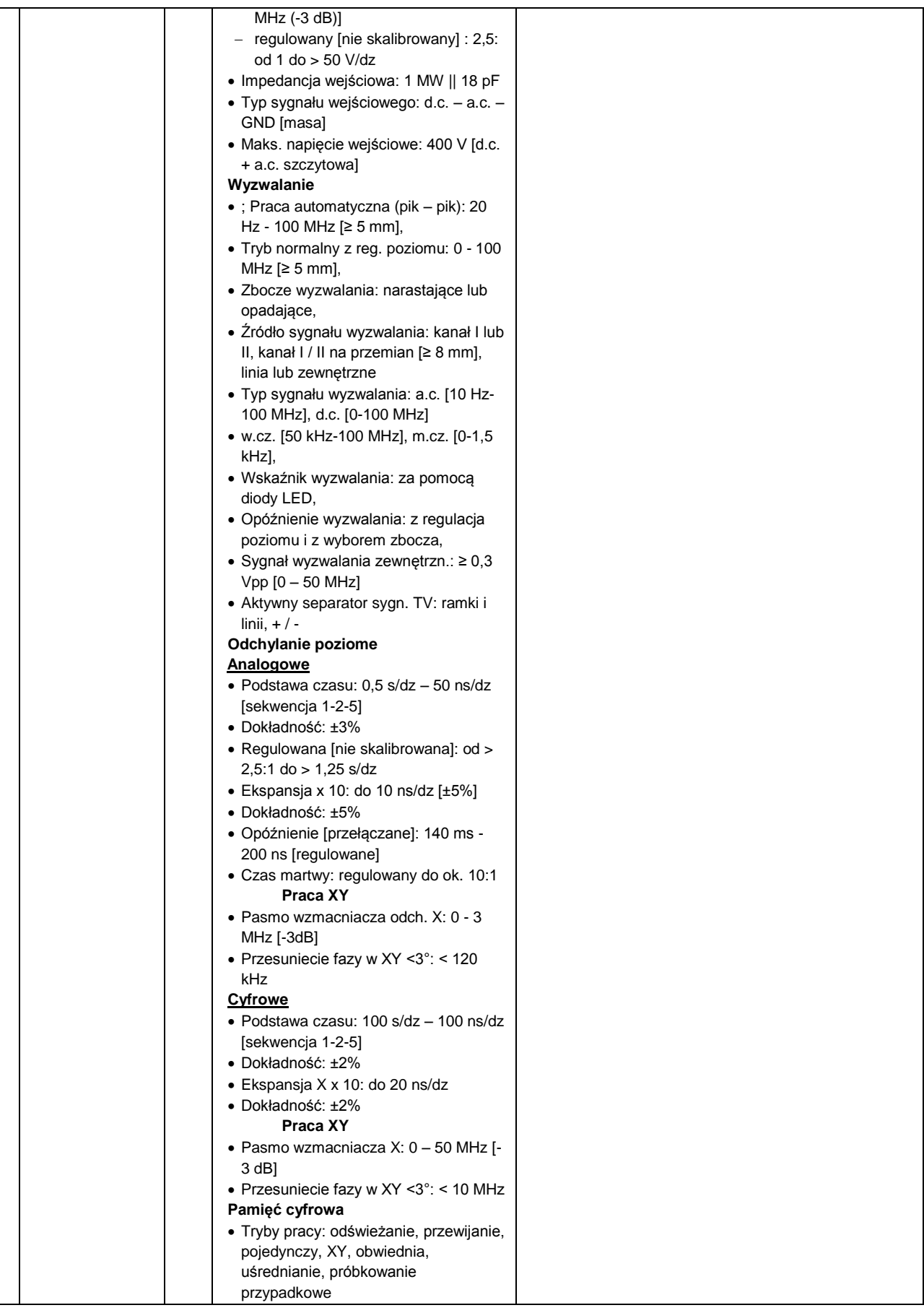

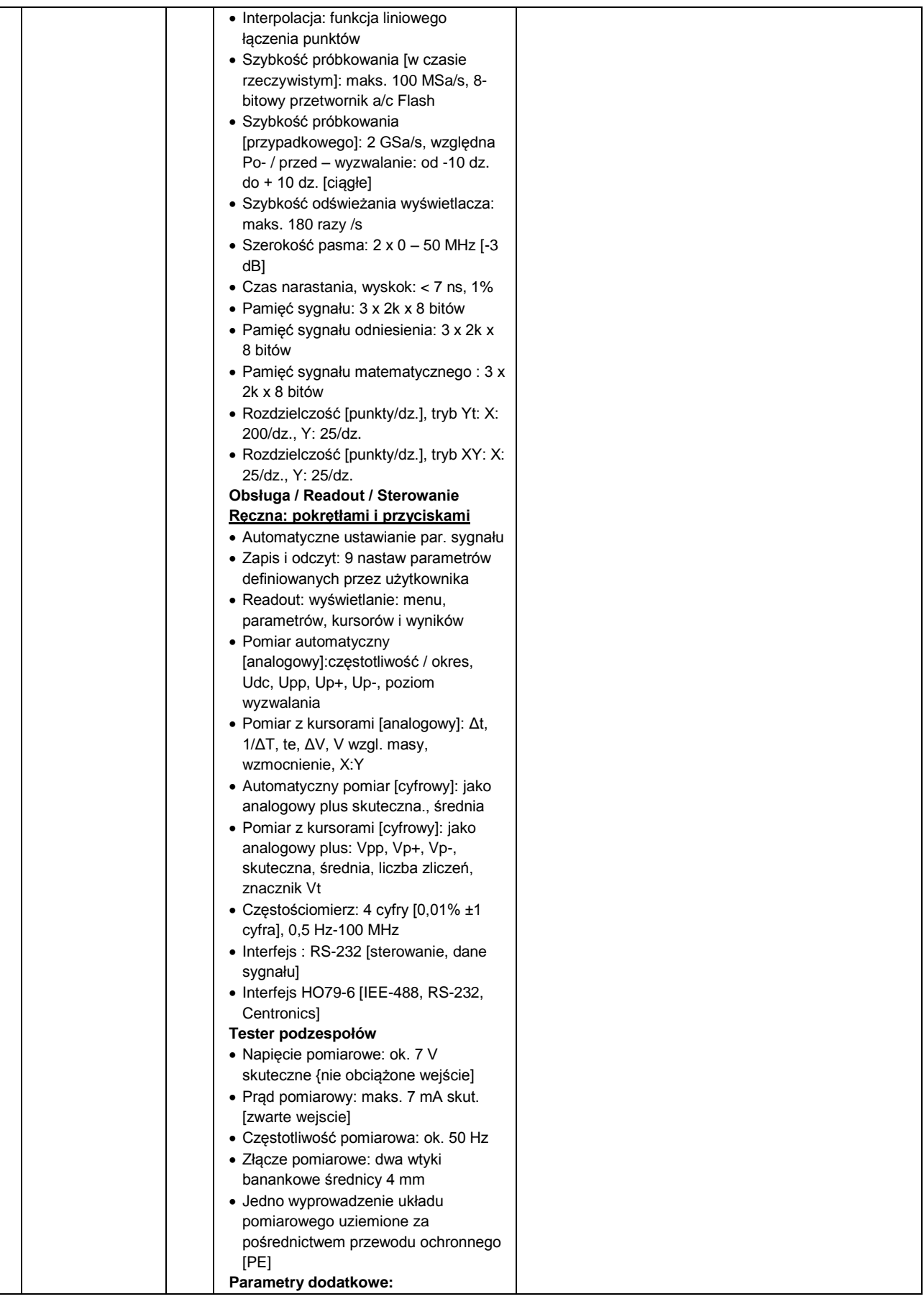

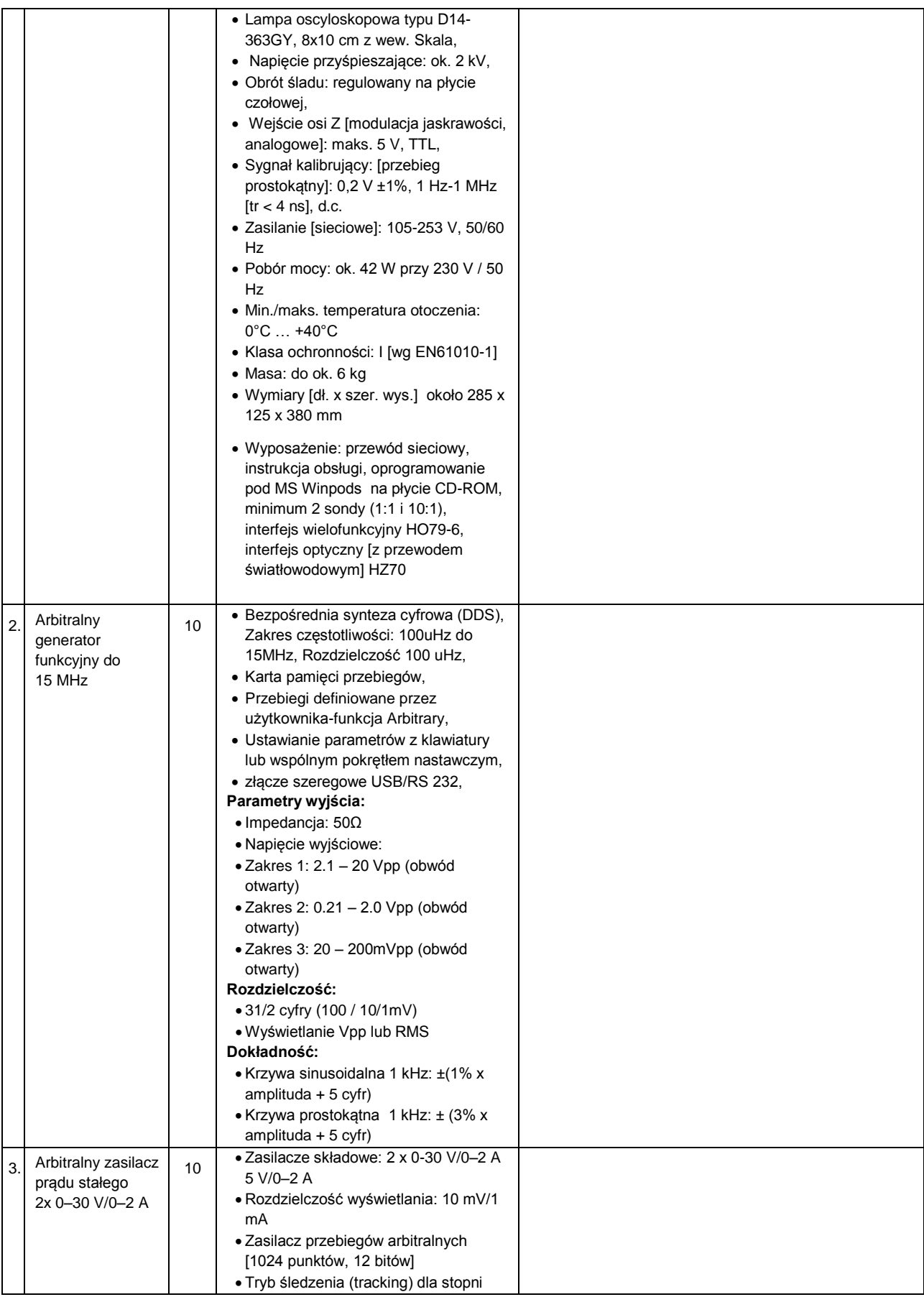

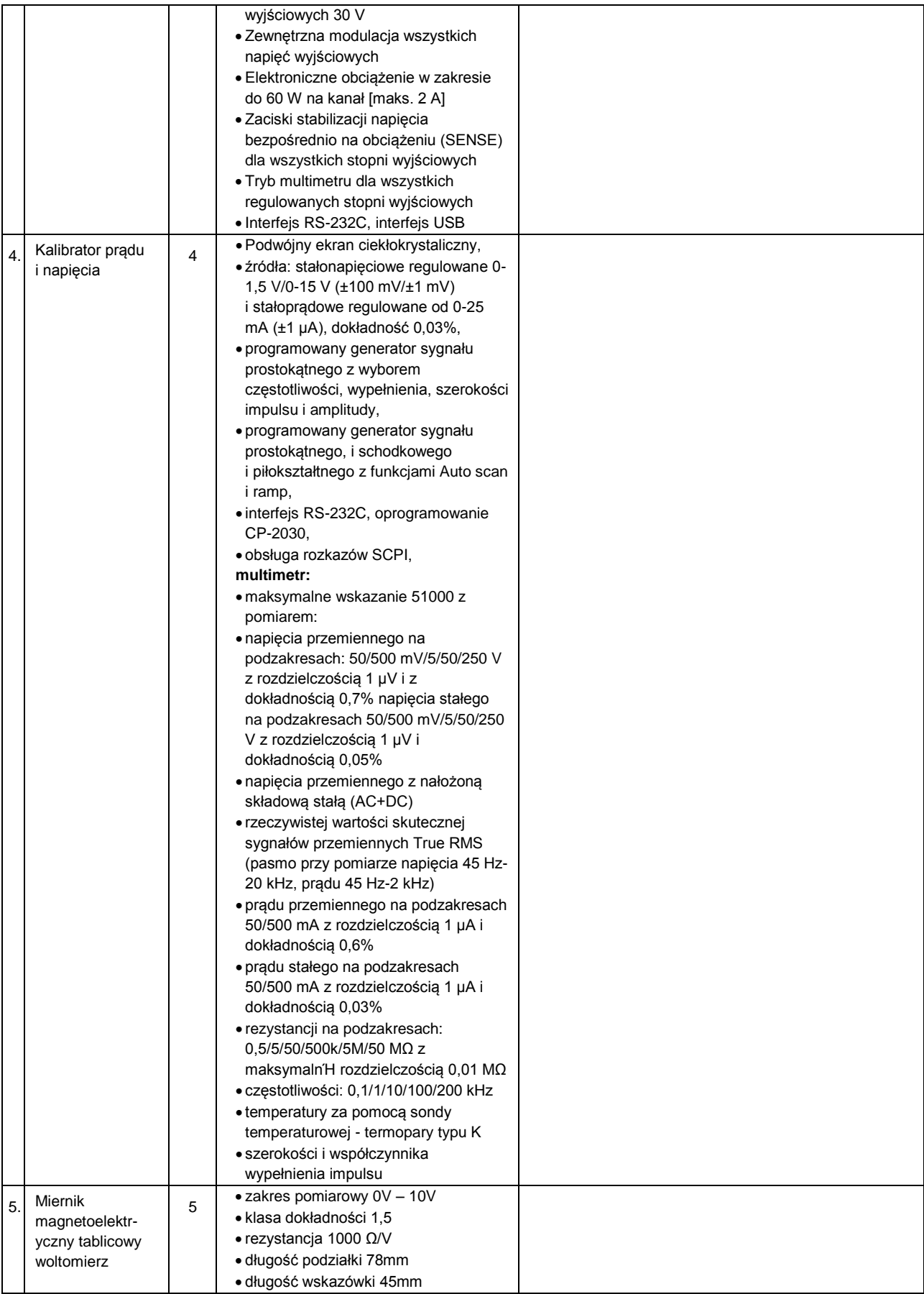

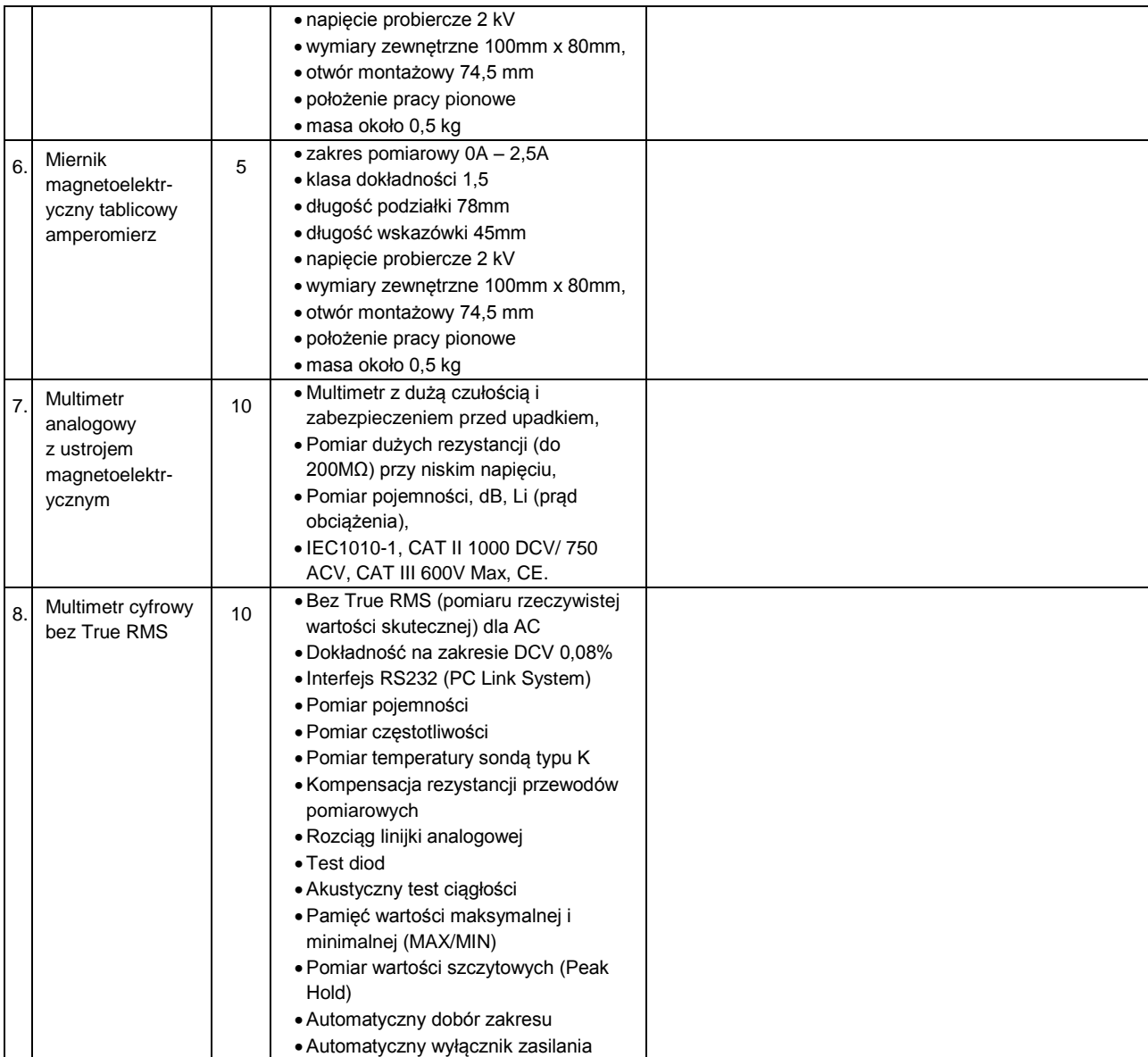

Oświadczamy, że oferowane przez nas przyrządy, wyszczególnione powyżej, posiadają deklarację zgodności CE.

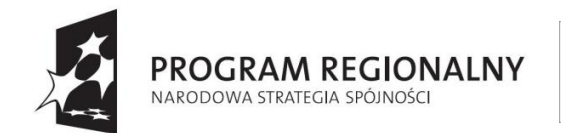

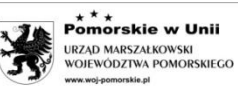

**UNIA EUROPEJSKA EUROPEJSKI FUNDUSZ** ROZWOJU REGIONALNEGO

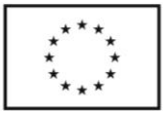

### **Załącznik 7.12 do SIWZ Dotyczy części 12**

…………………….……………….. .

Miejscowość, data

…………………………………………

(nazwa i adres wykonawcy)

## **OPIS TECHNICZNY**

### **informacje o oferowanej przez Wykonawcę aparaturze**

**Nr postępowania: ZP/415/014/D/10** 

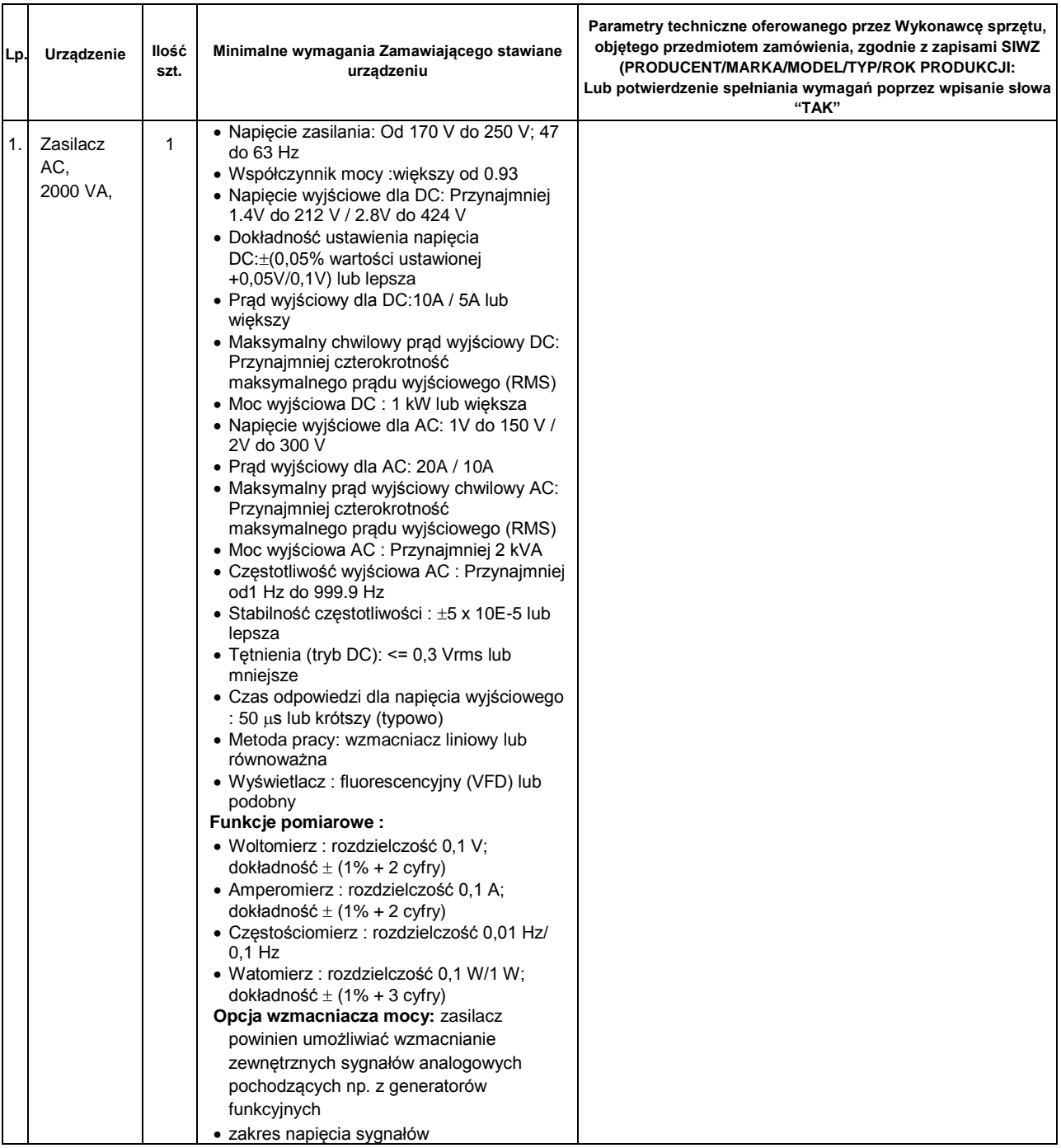

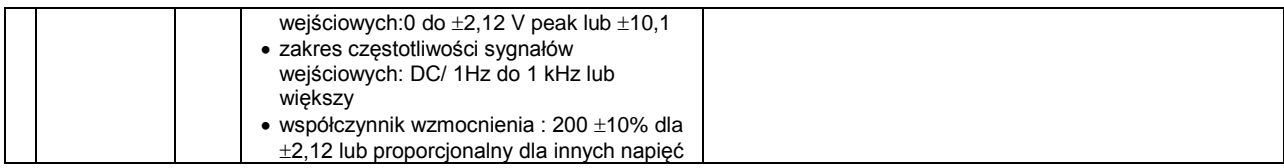

Oświadczamy, że oferowane przez nas przyrządy, wyszczególnione powyżej, posiadają deklarację zgodności CE.

**Załącznik 7.13 do SIWZ Dotyczy części 13**

…………………….……………….. . Miejscowość, data

………………………………………… (nazwa i adres wykonawcy)

## **OPIS TECHNICZNY**

## **informacje o oferowanej przez Wykonawcę aparaturze**

**Nr postępowania: ZP/415/014/D/10** 

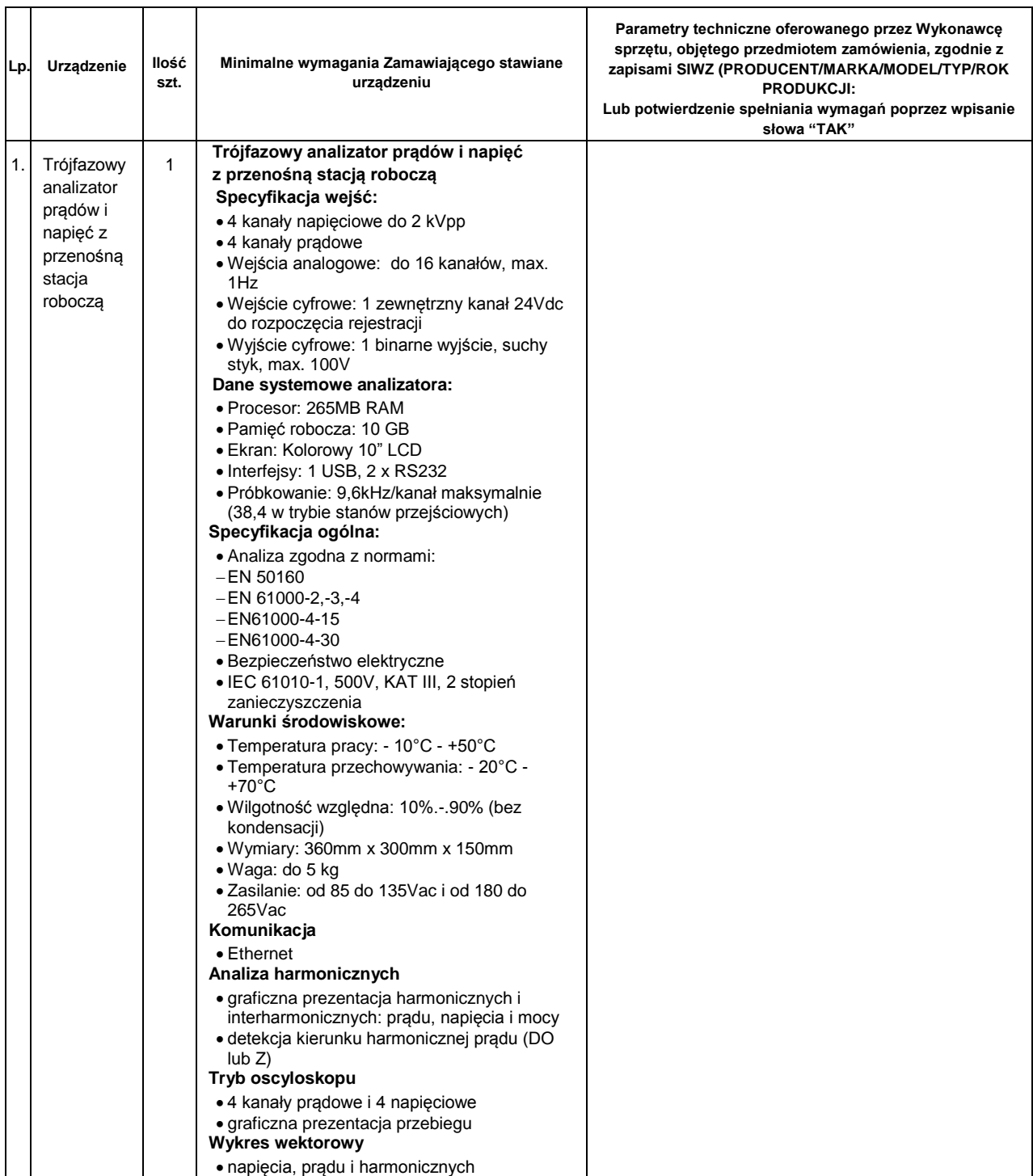

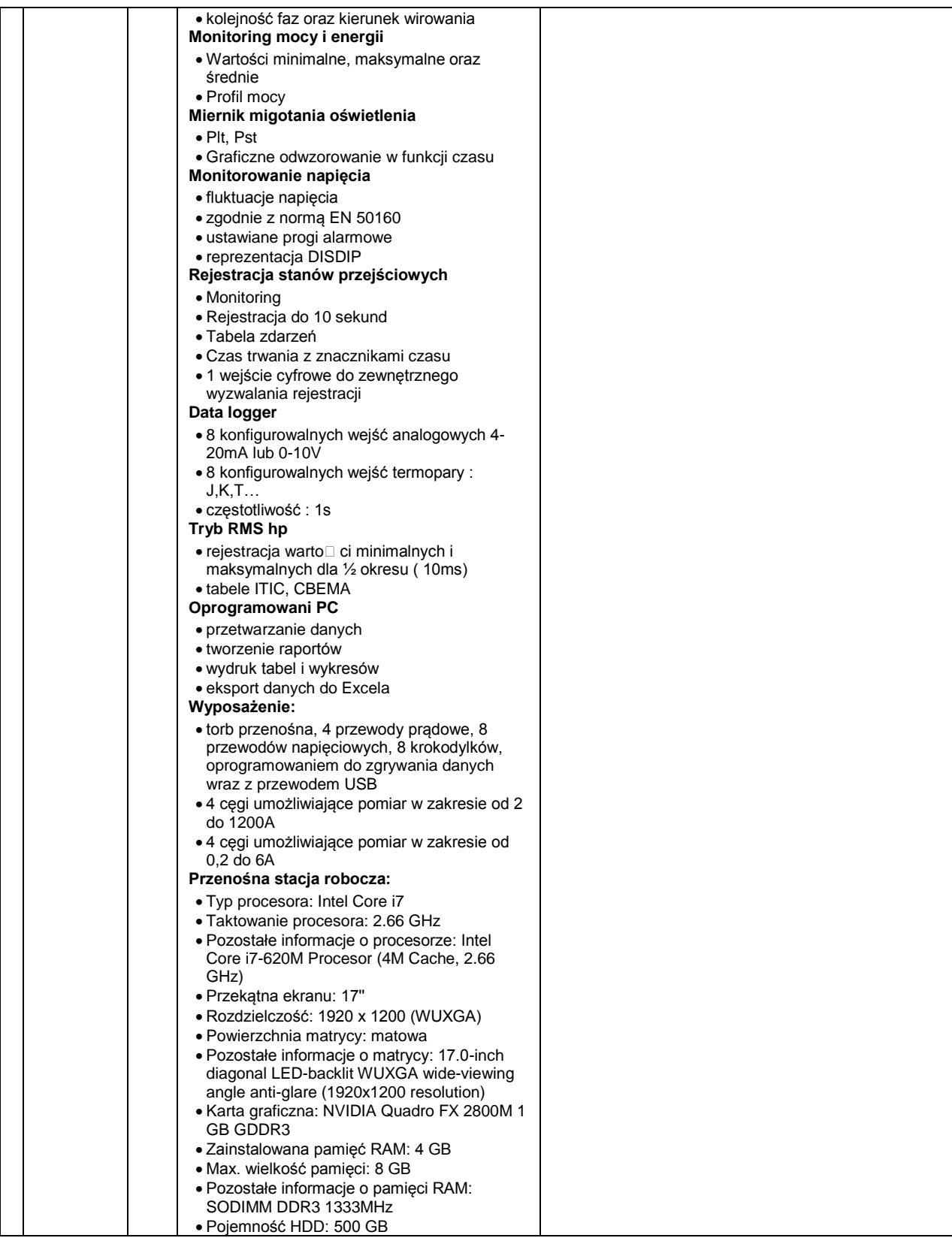

Oświadczamy, że oferowane przez nas przyrządy, wyszczególnione powyżej, posiadają deklarację zgodności CE.

## **Załącznik 7.14 do SIWZ Dotyczy części 14**

…………………….……………….. . Miejscowość, data

## **OPIS TECHNICZNY**

**informacje o oferowanej przez Wykonawcę aparaturze**

**Nr postępowania: ZP/415/014/D/10** 

………………………………………… (nazwa i adres wykonawcy)

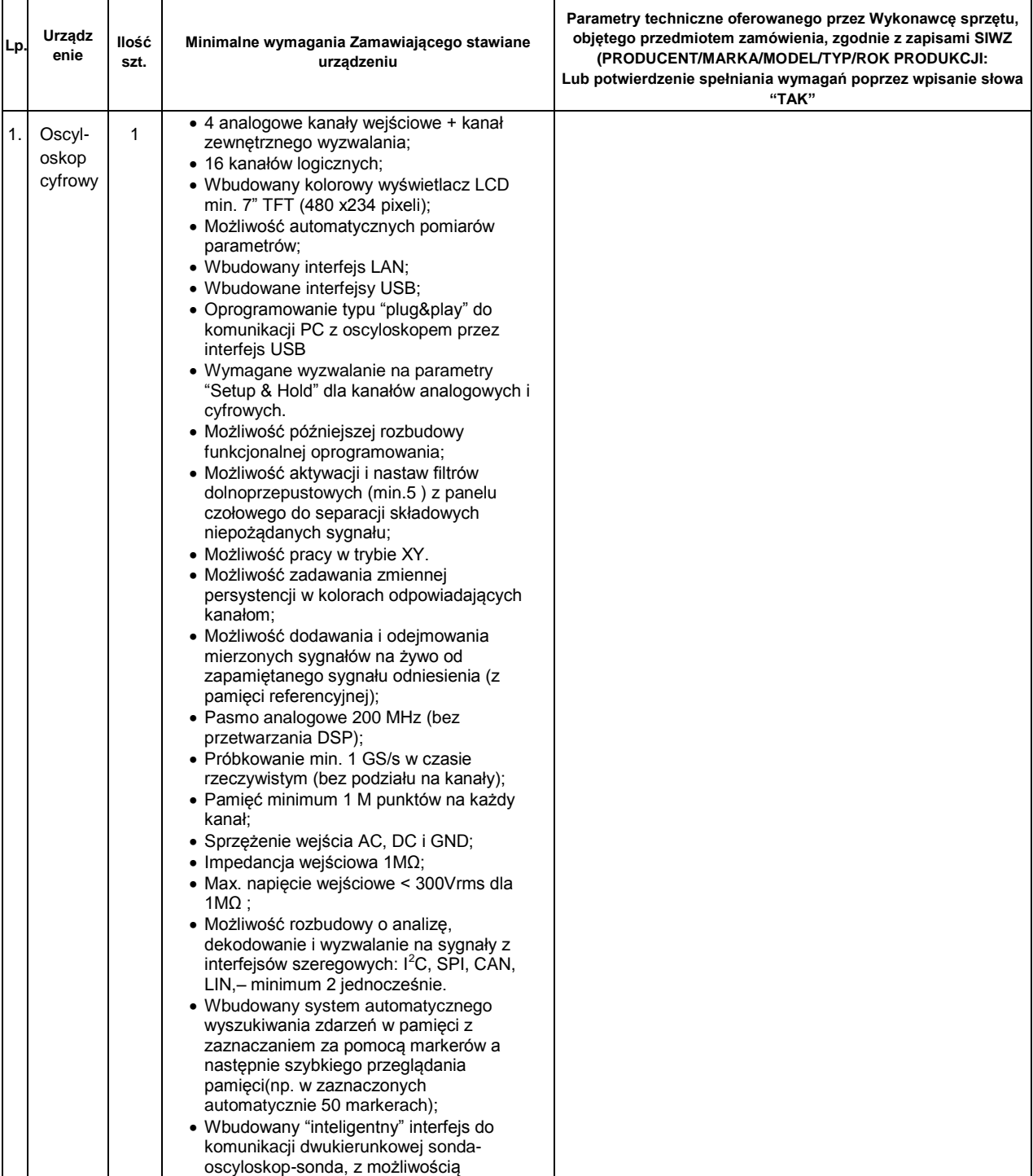

| wyświetlania parametrów sondy na ekranie<br>i zdalnej zmiany zakresu pomiarowego<br>sondy.<br>$\bullet$ Waga do 3,7 kg;<br>Wymagania dodatkowe:                                                                                                    |  |
|----------------------------------------------------------------------------------------------------|--|
| • Minimum 4 sondy pasywne o paśmie $\geq 200$<br>MHz:<br>• 1 sonda do sygnałów logicznych min. 16<br>kanałów z akcesoriami.<br>• Możliwość sterowania przez Ethernet;<br>· Możliwość podłączenia zewnętrznego<br>monitora.<br>• Torba transportowa<br>· Pokrywa zabezpieczająca panel przedni |  |

Oświadczamy, że oferowane przez nas przyrządy, wyszczególnione powyżej, posiadają deklarację zgodności CE.

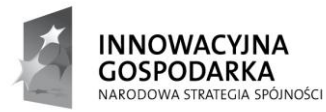

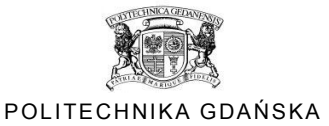

**UNIA EUROPEJSKA EUROPEJSKI FUNDUSZ** ROZWOJU REGIONALNEGO

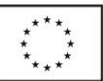

**Załącznik 8 do SIWZ**

Gdańsk, dnia 01.09.2010r.

Oświadczenie

# Informuję, że pozycja oznaczona w SIWZ jako: część 4 poz. 5 Laserowe sieciowe urządzenie wielofunkcyjne, CPV 30232110-8

będzie finansowana ze środków Zadania 1 (NKOR 1.2.2) projektu "Laboratorium Innowacyjnych Technologii Elektroenergetycznych i Integracji Odnawialnych Źródeł Energii - LINTE^2" (nr POIG.02.01.00.22-083/09). Projekt jest współfinansowany ze środków Europejskiego Funduszu Rozwoju Regionalnego w ramach Programu Operacyjnego Innowacyjna Gospodarka.

Wymieniona wyżej pozycja powinna zostać ujęta w odrębnej fakturze VAT adresowanej na:

Politechnika Gdańska Wydział Elektrotechniki i Automatyki NIP 584-020-35-93 ul. G. Narutowicza 11/12 80-233 Gdańsk nr projektu POIG.02.01.00.22-083/09